## **YAYASAN LEMBAGA PENDIDIKAN ISLAM DAERAH RIAU UNIVERSITAS ISLAM RIAU FAKULTAS TEKNIK**

# IMPLEMENTASI DATA MINING UNTUK MEMPREDIKSI PENYAKIT HIPERTENSI DALAM KEHAMILAN MENGGUNAKAN ALGORITMA C4.5 (STUDY KASUS: PUSKESMAS RIMBA MELINTANG, ROKAN HILIR)

# **PROPOSAL SKRIPSI**

# ERSITAS ISLAM

Diajukan Untuk Memenuhi Salah Satu Syarat Penyusunan Skripsi Pada Fakultas Teknik Universitas Islam Riau Pekanbaru

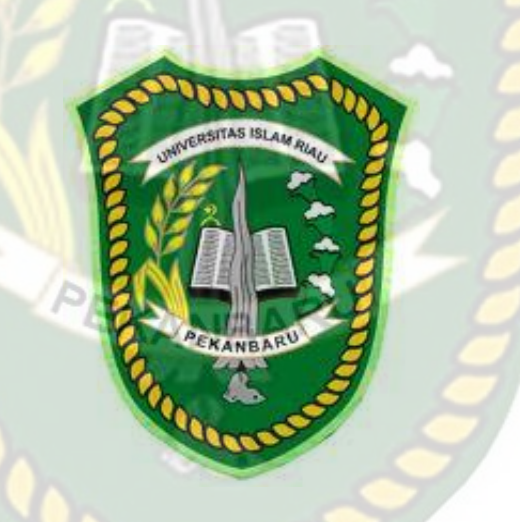

DISUSUN OLEH: NAMA : EFRIKA WIDHIASTUTI NPM : 143510504 PROGRAM STUDI TEKNIK INFORMATIKA

> PEKANBARU TAHUN 2021

#### **LEMBAR PENGESAHAN PEMBIMBING SKRIPSI**

Nama : Efrika Widhiastuti

NPM 143510504

Fakultas : Teknik

Program Studi : Teknik Informatika

Jenjang Pendidikan : Strata 1 (S1)

Judul Skripsi : Implementasi Data Mining Untuk Prediksi Penyakit Hipertensi Dalam Kehamilan Dengan Menggunakan Algoritma C4.5 (Studi Kasus Puskesmas Rimba Melintang , Rokan Hilir )

Format sistimatika dan pembahasan materi pada masing-masing bab dan sub bab dalam skripsi ini, telah dipelajari dan dinilai relatif telah memenuhi ketentuan ketentuan dan kriteria-kriteria dalam metode penelitian ilmiah. Oleh karena itu, skripsi ini dinilai layak serta dapat disetujui untuk disidangkan dalam ujian Seminar Komprehensif.

Pekanbaru, 15 Desember 2021

**Disahkan oleh:** Ketua Program Studi Teknik Informatika

Dr.Apri Siswanto, S.Kom, M.Kom

**Disetujui oleh:** Dosen Pembimbing

Ause Labellapansa, ST.,M.Cs,. M.Kom

## **LEMBAR PENGESAHAN** TIM PENGUJI UJIAN SKRIPSI

Nama **NPM** Fakultas Program Studi Judul Skripsi

: Efrika Widhiastuti :143510504

: Teknik

: Teknik Informatika

: Implementasi Data Mining Untuk Prediksi Penyakit Hipertensi Dalam Kehamilan Dengan Menggunakan Algoritma C4.5 (Studi kasus Puskesmas Rimba Melintang, Rokan Hilir)

OSITAS ISLAI Skripsi ini secara keseluruhan dinilai telah memenuhi ketentuan-ketentuan dan kaidah-kaidah dalam penilisan penelitian ilmiah serta telah diuji dan dapat dipertahankan dihadapan tim penguji. Oleh karena itu, Tim Penguji Ujian Skripsi Fakultas Teknik Universitas Islam Riau menyatakan bahwa mahasiswa yang bersangkutan dinyatakan Telah Lulus Mengikuti Ujian Komprehensif Pada Tanggal 17 Desember 2021 dan disetujui serta diterima untuk memenuhi salah satu syarat guna memperoleh gelar Sarjana Strata Satu Bidang Ilmu Teknik Informatika.

Pekanbaru, 17 Desember 2021

Tim Penguji

1. Ir. Des Suryani, M.Sc.

2. Ana Yulianti, ST M.Kom.

Sebagai Tim Penguji II

Sebagai Tim Penguji I

Disahkan Oleh

Ketua Prodi Teknik Informatika

Dr.Apri Siswanto, S.Kom, M.Kom

**Dosen Pembimbing** 

Ause Labellapansa, S.T., M.Cs., M.Kom

## **LEMBAR PERNYATAAN BEBAS PLAGIARISME**

Saya yang bertanda tangan dibawah ini :

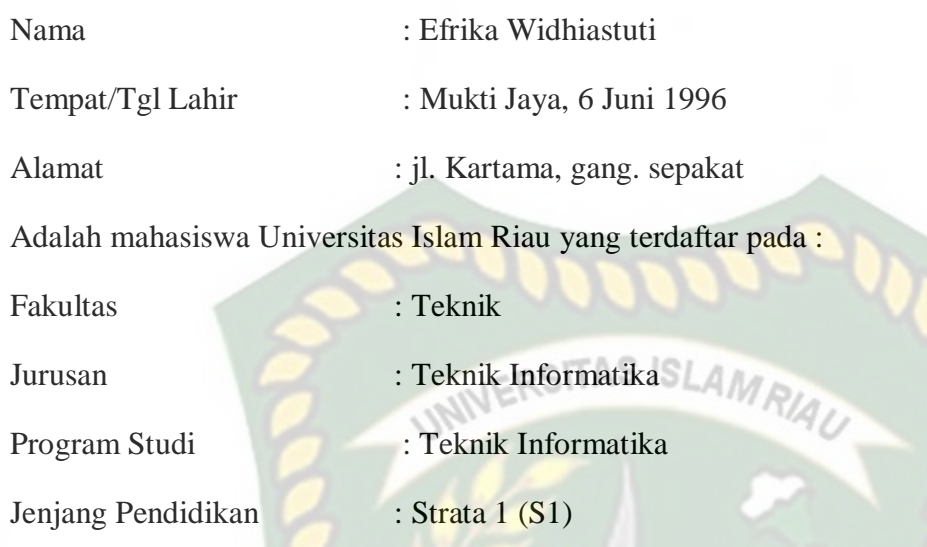

Dengan ini menyatakan sesungguhnya bahwa skripsi yang saya tulis adalah benar dan asli hasil dari penelitian yang telah saya lakukan dengan judul *"IMPLEMENTASI DATA MINING UNTUK PREDIKSI PENYAKIT HIPERTENSI DALAM KEHAMILAN DENGAN MENGGUNAKAN ALGORITMA C4.5 (STUDI KASUSPPPUSKESMAS RIMBA MELINTANG ,ROKAN HILIR )".* 

Apabila dikemudian hari ada yang merasa dirugikan dan atau menuntut karena penelitian ini menggunakan hasil tulisan atau karya orang lain tanpa menyantumkan nama penulisyang bersangkutan, atau terbukti karya ilmiah ini **bukan** karya sya sendiri atau **plagiat** hasil karya orang lain, maka saya bersedia menerima sanksi sesuai dengan peraturan perundangan yang berlaku.

Demikian surat pernytaan ini saya buat dengan sesungguhnya untuk dapat digunakan sebagaimana mestinya.

Pekanbaru, 15 Februari 2022

Yang membuat pernyataan,

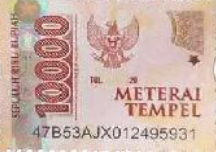

Efrika Widhiastuti

## **KATA PENGANTAR**

Assalaamu"alaikum Wr.Wb.

Dengan mengucapkan Alhamdulillah, berkat rahmat dan hidayah Allah SWT serta nikmat yang tak terhingga, penulis dapat menyelesaikan proposal skripsi ini dengan judul "Implementasi Data Mining untuk Memprediksi Penyakit Hipertensi dalam Kehamilan Menggunakan Algoritma C4.5 (Study Kasus: Puskesmas Rimba Melintang, Rokan Hilir)" sebagai salah satu syarat Penelitian Skripsi pada Fakultas Teknik Jurusan Teknik Informatika Universitas Islam Riau.

Dalam penyusunan proposal skripsi ini, penulis sadar bahwa tanpa bantuan dan bimbingan berbagai pihak maka proposal skripsi ini sulit untuk terwujud. Untuk itu dalam kesempatan ini penulis ingin menyampaikan ucapan terima kasih yang sebesar-basarnya kepada:

- 1. Orang tua dan keluarga yang selalu mendo akan, serta memberikan dukungan baik moril maupun materil.
- 2. Seluruh Dosen Program Studi Teknik Informatika yang mendidik serta memberi arahan hingga proposal skripsi kini selesai.
- 3. Rekan-rekan kelas C angkatan 2014 Teknik Informatika Universitas Islam Riau, yang telah memberikan semangat dan motivasi selama penyusunan proposal skripsi ini.
- 4. Dan terakhir, untuk semua pihak yang telah membantu dalam menyelesaikan proposal skripsi ini.

Penulis menyadari sepenuhnya bahwa dalam penyusunan proposal skripsi ini masih banyak kekurangan, untuk itu dengan segala kerendahan hati penulis

mengharapkan saran dan kritik yang sifatnya membangun guna memperbaiki proposal skripsi ini.

Akhir kata semoga proposal skripsi ini dapat menambah ilmu pengetahuan dan bermanfaat bagi semua pihak yang membacanya.

S

Wassalamu"alaikum Wr. Wb.

**UNIVERSITA** 

Pekanbaru, 15 Desember 2021

Penulis

#### **HALAMAN PERSEMBAHA**

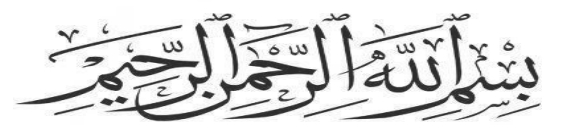

Sembah sujud serta syukur kepada Allah SWT. Taburan cinta dan kasih sayang-Mu telah memberikanku kekuatan, membekaliku dengan ilmu serta memperkenalkanku dengan cinta. Atas karunia serta kemudahan yang Engkau berikan akhirnya skripsi yang sederhana ini dapat terselasaikan. Shalawat dan salam selalu terlimpahkan keharibaan Rasulullah Muhammad SAW.

Kupersembahkan karya sederhana ini kepada orang yang sangat kukasihi dan ERS kusayangi: //

#### **Ibunda dan Ayahanda Tercinta**

Sebagai tanda bakti, hormat dan rasa terima kasih yang tiada terhingga kupersembahkan karya kecil ini kepada Ibu dan Ayah yang telah memberikan kasih sayang, secara dukungan, ridho, dan cinta kasih yang tiada terhingga yang tiada mungkin dapat kubalas hanya dengan selembar kertas yang bertuliskan kata persembahan. Semoga ini menjadi langkah awal untuk membuat Ibu danAyah bahagia karena kusadar, selama ini belum bisa berbuat lebih. Untuk Ibu dan ayah yang selalu membuatku termotivasi dan selalu menyirami kasih sayang, selalu mendoakanku, selalu menasehatiku serta selalu meridhoiku melakukan hal yang lebih baik, Terima kasih Ibu… Terima kasih Ayah…

# KANBAI **Adik-adik dan orang Terdekat**

Sebagai tanda terima kasih, aku persembahkan karya kecil ini untuk adik-adiku, dan seluruh anggota keluarga Terima kasih telah memberikan semangat dan inspirasidalam menyelesaikan Tugas Akhir ini. Semoga doa dan semua hal yang terbaik yang engkau berikan menjadikan ku orang yang baik pula.

#### **Teman – teman**

Buat kawan-kawanku yang selalu memberikan motivasi, nasihat, dukungan moral serta material yang selalu membuatku semangat untuk menyelesaikan skripsi ini, Kiki Monri Can, Fifi Marliza.S.Kom, Sylvia Marliza, Erina Razaliani.S.I.Kom, Nice Redawati.S.T, Sonya Parlina Riski.S.T, Setia Wulandari.S.T, dan teman-teman Teknik Informatika 2014.

#### **Dosen Pembimbing Tugas Akhir**

Ibu Ause Labellapansa, S.T., M.Cs.,M.Kom selaku dosen pembimbing skripsi saya, terima kasih banyakIbu sudah membantu selama ini, sudah dinasehati, sudah diajari, dan mengarahkan sayasampai skripsi ini selesai

# **IMPLEMENTASI DATA MINING UNTUK MEMPREDIKSI PENYAKIT HIPERTENSI DALAM KEHAMILAN MENGGUNAKAN ALGORITMA C4.5 (STUDY KASUS: PUSKESMAS RIMBA MELINTANG, ROKAN HILIR)**

Efrika Widhiastuti

Jurusan Teknik Informatika Fakultas Teknik Universitas Islam Riau *Email* : efrikawidhia@student.uir.ac.id

# **ABSTRAK**

Kesehatan merupakan aspek terpenting dalam setiap kehidupan, salah satunya bagi ibu hamil. Banyak sekali ibu hamil yang didiagnosa mengalami penyakit hipertensi dalam kehamilan namun belum terdata dengan baik sehingga penanganan yang dilakukan belum bisa maksimal. Untuk memprediksi penyakit hipertensi dalam kehamilan pada ibu hamil di Puskesmas Rimba Melintang, dibutuhkan suatu metode yang biasa digunakan untuk memprediksi penyakit tersebut yaitu yang biasa dikenal dengan data mining. Pada penelitian ini, analisa data yang digunakan dalam data mining menggunakan decision tree (pohon keputusan) dengan menggunakan algoritma C4.5 dan pengujian akurasi menggunakan *confusion matrix*. Dalam penelitian ini, informasi yang dimasukan dalam sistem berupa kriteria penyakit hipertensi kehamilan. Pengujian akurasi sistem prediksi hipertensi kehamilan adalah 82% sehingga dapat dimplementasikan.

Kata Kunci : *data mining*, algortima C4.5, hipertensi, kehamilan

## **IMPLEMENTATION OF DATA MINING TO PREDICT HYPERTENSION DISEASE IN PREGNANCY USING C4.5 ALGORITHM (CASE STUDY: PUSKESMAS RIMBA MELINTANG, ROKAN HILIR)**

*Email* : efrikawidhia@student.uir.ac.id Efrika Widhiastuti Department of Informatics Engineering Faculty of Engineering, Islamic University of Riau

**ABSTRACT**

*Health is the most important aspect in every life, one of which is for pregnant women. There are so many pregnant women who are diagnosed with hypertension in pregnancy but it has not been properly recorded so that the treatment is not optimal. To predict hypertension in pregnancy in pregnant women at the Rimba Melintang Health Center, it takes a method commonly used to predict the disease, which is commonly known as data mining. In this study, the data analysis used in data mining uses a decision tree (decision tree) using the C4.5 algorithm and the accuracy test uses a confusion matrix. In this study, the information entered into the system is in the form of criteria for gestational hypertension. Testing the accuracy of the pregnancy hypertension prediction system is 82% so that it can be implemented.*

*Keywords: data mining, C4.5 algorithm, hypertension, pregnancy*

UNIVER

# **DAFTAR ISI**

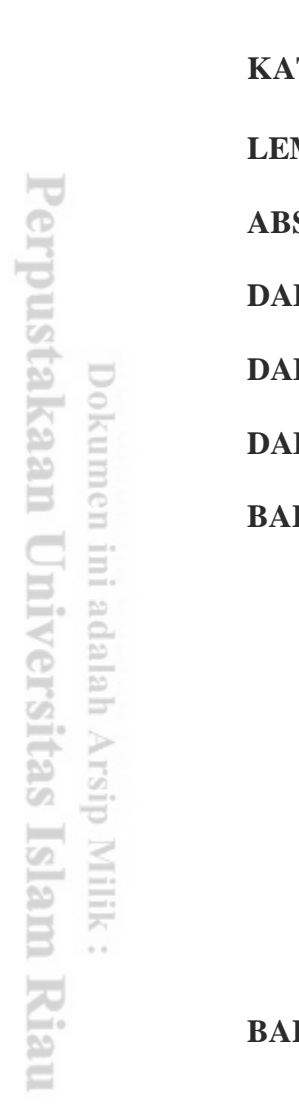

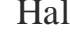

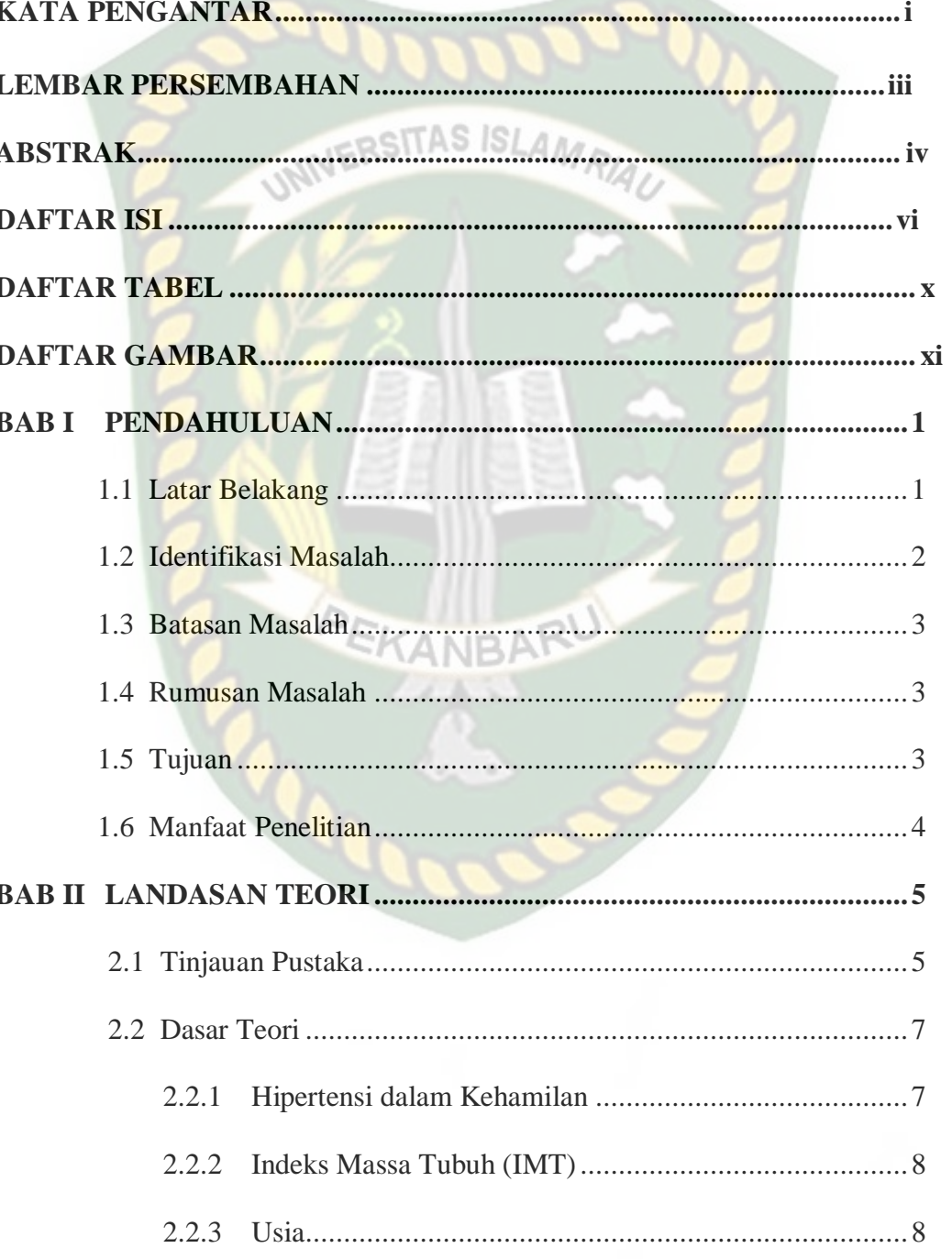

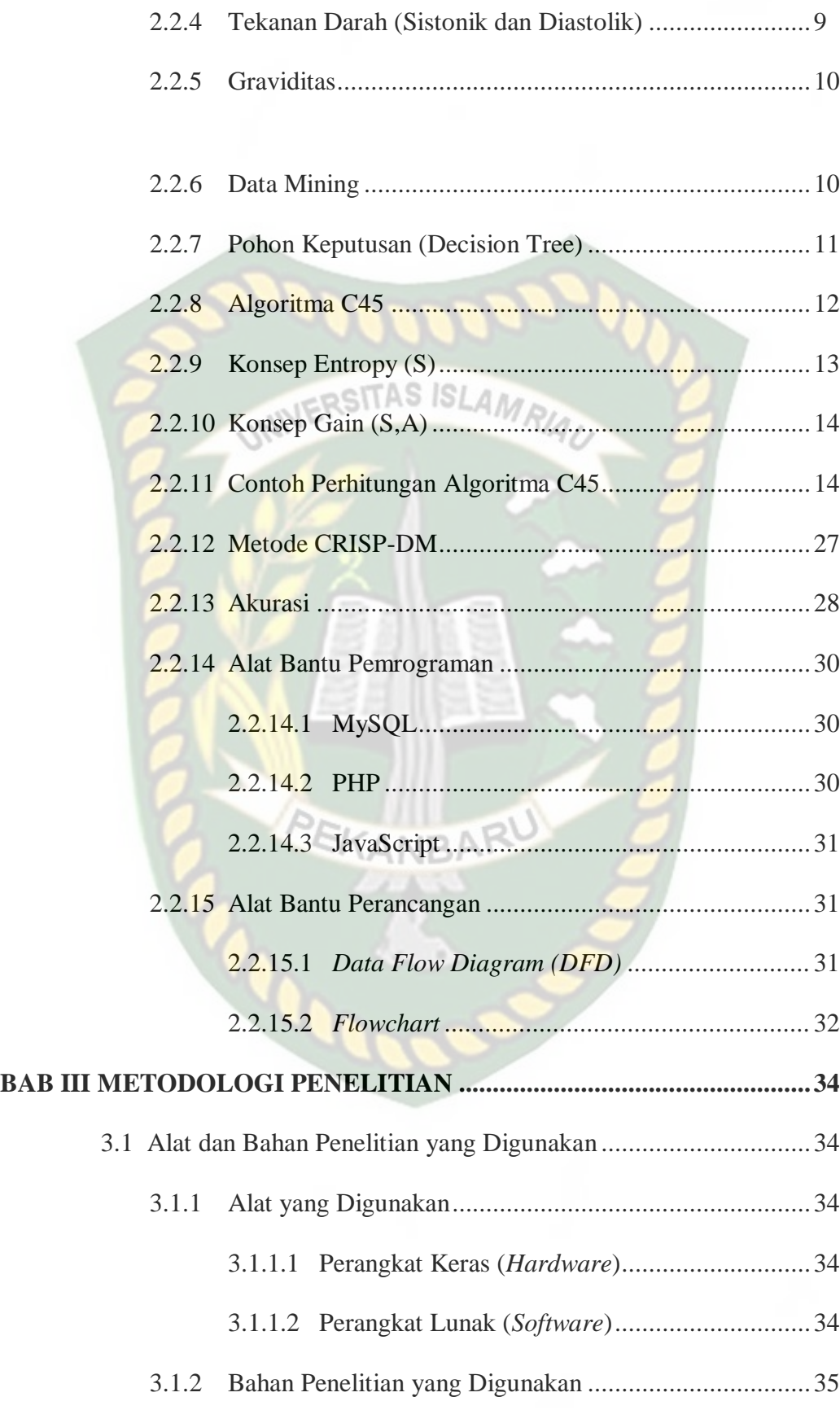

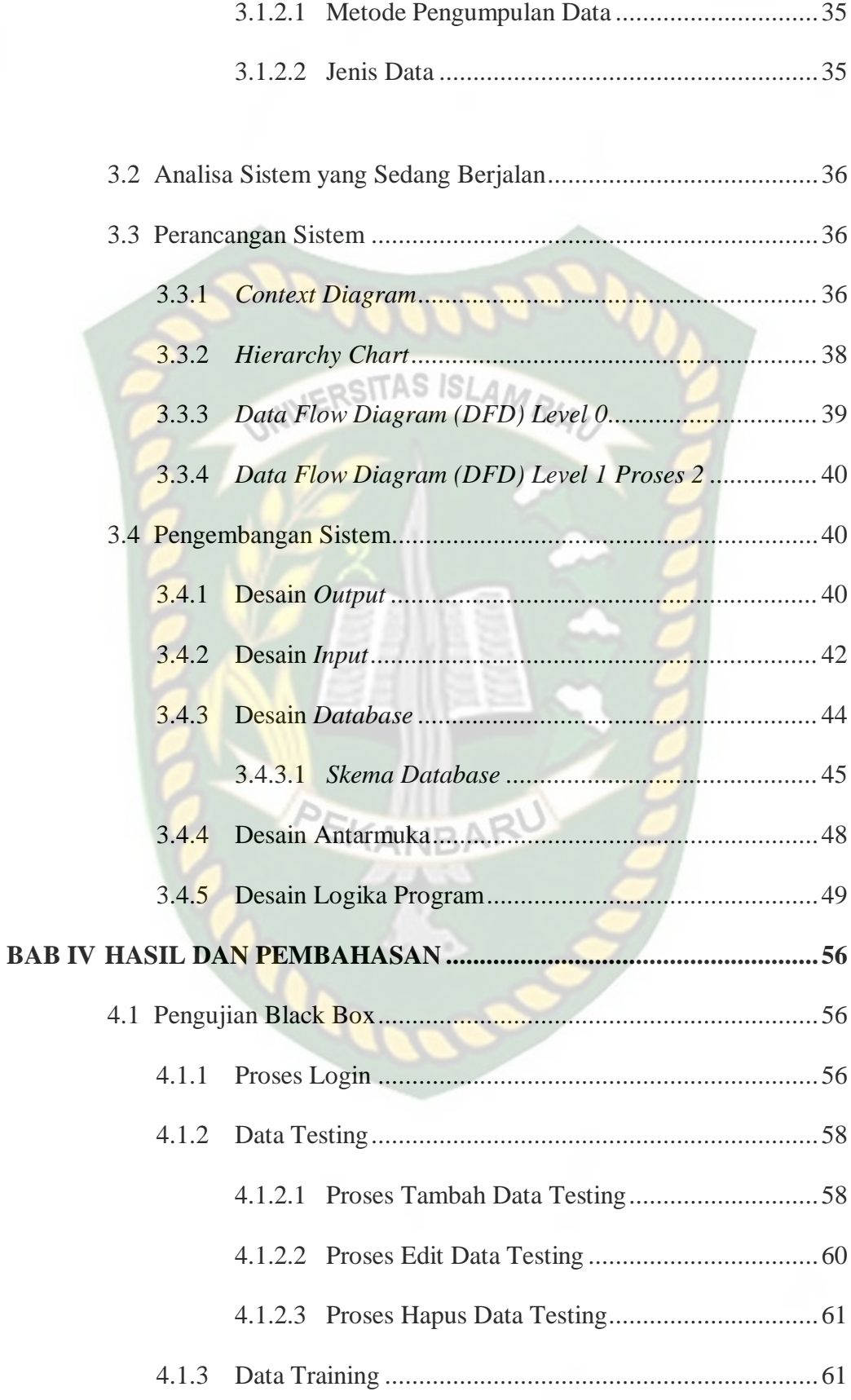

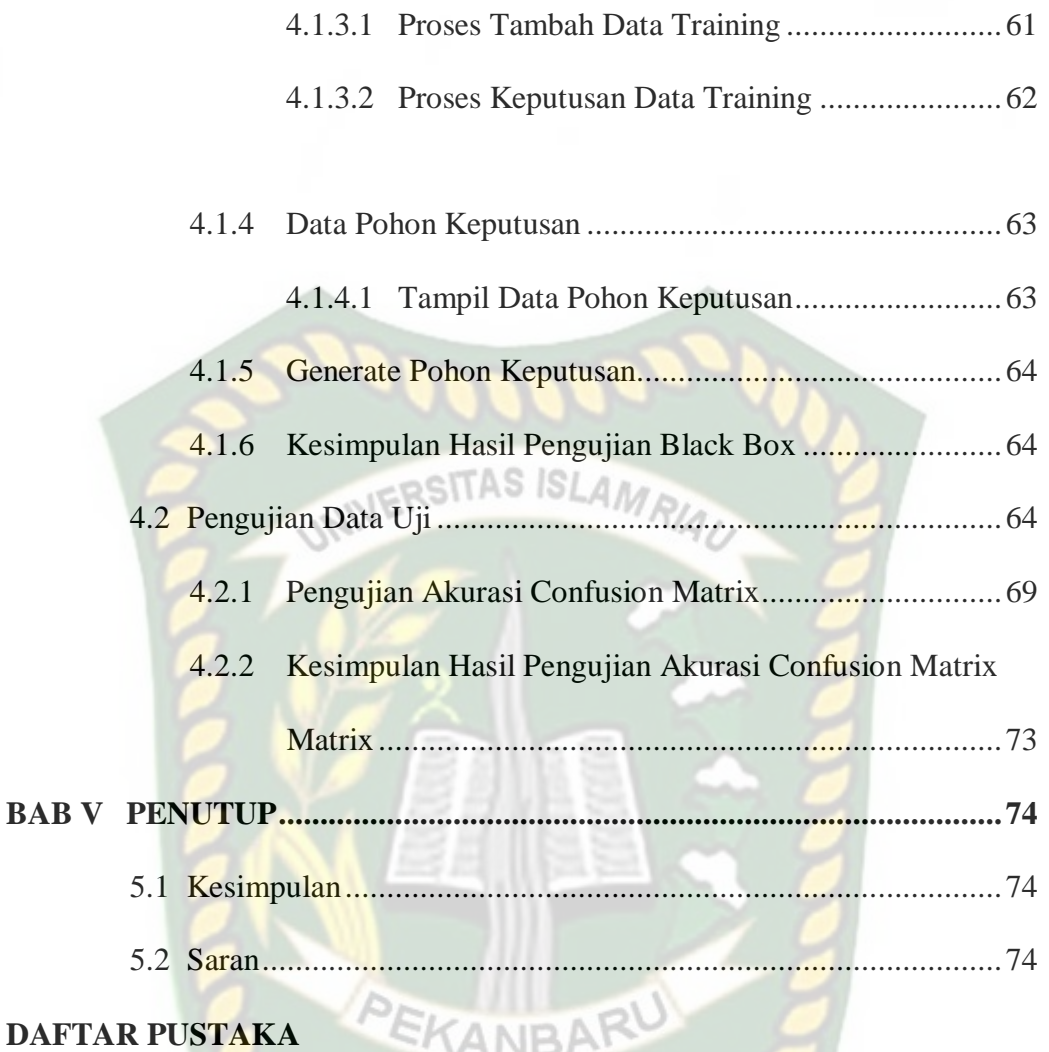

# **DAFTAR TABEL**

Hal

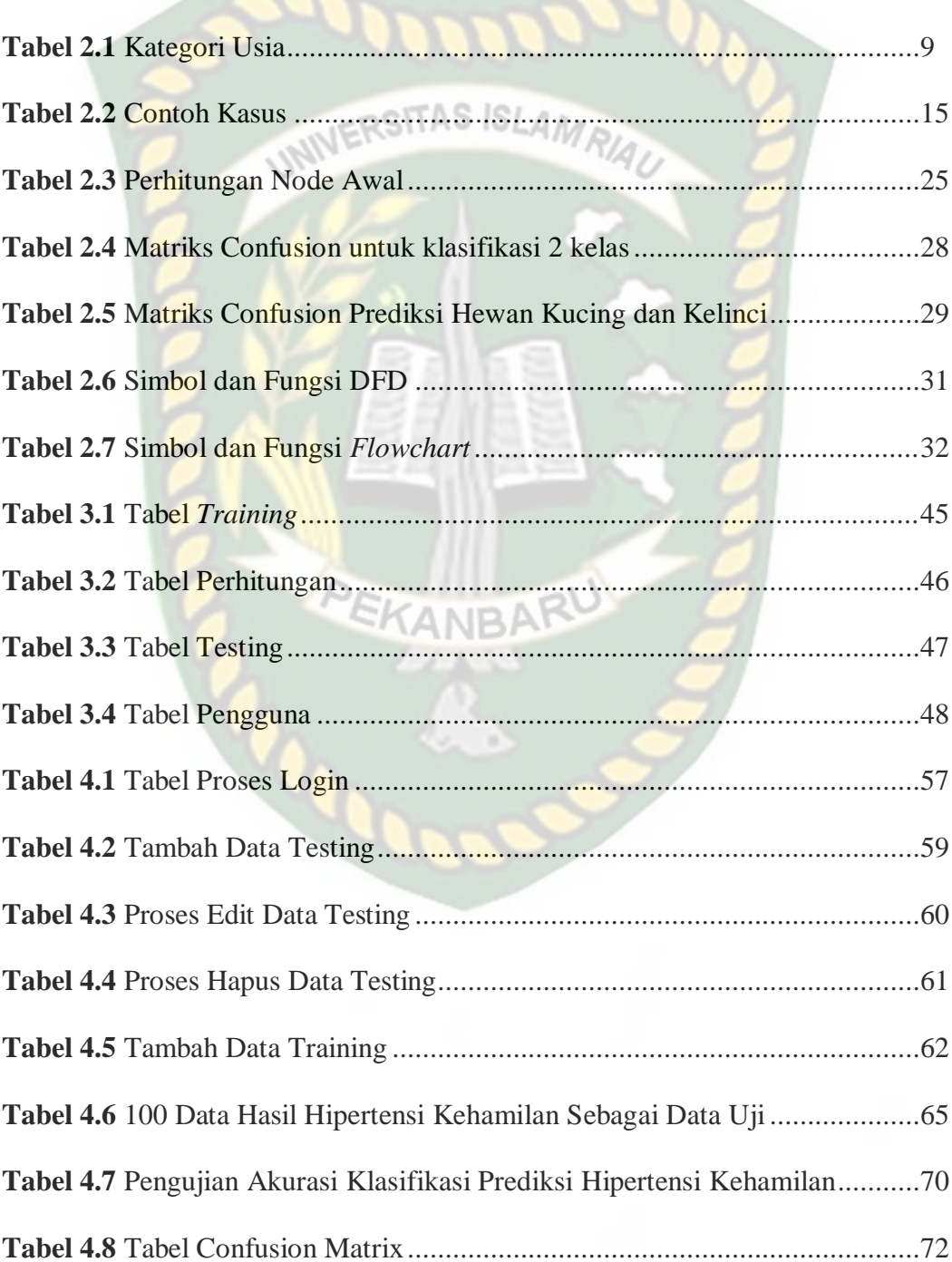

# **DAFTAR GAMBAR**

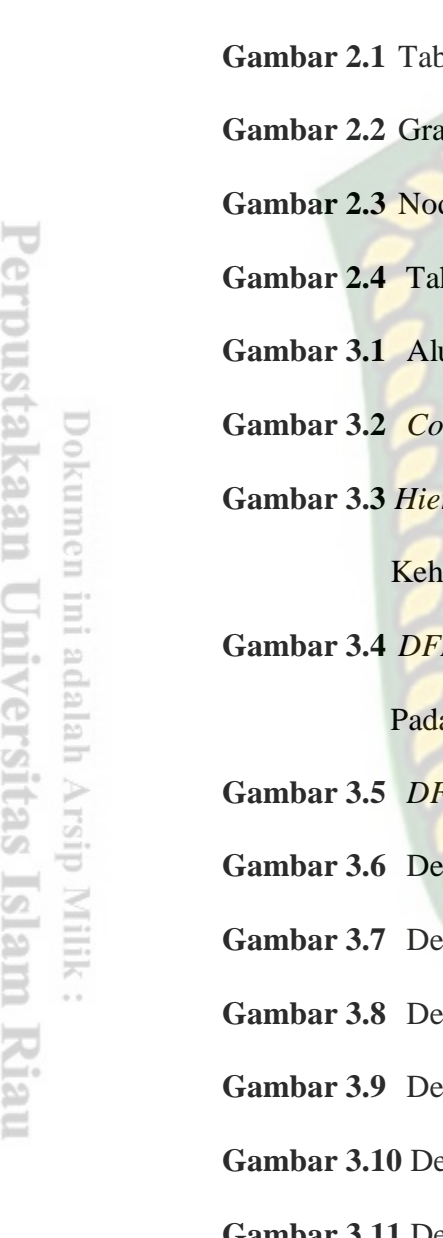

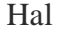

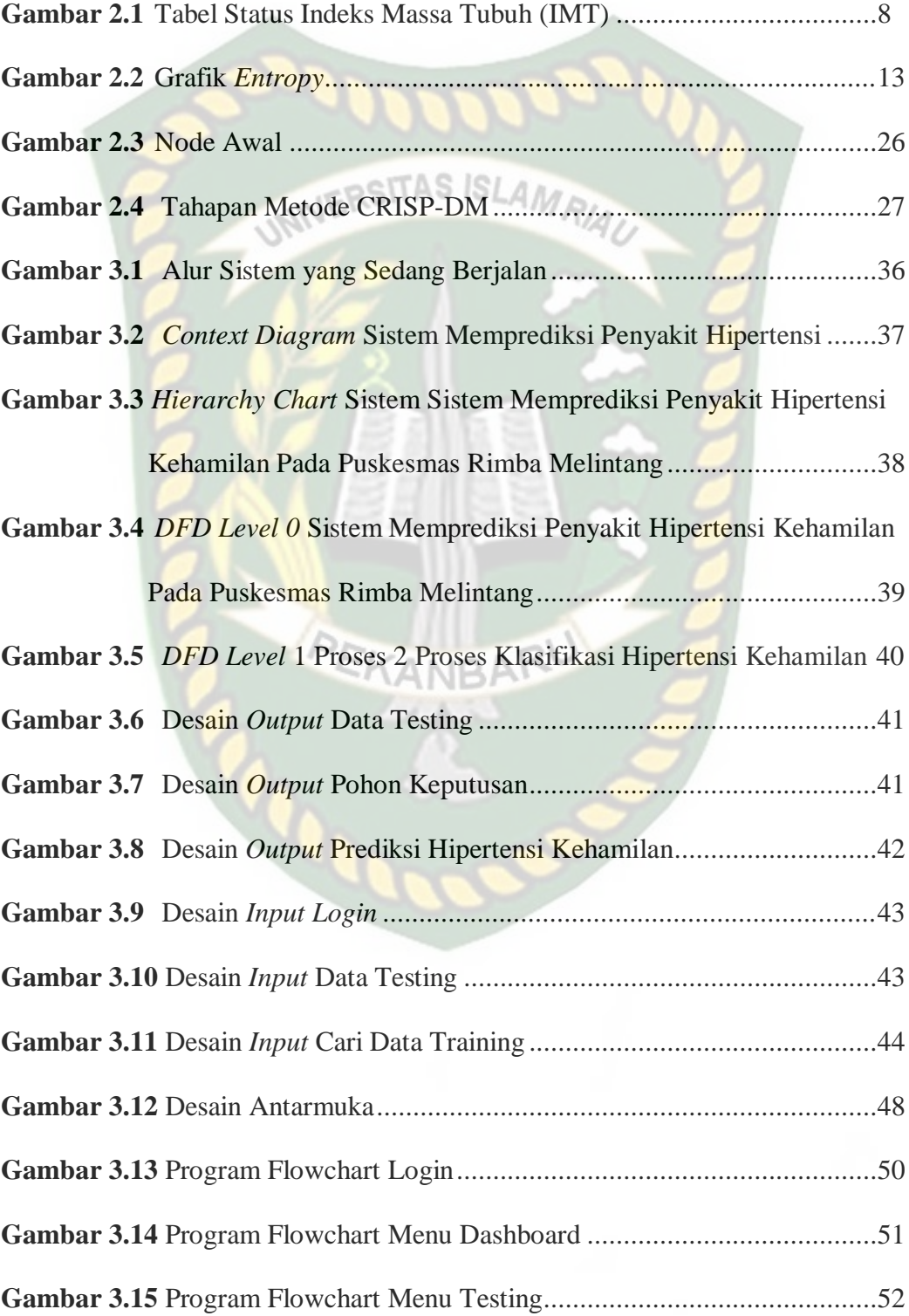

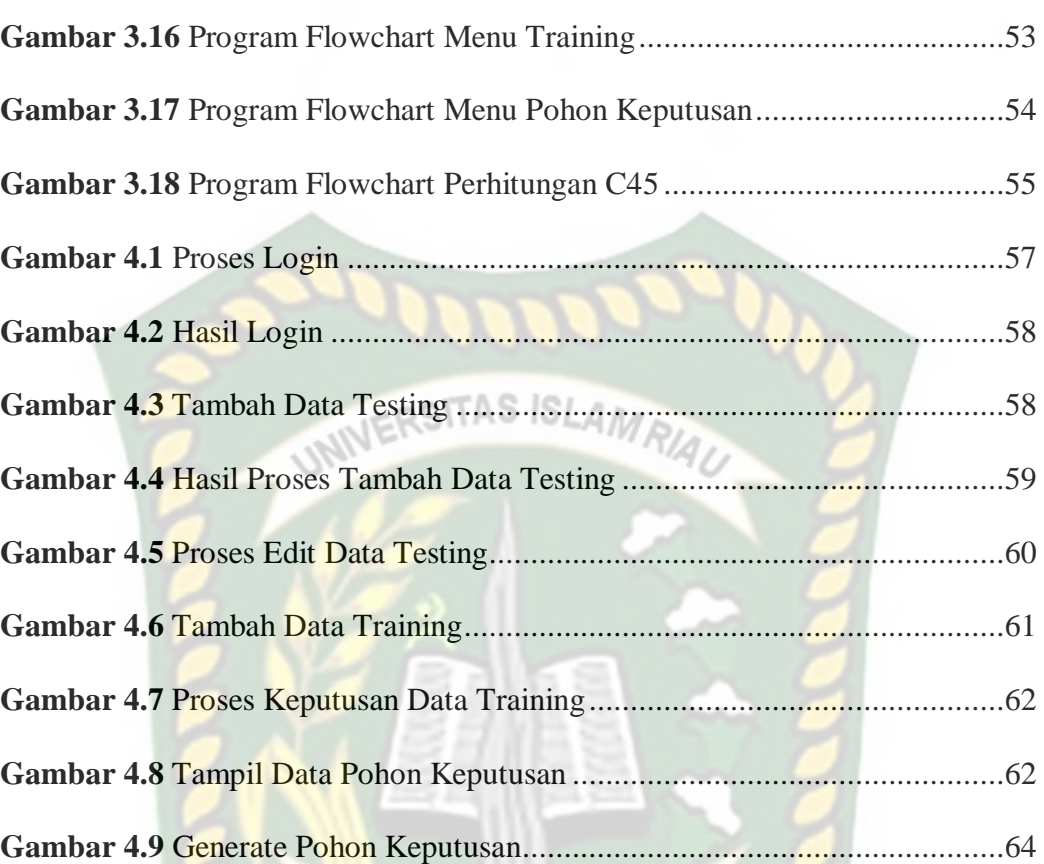

# **BAB I PENDAHULUAN**

#### **1.1 Latar Belakang**

Perkembangan teknologi informasi saat ini sangat berguna bagi seluruh kalangan masyarakat. Sekarang ini teknologi informasi telah menjadi salah satu kebutuhan yang sangat penting dalam kehidupan sehari-hari. Teknologi informasi dapat mempermudah manusia dalam mengerjakan pekerjaannya sehingga teknologi informasi dapat diimplementasikan dalam berbagai bidang termasuk bidang kesehatan.

Kesehatan merupakan aspek terpenting dalam setiap kehidupan, salah satunya bagi ibu hamil. 2-3% masalah kesehatan yang sering terjadi selama

kehamilan adalah hipertensi yang dapat menimbulkan komplikasi. Hipertensi merupakan "*silent killer*" dengan prevalensi meningkat seiring bertambahnya usia.

Pusat Kesehatan Masyarakat (Puskesmas) Rimba Melintang, Kecamatan Rimba Melintang, Kabupaten Rokan Hilir, Riau merupakan tempat pelayanan pusat kesehatan masyarakat dalam melakukan tes kesehatan, baik berupa memeriksa kesehatan secara langsung maupun rawat inap. Tidak hanya itu, Puskesmas Rimba Melintang juga melakukan pelatihan dan pengembangan yang ditujukan kepada ibu hamil yang ada di Kawasan Kecamatan Rimba Melintang. Akan tetapi, dalam penerapannya, pengolahan data yang dilakukan di Puskesmas Rimba Melintang masih secara konvensional yaitu dengan menggunakan buku besar sehingga data-data yang dihasilkan belum sepenuhnya terdata. Salah satunya sangat berpengaruh dengan data ibu hamil yang ada di Kecamatan Rimba

Melintang. Banyak sekali ibu hamil yang didiagnosa mengalami penyakit hipertensi dalam kehamilan namun belum terdata dengan baik sehingga penanganan yang dilakukan belum bisa maksimal.

Untuk memprediksi penyakit hipertensi dalam kehamilan pada ibu hamil di Puskesmas Rimba Melintang, dibutuhkan suatu metode yang biasa digunakan untuk memprediksi penyakit tersebut yaitu yang biasa dikenal dengan data mining. Pada penelitian ini, analisa data yang digunakan dalam data mining menggunakan decision tree (pohon keputusan) dengan menggunakan algoritma C4.5.

Berdasarkan latar belakang yang telah dijelaskan di atas maka akan dilakukan penelitian yang berjudul "**Implementasi Data Mining untuk Memprediksi Penyakit Hipertensi dalam Kehamilan Menggunakan Algoritma C4.5 (Study Kasus: Puskesmas Rimba Melintang, Rokan Hilir)**".

## **1.2 Identifikasi Masalah**

Berdasarkan latar belakang masalah yang telah diuraikan di atas maka dapat diidentifikasi masalah yang ada yaitu bagaimana membangun sistem yang mempu memprediksi penyakit hipertensi pada kehamilan untuk digunakan di Puskesmas Rimba Melintang dikarenakan pengolahan data ibu hamil di Puskesmas Rimba Melintang yang masih bersifat konvensional sehingga tidak bisa didapatkan informasi apakah ada ibu hamil yang mengalami penyakit hipertensi pada saat kehamilan.

#### **1.3 Batasan Masalah**

- 1. Penelitian ini hanya meneliti penyakit hipertensi dalam kehamilan tahun 2021 sebanyak 509 data terdiri dari 409 data *training* dan 100 data uji.
- 2. Target penelitian merupakan ibu hamil yang berada di lingkungan Puskesmas Rimba Melintang.
- 3. Variabel yang digunakan dalam penelitian ini yaitu Usia, Indeks Masa Tubuh (IMT), Tekanan Darah, dan Graviditas.
- 4. Sistem yang dibuat menggunakan Algoritma C4.5.

#### **1.4 Rumusan Masalah**

Berdasarkan fakta-fakta yang ada maka dapat dirumuskan:

- 1. Bagaimana membangun sistem yang mempu memprediksi penyakit hipertensi pada kehamilan untuk digunakan di Puskesmas Rimba *SKANBAF* Melintang?
- 2. Apakah penerapan data mining menggunakan algoritma C4.5 ini mampu memprediksi penyakit hipertensi pada kehamilan?

#### **1.5 Tujuan**

Penelitian ini bertujuan untuk:

- 1. Membangun sistem yang mempu memprediksi penyakit hipertensi pada kehamilan untuk digunakan di Puskesmas Rimba Melintang.
- *2.* Menguji tingkat keberhasilan sistem dalam memprediksi penyakit hipertensi pada kehamilan*.*

## **1.6 Manfaat**

Adapun manfaat dari sistem cerdas ini adalah agar dapat mempermudah tenaga kesehatan yang berada di lingkungan Puskesmas Rimba Melintang untuk memprediksi penyakit hipertensi pada kehamilan.

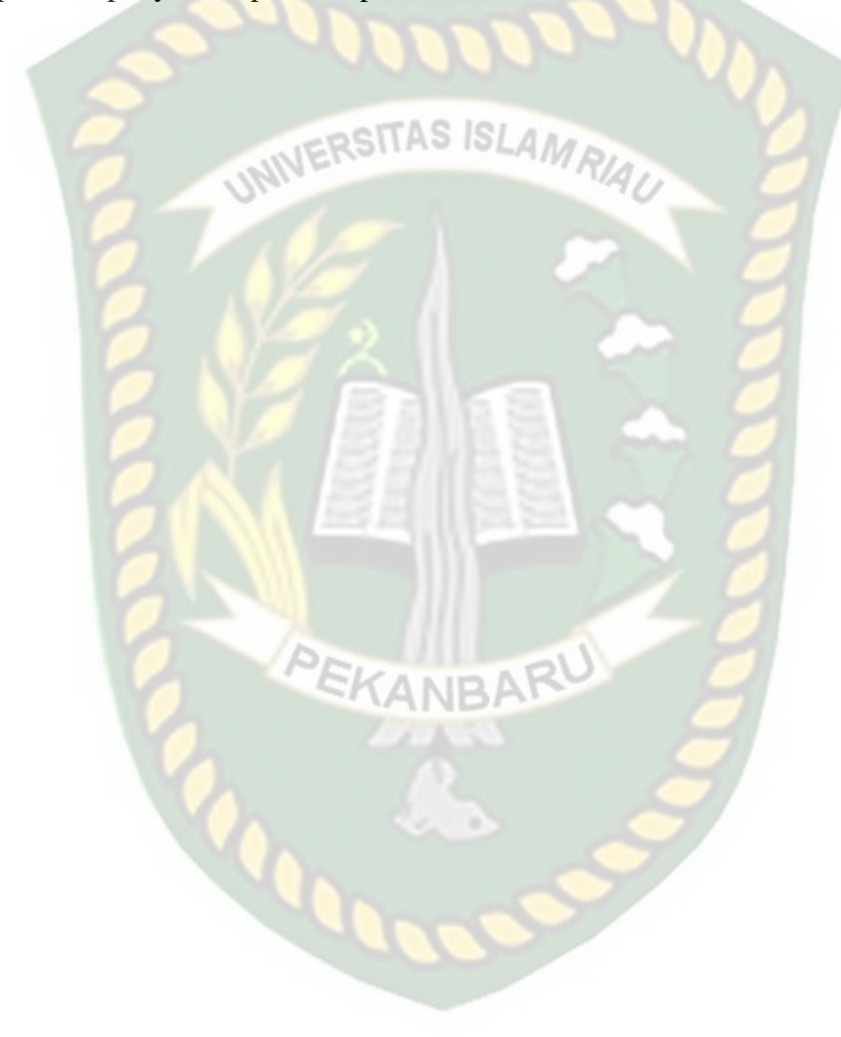

# **BAB II LANDASAN TEORI**

#### **2.1 Tinjauan Pustaka**

Ada beberapa tinjauan pustaka yang dilakukan dalam penelitian ini yang pertama adalah berdasarkan penelitian yang dilakukan oleh Lydia Yohana Lumban Gaol, M. Safii, dan Dedi Suhendro (2021), tentang prediksi kelulusan mahasiswa stikom tunas bangsa prodi sistem informasi. Dari permasalahan tersebut, solusi yang diambil adalah dengan merancang sebuah aplikasi untuk memprediksi kelulusan mahasiswa stikom bangsa prodi sistem informasi dengan menggunakan algoritma C4.5.

Berdasarkan masalah dan solusi tersebut, maka dapat diambil kesimpulan dari penelitian tersebut yaitu sistem prediksi kelulusan mahasiswa stikom bangsa prodi sistem informasi menggunakan algoritma C4.5 menghasilkan pengujian dan evaluasi yang menunjukkan bahwa sistem prediksi kelulusan mahasiswa menghasilkan nilai akurasi klasifikasi C4.5 adalah 90% dengan *precision* sebesar 91,38% dan *recall* sebesar 98,15%.

Orisinalitas pada penelitian ini dengan penelitian tersebut yaitu sistem yang dikembangkan sama dengan penelitian tersebut menggunakan algoritma C4.5 dan yang menjadi perbedaan adalah pada penelitian ini mengangkat masalah pembuatan sistem memprediksi hipertensi dalam kehamilan.

Studi kepustakaan yang kedua adalah mempelajari penelitian yang dilakukan oleh Roby Rizky dan Zaenal Hakim (2020), tentang sistem pakar menentukan penyakit hiperteni pada ibu hamil. Dari permasalahan tersebut, solusi yang

diperoleh adalah dengan merancang dan membangun sistem menentukan penyakit hipertensi menggunakan sistem pakar dengan menerapkan *algoritma* Naïve Bayes.

Berdasarkan penelitian tersebut, maka dapat diambil kesimpulan yaitu, sistem pakar yang dirancang dapat digunakan untuk menentukan penyakit hipertensi dengan menerapkan *algoritma* naïve bayes, sehingga dapat memberikan informasi yang akurat untuk menentukan keputusan yang tepat.

Orisinalitas pada penelitian ini mengangkat salah satu disiplin ilmu dari sistem pakar yaitu *algorima* Naïve Bayes*.* sedangkan pada penelitian ini sistem memprediksi hipertensi dalam kehamilan dengan menerapkan algoritma C4.5.

Studi kepustakaan yang ketiga adalah mempelajari penelitian yang dilakukan oleh Dahri Yani Hakim Tanjung (2021), tentang prediksi kerusakan mesin ATM. Dari permasalahan tersebut, solusi yang didapat adalah membuat sistem yang dapat memprediksi kerusakan mesin ATM dengan algoritma C4.5.

Berdasarkan dari masalah tersebut dapat disimpulkan yaitu sistem yang dibuat diharapkan dapat membantu unit pengelola ATM dalam mengoptimalkan dan memonitoring mesin ATM, sehingga dapat memberikan pelayanan yang optimal kepada nasabah. Hasil penerapan algoritma C45 terhadap prediksi kesusan mesin berupa pohon keputusan yang memiliki aturan yang dijadikan sebagai pengetahuan dan informasi yang lebih mudah dipahami.

Orisinalitas pada penelitian ini dibandingkan dengan penelitian tersebut adalah pada topik permasalahan yang diangkat dimana pada penelitian tersebut memprediksi kerusakan mesin ATM, sedangkan pada penelitian ini mengangkat

masalah memprediksi hipertensi dalam kehamilan. Persamaan dalam penelitian ini adalah sama-sama menggunakan algoritma C4.5.

## **2.2 Dasar Teori 2.2.1 Hipertensi dalam Kehamilan**

Hipertensi dalam kehamilan merupakan kondisi ketika tekanan darah ibu hamil brada di atas angka 140/90 mmHg. Kondisi ini biasanya muncul saat usia kehamilan sekitar 20 minggu, namun bisa juga muncul lebih awal. Beberapa penyebab yang hipertensi kehamilan adalah sebagai berikut:

- 1. Hipertensi kronis, merupakan tekanan darah yang tinggi yang sudah terjadi sebelum hamil atau sebelum usia kehamilan 20 minggu.
- 2. Hipertensi gestasional, merupakan peningkatan tekanan dara yang terjadi setelah usia kehamilan 20 minggu.
- 3. Preeklamsia, merupakan tekanan darah tinggi yang tidak terkontrol dengan baik yang dapat disertai dengan kerusakan sistem organ seperti ginjal, hati, darah atau otak.
- 4. Eklamsia, merupakan lanjutan dari preeklamsia yang tidak tertangani dengan baik. Eklamsia merupakan jenis hipertensi dalam kehamilan yang paling parah.

Bebarapa factor (multiple causation)yang memperngaruhi kejadian hipertensi dalam kehamilan. Usia ibu (kurang dari 20 atau 35 tahun), primigravida, nulliparitas, dan peningkatan Indeks Massa Tubuh (IMT) merupakan factor predisposisi untuk terjadinya hipertensi dalam kehamilan (Prasetyo, 2006).

#### **2.2.2 Indeks Massa Tubuh (IMT)**

Ukuran yang digunakan untuk mengetahui status gizi seseorang yang didapatkan dari perbandingan berat dan tinggi badan adalah Indeks Massa Tubuh (IMT). IMT didapatkan dengan membagi berat badan (dalam kg) dengan tinggi badan (dalam m<sup>2</sup>) dengan rumus:

$$
IMT = \frac{Berat Badan (kg)}{Tinggi Badan (m) * Tinggi Badan (m)}
$$

Indeks Massa Tubuh (IMT) adalah cara termudah untuk mengetahui apakah seseorang berisiko mengalami suatu penyakit kronis atau tidak meskipun hasil yang didapat tidak bisa mengukur kadar lemak tubuh. Status gizi indeks massa tubuh yang dikategorikan sebagai berikut:

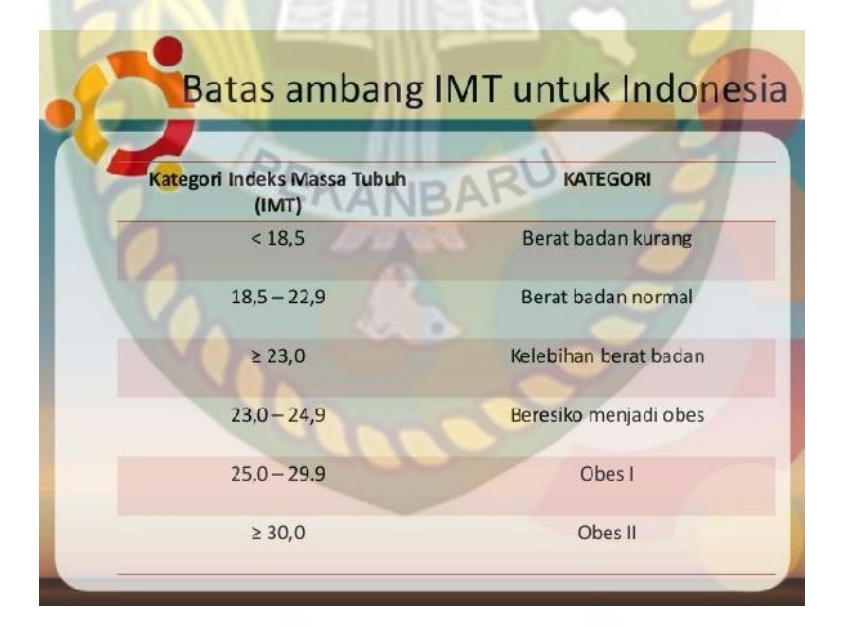

**Gambar 2.1** Tabel Status Indeks Massa Tubuh (IMT)

#### **2.2.3 Usia**

Satuan waktu yang mengukur waktu keberadaan suatu benda atau makhluk, apakah hidup atau mati adalah Usia atau umur. Semisal usia manusia dikatakan lima belas tahun diukur sejak dia lahir hingga waktu usia tersebut dihitung. Maka dari itu, usia diukur dari tahun lahirnya hingga tahunnya sekarang. Manakala usia pula diukur dari tahun kejadian hingga tahun sekarang (masa kini). Terdapat beberapa jenis perhitungan usia manusia, diantaranya:

1. Usia kronologis

Usia kronologis adalah perhitungan usia yang dimulai dari saat kelahiran seseorang sampai dengan waktu penghitungan usia.

2. Usia mental

Usia mental adalah perhitungan usia yang didapatkan dari taraf kemampuan mental seseorang. Misalkan seorang anak secara kronologis berusia empat tahun akan tetapi masih merangkak dan belum dapat berbicara dengan kalimat lengkap dan menunjukkan kemampuan yang setara dengan anak berusia satu tahun, maka dinyatakan bahwa usia mental anak tersebut adalah satu tahun.

3. Usia biologis

Usia biologis adalah perhitungan usia berdasarkan kematangan biologis yang dimiliki oleh seseorang. Berikut tabel kategori batas usia.

| N <sub>0</sub> | <b>USIA</b> | <b>KATEGORI</b>   |
|----------------|-------------|-------------------|
|                | $15 - 20$   | <b>REMAJA</b>     |
| $\overline{2}$ | $21 - 35$   | DEWASA I          |
| $\mathbf{3}$   | $36 - 45$   | <b>DEWASA II</b>  |
|                | $46 - 55$   | <b>DEWASA III</b> |

**Tabel 2.1** kategori usia

#### **2.2.4 Tekanan Darah (Sistolik dan Diastolik)**

Tekanan darah adalah gaya atau dorongan darah ke dinding arteri saat darah dipompa keluar dari jantung ke seluruh tubuh (Palmer, 2007). Rata-rata tekanan darah normal biasanya 120/80 (Smeltzer Bare, 2001) dan diukur dalam satuan milimeter air raksa (mmHg) (Palmer, 2007). Dikatakan tekanan darah tinggi jika pada saat duduk tekanan sistolik mencapai 140 mmHg atau lebih, atau tekanan darah diastolik mencapai 90 mmHg atau lebih, atau keduanya. Pada tekanan darah tinggi, biasanya terjadi kenaikan tekanan sistolik dan diastolik. Sebaliknya, jika terjadi penurunan tekanan sistolik dan diastolik maka mengalami tekanan darah rendah.

#### **2.2.5 Graviditas**

Graviditas adalah kehamilan yang tidak peduli berapa lama usia kehamilan tersebut. Primigravida adalah sebutan untuk ibu yang hamil pertama kali sedangkan multigravida adalah sebutan untuk ibu yang hamil lebih dari 1 kali.

Graviditas merupakan faktor risiko yang berkaitan dengan timbulnya hipertensi dalam kehamilan. Hal tersebut dikarenakan adanya pembentukan *blocking antibodies* terhadap antigen tak sempurna dan *Human Leucocyte Antigen Protein G* (HLA-G) yang berperan penting dalam modulasi respon imun, sehingga terjadi penolakan hasil konsepsi (plasenta) atau terjadi intoleransi terhadap plasenta dan terjadi hipertensi selama kehamilan.

#### **2.2.6 Data Mining**

Salah satu ahli mengatakan data mining adalah langkah analisis terhadap proses penemuan pengetahuan di dalam basis data atau Knowledge Discovery in Databases yang disingkat KDD (Fayyad et al. 1996). Pengetahuan bisa berupa pola data atau relasi antar data yang valid (yang tidak diketahui sebelumnya) (Suyanto, 2017:1).

Data mining merupakan gabungan sejumlah disiplin ilmu komputer yang didefinisikan sebagai proses penemuan pola-pola baru dari kumpulan-kumpulan data yang sangat besar meliputi metode-metode yang merupakan irisan dari Artificial Intelligence (AI), Machine Learning (ML), Statistika dan Sistem Database.

Beberapa kategori data mining berdasarkan tugas yang dapat dilakukan (Kusrini dan Luthfi, 2009), yaitu:

- 1. Deskripsi, yaitu proses untuk menemukan karakteristik penting dari kata dalam suatu basis data.
- 2. Estimasi, yaitu hampir sama dengan klasifikasi namun variabel target estimasi lebih ke arah numerik.
- 3. Prediksi, yaitu proses untuk menemukan pola dari data dengan menggunakan variabel lain.
- 4. Klasifikasi, yaitu fungsi pembelajaran yang memetakan sebuah unsur (item) data ke dalam salah satu dari beberapa kelas yang sudah didefinisikan.
- 5. Pengklusteran, yaitu tugas deskripsi yang banyak digunakan dalam

mengidentifikasi sebuah himpunan terbatas pada kategori untuk mendeskripsikan data.

6. Asosiasi, yaitu menemukan atribut yang muncul dalam satu waktu.

## **2.2.7 Pohon Keputusan (Decision Tree)**

Pohon yang digunakan sebagai prosedur penalaran untuk mendapatkan jawaban dari masalah yang dimasukkan adalah pohon keputusan atau decision tree. Pohon yang dibentuk tidak selalu berupa pohon biner. Jika semua fitur dalam data set menggunakan dua macam nilai kategorikal maka bentuk pohon yang didapatkan berupa pohon biner. Jika dalam fitur berisi lebih dari dua macam nilai kategorikal atau menggunakan tipe numerik maka bentuk pohon yang didapatkan biasanya tidak berupa pohon biner (Prasetyo, 2014:57).

Kefleksibelan membuat metode ini atraktif, khususnya karena memberikan keuntungan berupa visualisasi saran (dalam pohon keputusan) yang membuat prosedur prediksinya dapat diamati (Gorunescu, 2011). Pohon keputusan banyak digunakan untuk menyelesaikan kasus penentuan keputusan seperti di bidang kedokteran (diagnosis penyakit), ilmu komputer (struktur data), psikologi (teori pengambilan keputusan) dan sebagainya (Prasetyo, 2014: 57)

Dengan pohon keputusan, manusia dapat terbantuk mengidentifikasi dan melihat hubungan antar faktor-faktor yang mempengaruhi suatu masalah sehingga dengan memperhitungkan faktor-faktor tersebut dapat dihasilkan penyelesaian terbaik untuk masalah tersebut. Pohon keputusan juga memperlihatkan faktorfaktor kemungkinan yang dapat mempengaruhi alternatif-alternatif keputusan

tersebu, disertai dengan estimasi hasil akhir yang akan didapat.

#### **2.2.8 Algoritma C4.5**

Algoritma C4.5 diperkenalkan oleh Quinlan (1996) sebagai versi perbaikan dan ID3. Dalam 1D3, induksi pohon keputusan hanya bisa dilakukan pada fitur bertipe kategorikal (nominal atau ordinal), sedangkan tipe munerik (interval atau rasio) tidak dapat digunakan. Perbaikan yang membedakan Algoritma C4.5 dari ID3 adalah dapat menangani fitur dengan tipe numerik, melakukan pernotongan *(pruning)* pohon keputusan dan penurunan *(deriving)* rule set. Algoritma C4.5 juga menggunakan kritetia gain dalam menentukan fitur yang nienjadi pemecah node pada pohon yang diinduksi (Prasetyo, 2014:65).

Algoritma C4.5 dapat menangani data numerik dan diskret. Algoritma C4.5 menggunakan rasio perolehan (*gain ratio*). Sebelum menghitung rasio perolehan, perlu dilakukan perhitungan nilai informasi dalam satuan bits dari suatu kumpulan objek, yaitu dengan menggunakan konsep *entropy.*

#### **2.2.9 Konsep** *Entropy* **(S)**

Jumlah bit yang diperkirakan dibutuhkan untuk dapat mengekstrak suatu kelas (+ atau -) dari sejumlah data acak pada ruang sampel S adalah *entropy* (S). *Entropy* dapat dikatakan sebagai kebutuhan bit untuk menyatakan suatu kelas. Semakin kecil nilai *Entropy* maka akan semakin *Entropy* digunakan dalam mengekstrak suatu kelas. *Entropy* digunakan untuk mengukur ketidakaslian S.

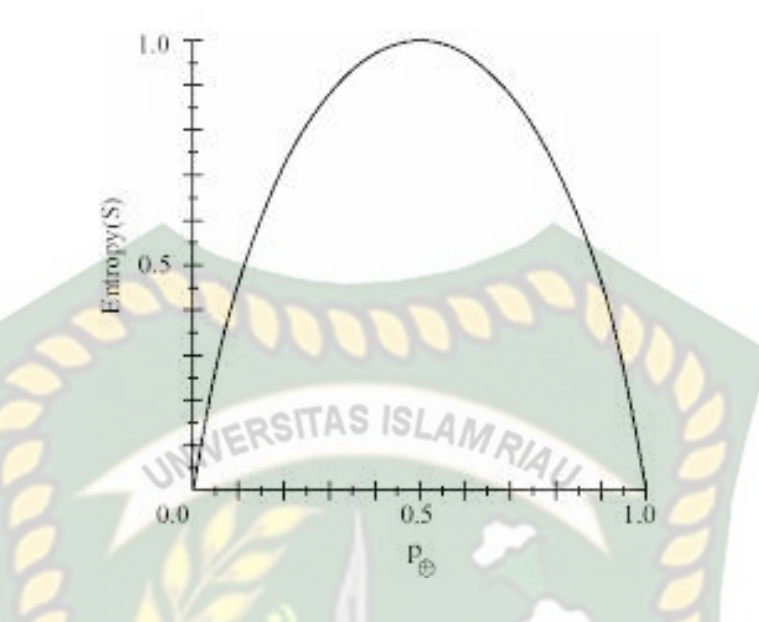

**Gambar 2.2** Grafik *Entropy*

Besarnya Entropy pada ruang sampel S didefinisikan dengan:

$$
Entropy(S) = -p_+ log_2 p_+ - p_- log_2 p_-
$$

Di mana:

- S : Ruang (data) sampel yang digunakan untuk training
- $p_+$  : Jumlah yang bersolusi positif (mendukung) pada data sampel untuk kriteria tertentu
- p\_ : Jumlah yang bersolusi negatif (tidak mendukung) pada data sampel untuk kriteria tertentu

#### **2.2.10 Konsep Gain (S,A)**

Perolehan informasi dari atribut A relatif terhadap output data S adalah gain (S,A). Perolehan informasi didapat dari output data atau variabel dependent S yang dikelompokkan berdasarkan atribut A, dinotasikan dengan gain (S,A).

Gain 
$$
(S, A)
$$
  $\subseteq$  Entropy $(S) - \sum_{i=1}^{n} \frac{|Si|}{|S|} * Entropy(Si)$ 

Di mana:

- A : Atribut
- S : Sampel
- n : Jumlah partisi himpunan atribut A
- |Si| : Jumlah sampel pada partisi ke-i
- |S| : Jumlah sampel dalam S

# **2.2.11 Contoh Perhitungan Algoritma C4.5**

Untuk memudahkan penjelasan mengenai algoritma C4.5 adalah sebagai

berikut di jelaskan pada contoh kasus pada tabel 2.1.

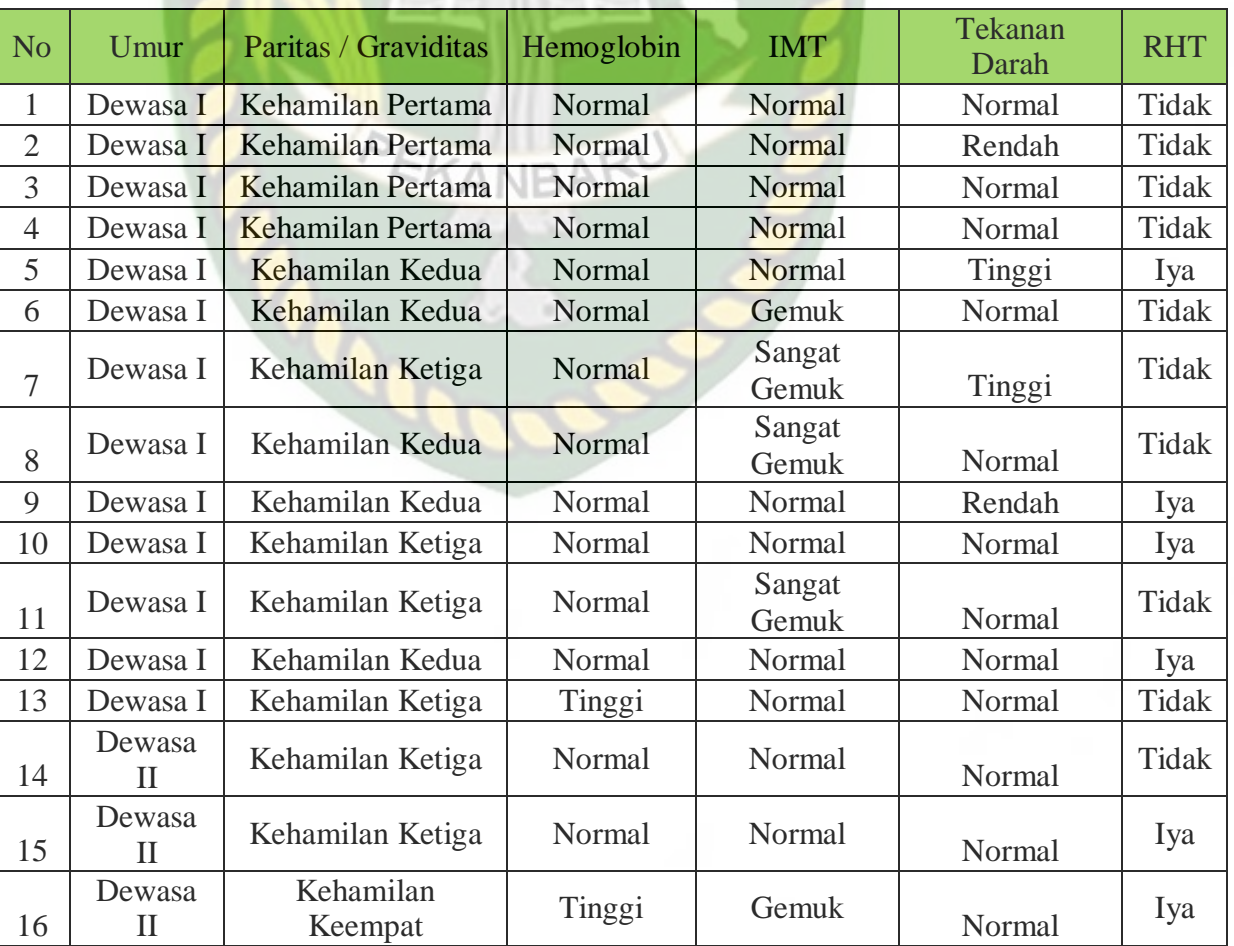

## **Tabel 2.2** Contoh Kasus

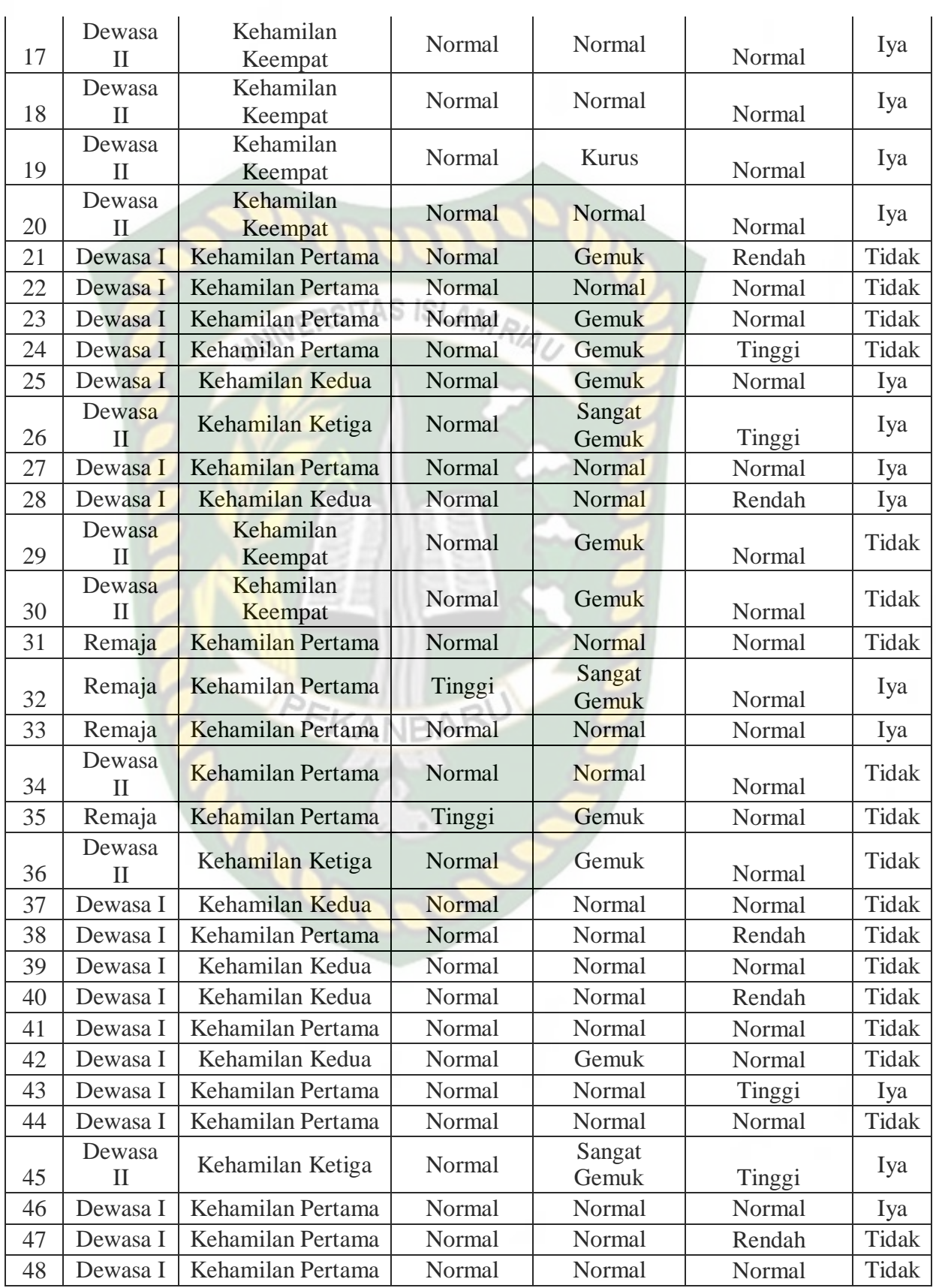

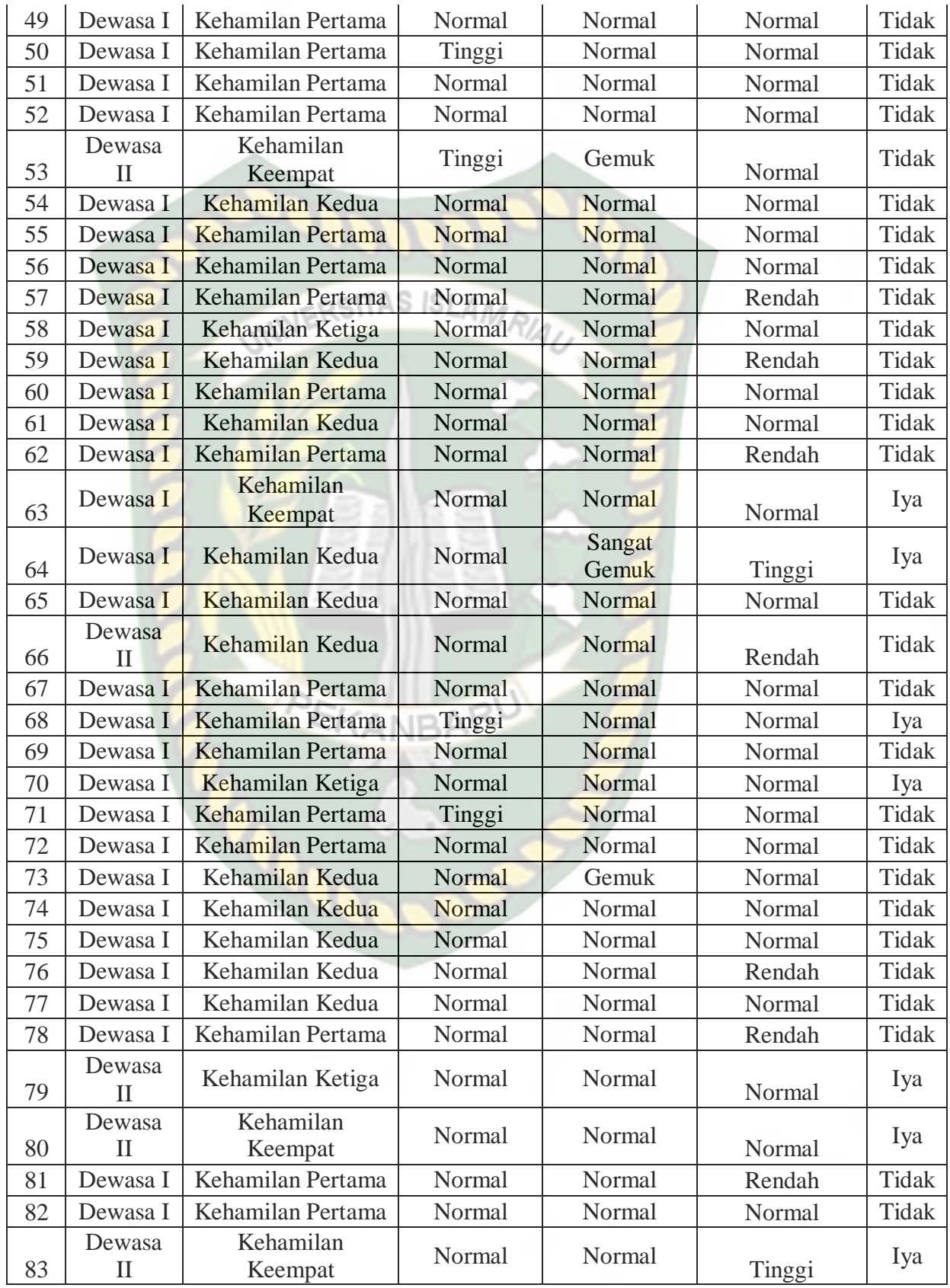

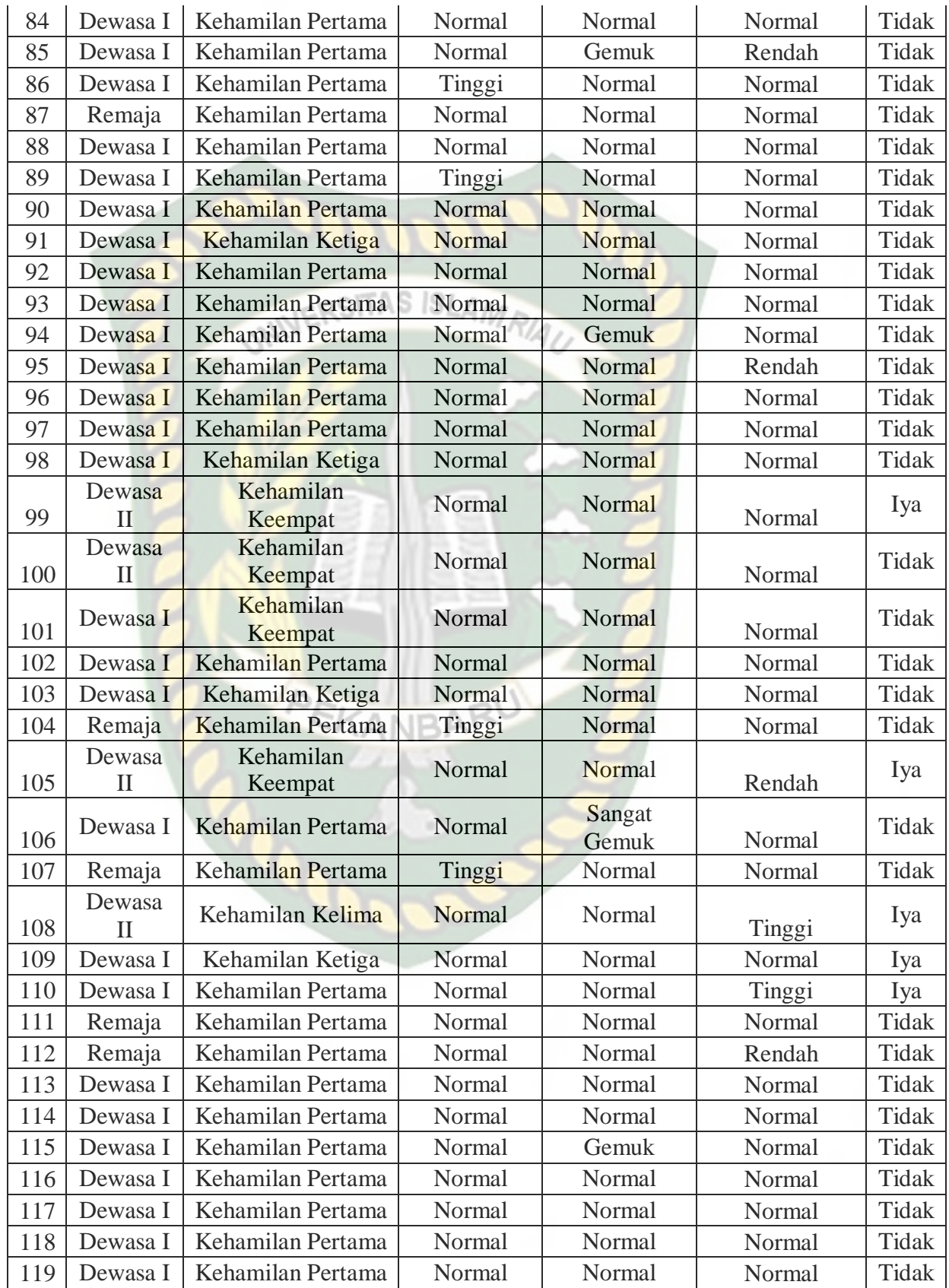

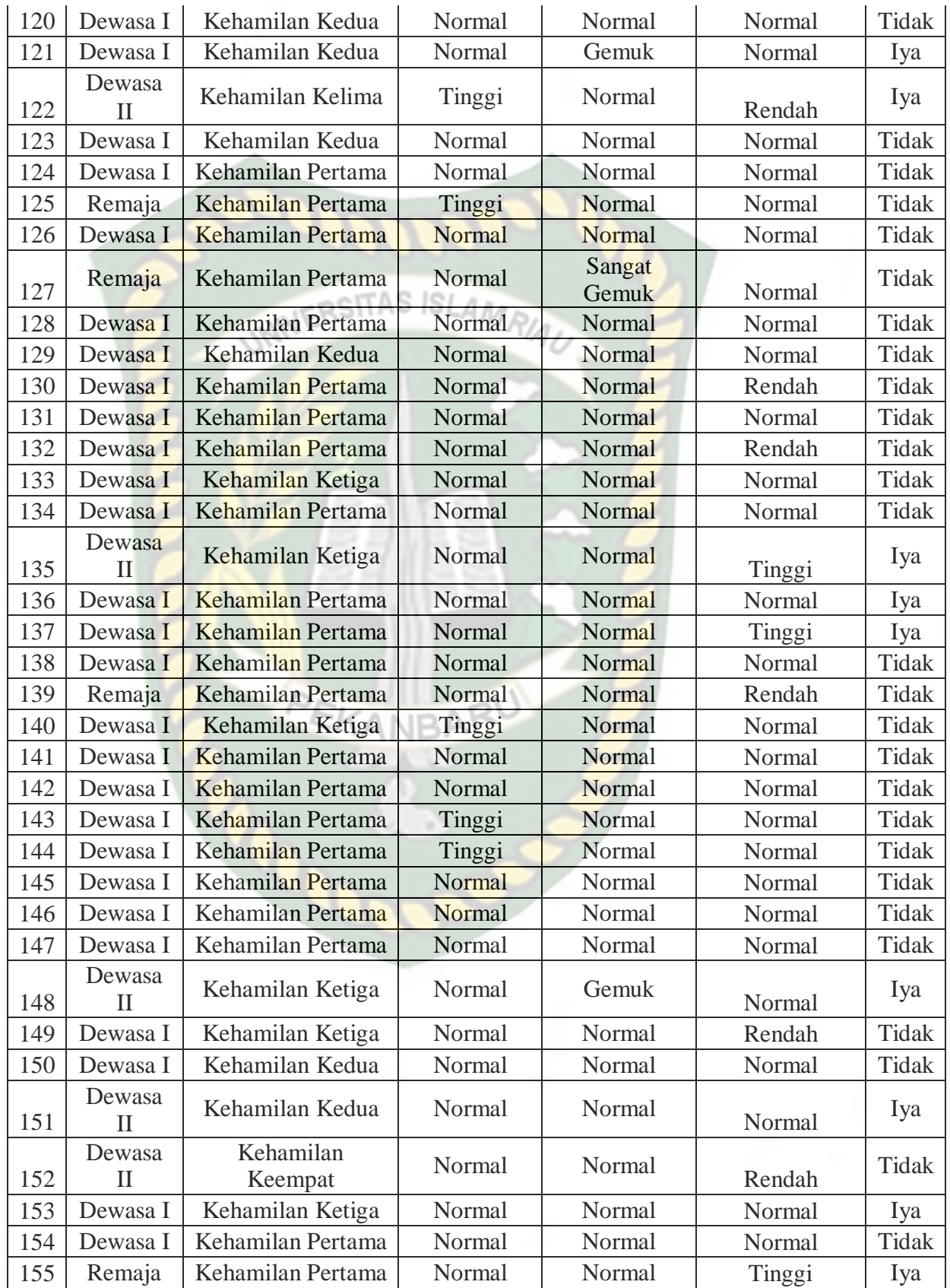

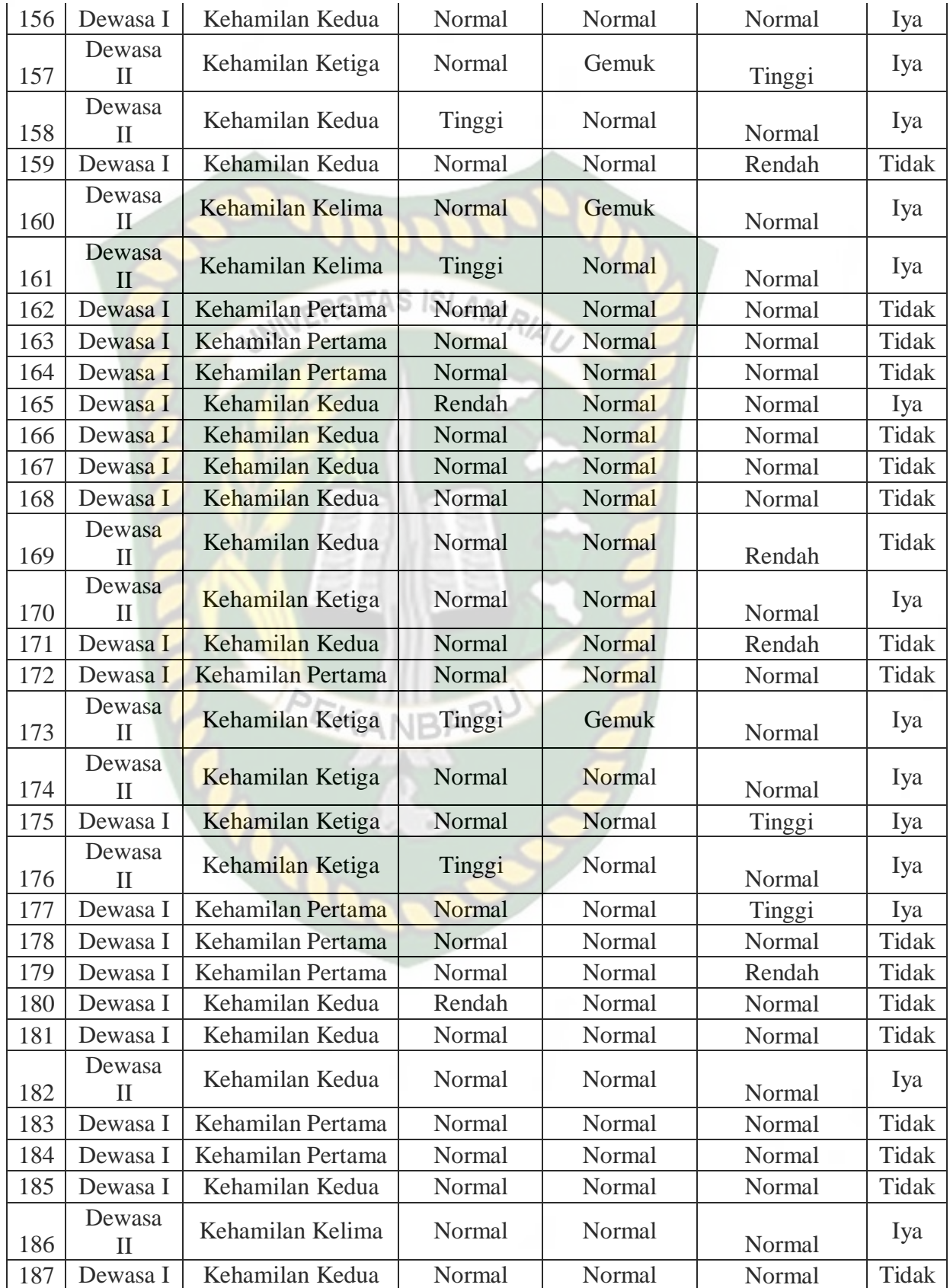

Dokumen ini adalah Arsip Milik:<br>Perpustakaan Universitas Islam Riau
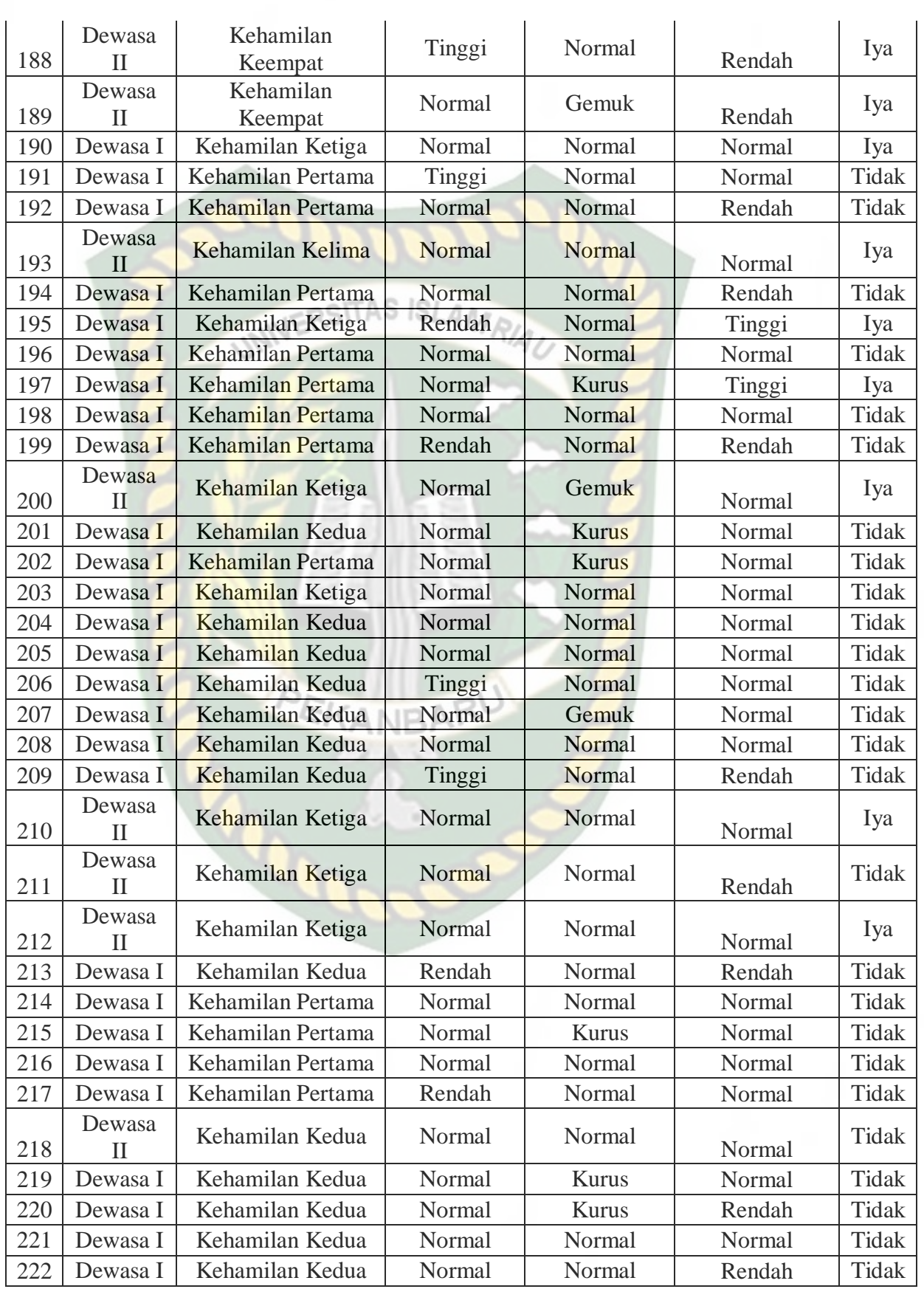

Perpustakaan Universitas Islam Riau Dokumen ini adalah Arsip Milik:

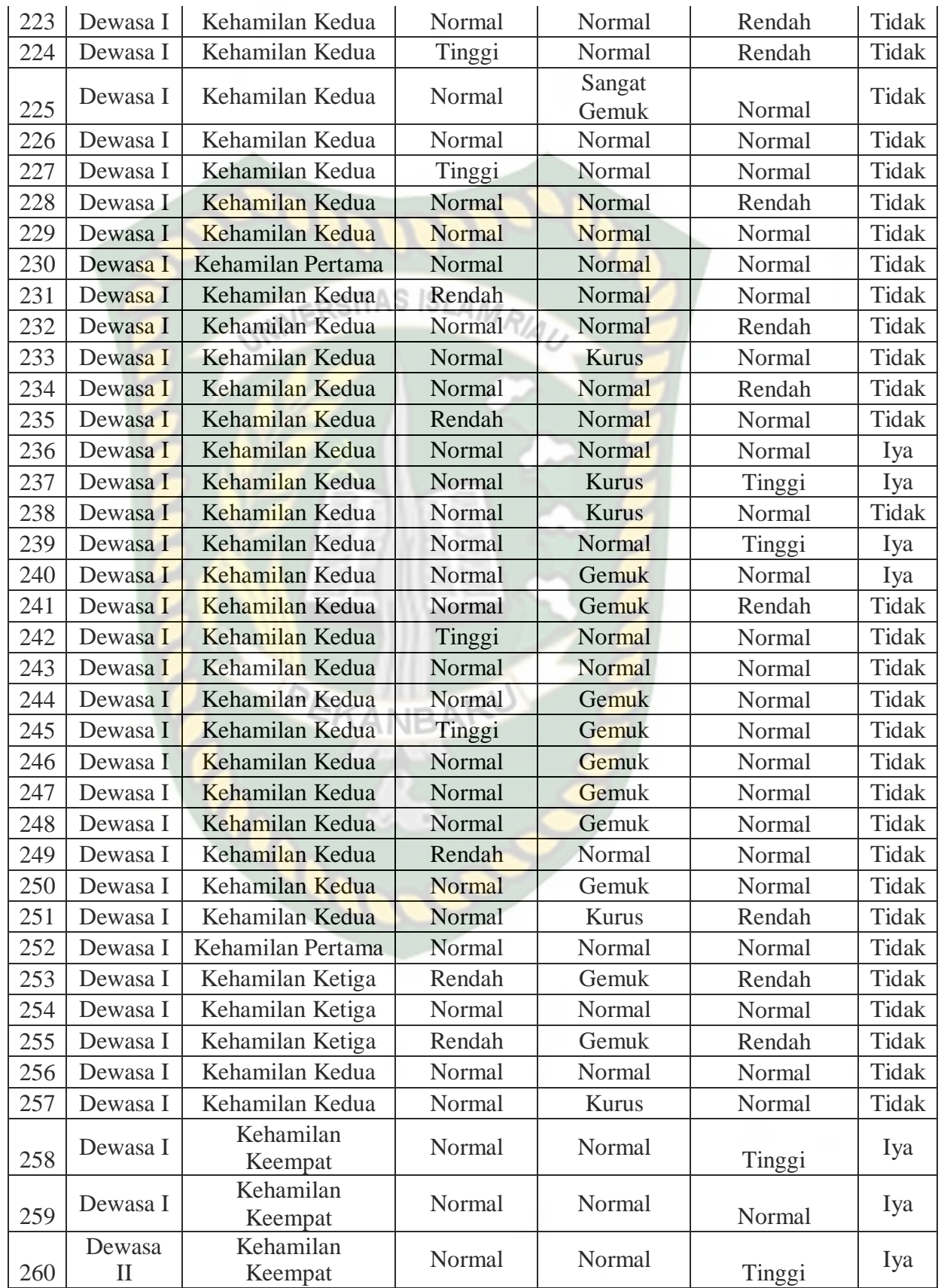

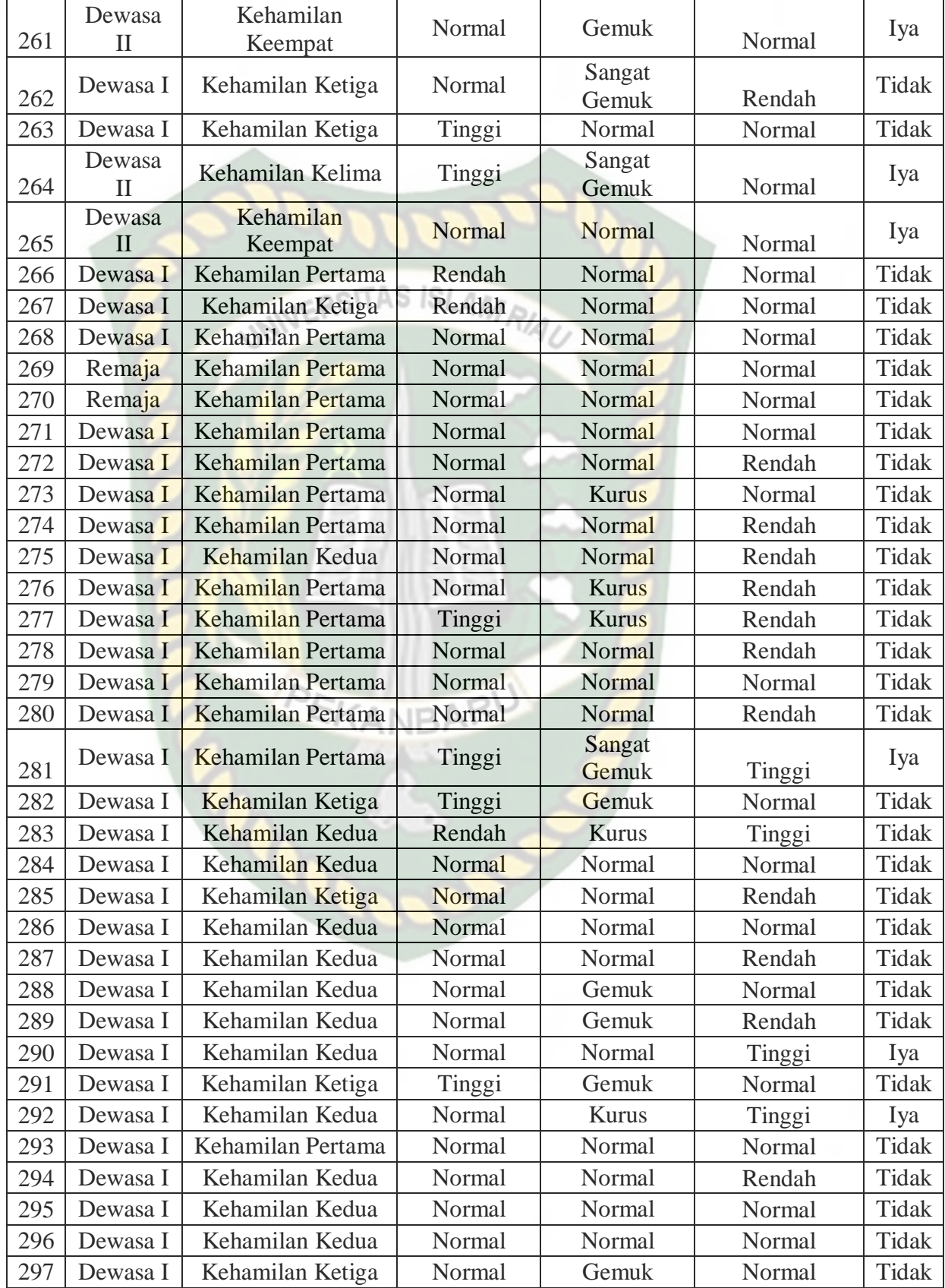

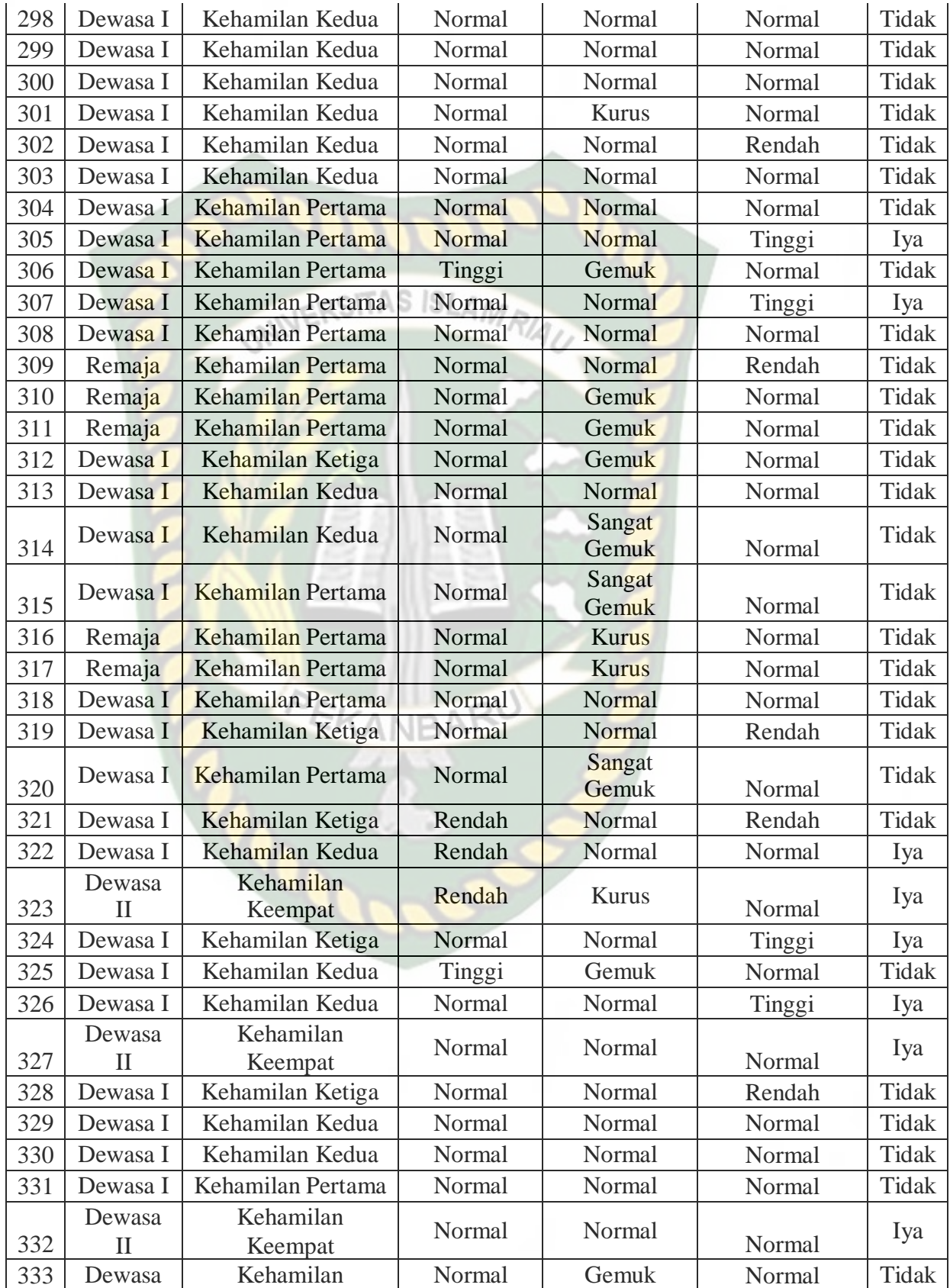

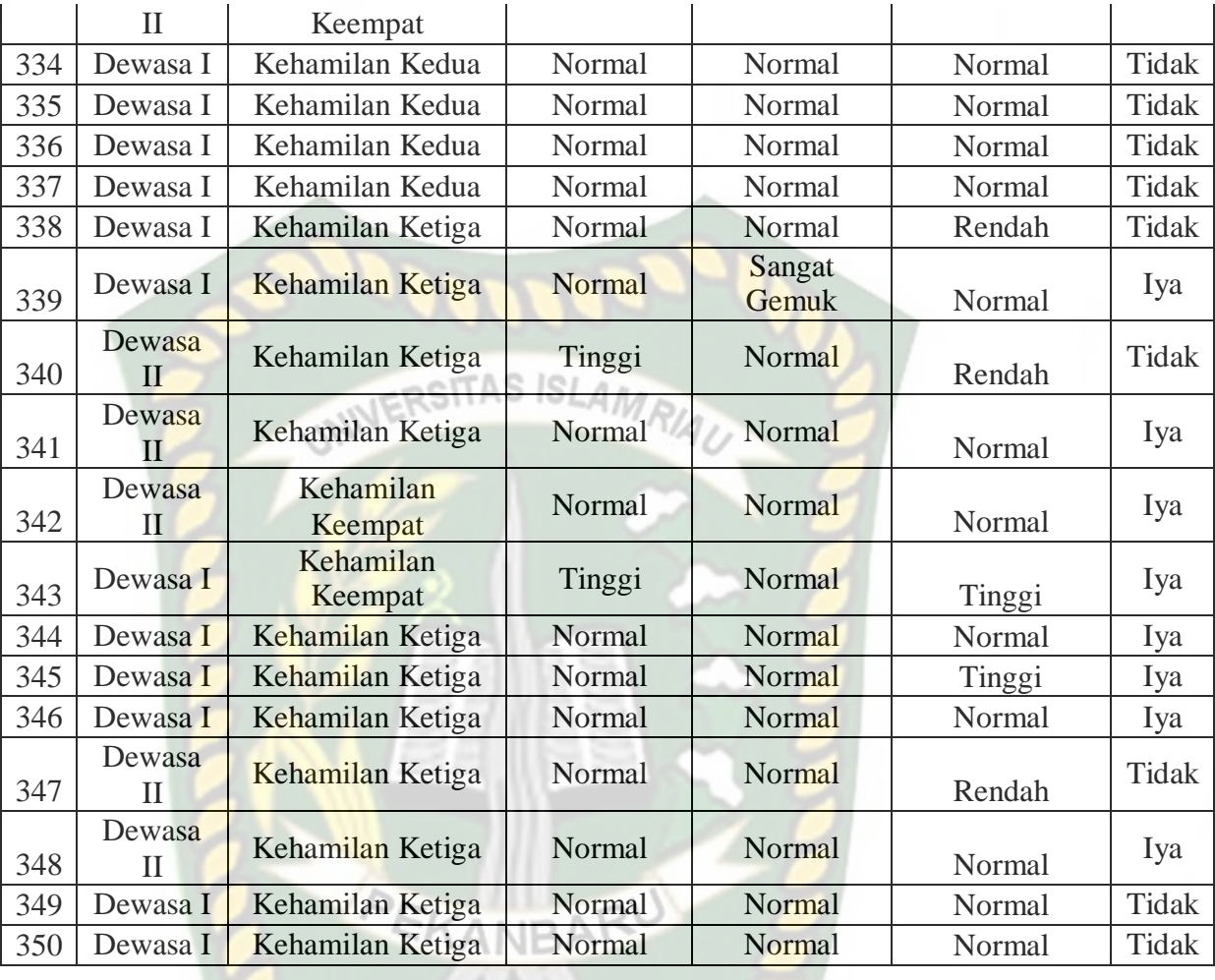

Berikut ini akan dilakukan perhitungan algoritma C4.5 untuk menjelaskan tiap-tiap langkah dalam pembentukan pohon keputusan. Langkah awal dilakukan dengan cara menghitung jumlah kasus, jumlah kasus untuk keputusan "Iya", jumlah keputusan untuk keputusan "Tidak", dan *entropy* dari semua kasus dan kasus yang dibagi berdasarkan atribut umur, graviditas, hemoglobin, IMT, dan tekanan darah. Selanjutnya lakukan perhitungan *gain* untuk setiap atribut. Berikut hasil perhitungan pada tabel 2.2.

**Tabel 2.2** Perhitungan Node Awal

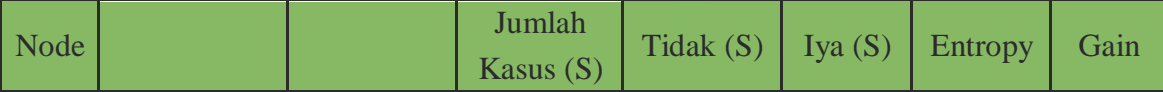

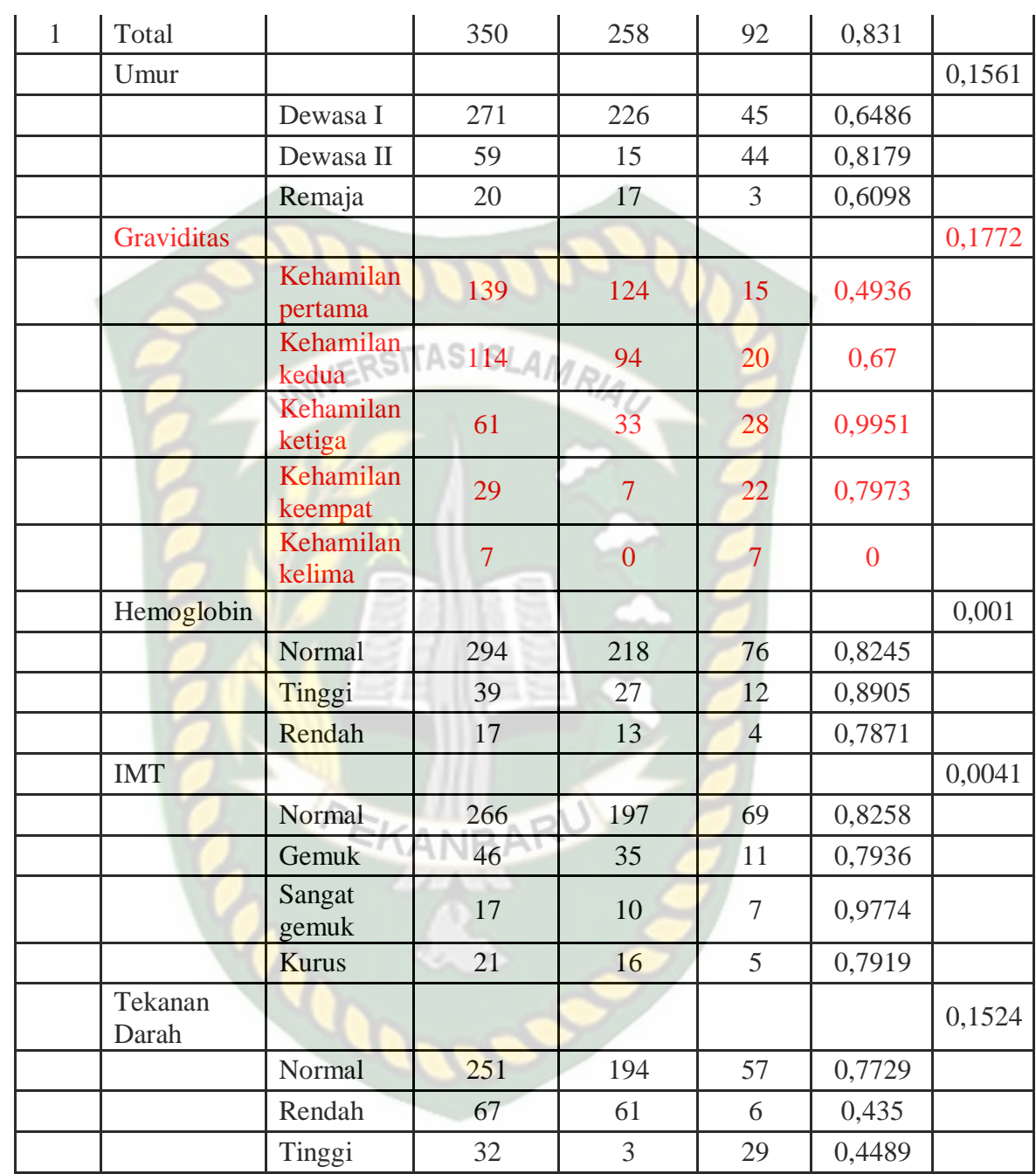

 $E(Total) = \sum_{i=1}^{n} -p_i * log_2 p_i$ 

$$
E(Total) = \left(-\frac{258}{350} * \frac{\log_{258}{350}}{\log_{2}}\right) + \left(-\frac{92}{350} * \frac{\log_{92}{350}}{\log_{2}}\right) = 0.831
$$

Gain (Total, umur) = E (Total)  $-\sum_{i=1}^{n}\frac{0utlook*}{Total}*E(umur)$ 

$$
= 0.8310 - \left(\frac{271}{350} * 0.6486\right) + \left(\frac{59}{350} * 0.8179\right) + \left(\frac{20}{350} * 0.6098\right)
$$

$$
= 0.1561
$$

Dari nilai *gain* yang dicari diatas, nilai pada Graviditas merupakan nilai tertinggi maka Graviditas menjadi node awal. Gambar 2.4 adalah gambar node awal.

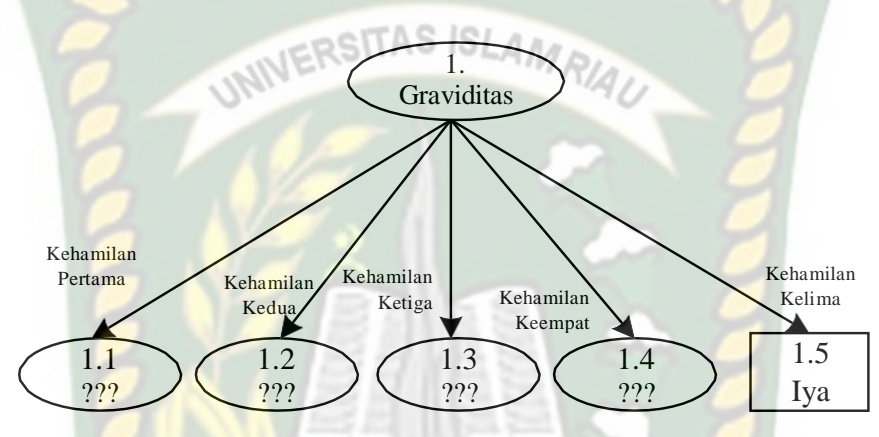

**Gambar 2.3** Node Awal

Perhitungan nilai *entropy* dan *gain* dilanjutkan hingga membentuk pohon keputusan atau hingga semua kasus sudah masuk dalam kelas

## **2.2.12 Metode CRISP-DM**

Suatu metodologi data mining yang disusun oleh konsorsium perusahaan yang didirikan oleh Komisi Eropa pada tahun 1996 dan telah ditetapkan sebagai proses standar data mining adalah CRISP-DM (*Cross Industry Standard Process for Data Mining*). Menurut Larose, data mining memiliki enam fase *CRISP-DM,* seperti yang tertera pada gambar 2.2 (Chapman dkk, 2000).

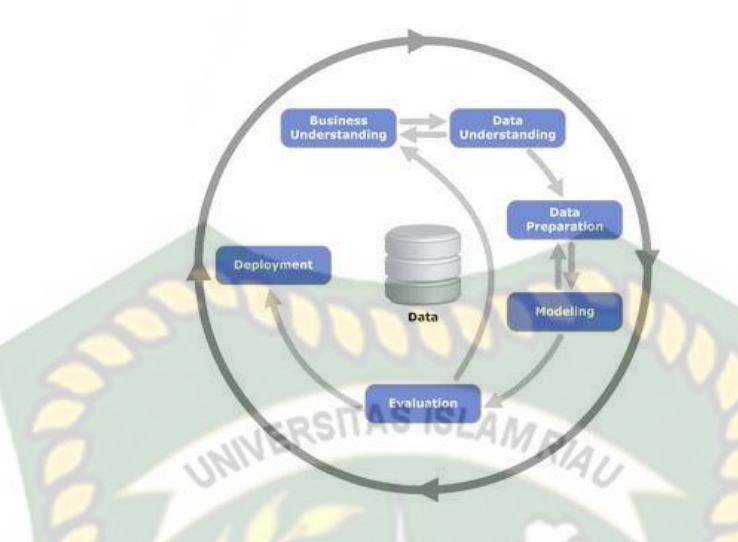

**Gambar 2.4** Tahapan Metode CRISP-DM

## Keterangan:

- 1. Business Understanding, yaitu tahap untuk menentukan tujuan dari project.
- 2. Data Understanding, yaitu tahap untuk menentukan data dan sumber data.
- 3. Data Preparation, yaitu data yang disiapkan untuk proses data mining.
- 4. Modelling, yaitu menentukan dan mengeksekusi algoritma yang digunakan.
- 5. Evaluation, yaitu mengevaluasi pemodelan sesuai sasaran yang ingin dicapai.
- 6. Deployment, yaitu tahapan akhir yang menghasilkan keputusan yang berisi pengetahuan.

#### **2.2.13 Akurasi**

Menurut Eko Prasetyo (2014) dalam bukunya "Data Mining Mengolah Data Menjadi Informasi", sebuah sistem yang melakukan klasifikasi diharapkan dapat melakukan klasifikasi semua set data dengan benar. Umumnya cara mengukur kinerja klasifikasi menggunakan matriks confusion. Matriks confusion merupakan tabel yang mencatat hasil kerja klasifikasi. Tabel 2.3 Merupakan contoh matriks

confusion yang melakukan klasifikasi masalah dua kelas, misalnya kelas 0 dan kelas 1.

|  | $f_{ii}$       |                    | kelas hasil prediksi $(j)$ |             |
|--|----------------|--------------------|----------------------------|-------------|
|  |                |                    | $kelas = 1$                | $kelas = 0$ |
|  | kelas asli (j) | $\text{kelas} = 1$ |                            | $f_{10}$    |
|  |                | $kelas = 0$        | T 10                       | foo         |

**Tabel 2.3** Matriks Confusion untuk klasifikasi 2 kelas

Berdasrkan isi matriks confusion, maka dapat diketahui jumlah data dari masing-masing kelas yang diprediksi secara benar yaitu (*f11*+*f00*) dan data yang diklasifikasikan secara salah yaitu (*f10*+*f01*). Kuantitas matriks confusion dapat diringkas menjadi dua nilai, yaitu akurasi dan laju error. Dengan mengetahui jumlah data yang diklasifikasikan secara benar maka dapat diketahui akurasi hasil prediksi, dan dengan mengetahui jumlah data yang diklasifikasikan secara salah maka dapat diketahui laju error dari prediksi yang dilakukan. Dua kuantitas ini digunakan sebagai metric kinerja klasifikasi. Untuk menghitung akurasi digunakan formula sebagai berikut :

Akurasi  $=$  jumlah data yang diprediksi secara benar  $\cdots$  $\cdots$  $\cdots$  $\cdots$  $\cdots$  $\cdots$  $(2.3)$ <br> $(2.3)$ 

= <u>fi1+f00</u>  $f_{11}+f_{10}+f_{01}+f_{00}$ 

Untuk menghitung laju error (kesalahan prediksi) digunakan formula sebagai berikut :

Laju error  $=$  jumlah data yang diprediksi secara salah  $\cdots$  $\cdots$  $\cdots$  $\cdots$  $\cdots$  $\cdots$  $(2.4)$ 

=  $f_{10}+f_{01}$  $f_1 + f_0 + f_0 + f_0$ 

Umumnya model yang dibangun dapat memprediksi dengan benar pada semua data yang menjadi data latihnya, tetapi ketika model berhadapan dengan data uji barulah konerja model dari sebuah algoritma klasifikasi ditentukan.

Kelemahan yang dihadapi oleh nilai akurasi yang diberikan bisa menjadi salah arti dalam nilai kinerja yang diberikan. Misalnya sistem sudah dilatih untuk membedakan hewan antara kucing dan kelinci. Jumlah keseluruhan hewan ada 100 ekor, terdiri dari 95 ekor kucing dan 5 ekor kelinci. Tabel hasil prediksi disajikan pada tabel 2.5. Nilai yang didapatkan dari tabel tersebut untuk akurasi adalah 95%, dimana ada 95 ekor kucing yang diprediksi secara benar sebagai kucing, dan 4 kelinci yang diprediksi secara salah sebagai kucing, dan 1 kelinci diprediksi secara benar sebagai kelinci.

**Tabel 2.4** Matriks Confusion Prediksi Hewan Kucing dan Kelinci

|            |         | hasil prediksi |         |  |
|------------|---------|----------------|---------|--|
|            |         |                | Kelinci |  |
| kelas asli | kucing  | 95             |         |  |
|            | kelinci |                |         |  |

Kelemahan yang didapat dari perhitungan akurasi (dari matriks confusion) untuk tabel 2.5 adalah bahwa untuk kasus data yang didominasi oleh salah satu kelas (salah satu kelas jumlahnya sangat besar), hasil prediksi bisa terbias ke kelas mayoritas. Hasil yang ditunjukkan pada tabel 2.5 akan menyajikan nilai akurasi yang didapatkan adalah 96%, meskipun sebenarnya nilai tersebut mengenali 100% benar untuk kucing dan 0.20% benar untuk kelinci. Sistem sangat lemah dalam mengenali kelinci.

## **2.2.14 Alat Bantu Pemrograman 2.2.14.1 MySQL**

Sebuah aplikasi Relational Database Management Sistem (RDMS). Dengan menggunakan MySQL Server maka data dapat diakses oleh banyak pemakai secara bersamaan sekaligus dapat membatasi akses para pemakai berdasarkan privilege (hak akses) yang diberikan adalah MySQL. Keunggulan MySQL adalah: *1.* Bersifat *open source.*

2. Mempunyai koneksi yang tinggi dan stabil.

#### **2.2.14.2 PHP**

PHP (*Hypertext Preprocessor*) adalah bahasa pemrograman *server side scripting* yang bisa menyatu dengan tag-tag HTML (*Hypertext Markup Language*). *Server-side scripting* adalah sintak dan perintah perintah yang dijalankan pada server dan disertakan pada dokumen HTML. Ketika suatu halaman web dibuka pada *web browser*, pertama kali yang terjadi adalah server memproses semua perintah PHP yang ada kemudian menampilkan hasilnya pada format HTML ke web browser, sehingga yang ditampilkan ke *web browser* hanya tampilan desain HTML saja, sedangkan skrip PHP bekerja dibelakang layar.

PHP bersifat kompetibel yaitu dapat digunakan dengan sistem informasi dan web server apapun. PHP dapat dijalankan melalui dua cara, yaitu modul apache di web server dan sebagai binary di *Common Gateway Interface* (CGI).

## **2.2.14.3 JavaScript**

Sekumpulan perintah khusus yang digunakan untuk membuat sebuah halaman web lebih responsif dan interaktif adalah JavaScript. *Script* JavaScript

yang dimasukkan di dalam HTML harus dimasukkan diantara tag <script> dan </script>. JavaScript tidak memerlukan kompilator atau program khusus untuk menjalankannya karena JavaScript sendiri sudah termasuk didalam penjelajah web tersebut.

## **2.2.15 Alat Bantu Perancangan 2.2.15.1** *Data Flow Diagram* **(DFD)**

DFD adalah suatu diagram yang menggunakan simbol untuk menggambarkan arus dari data sistem untuk membantu memahami sistem secara logika, terstruktur dan jelas dalam menggambarkan proses kerja suatu sistem.

| N <sub>0</sub> | <b>Simbol</b> | Keterangan                                    | Fungsi                                                                       |
|----------------|---------------|-----------------------------------------------|------------------------------------------------------------------------------|
|                |               | Terminator /<br><b>Entitas External</b>       | sistem<br>diluar<br>Entitas<br>berhubungan<br>yang<br>langsung dengan sistem |
|                |               | Proses                                        | Fungsi<br>yang<br>mentransformasi<br>data<br>secara umum                     |
| 3              |               | Data Store /<br>Tempat<br>Penyimpanan<br>Data | Komponen<br>yang<br>berfungsi menyimpan<br>data atau file                    |
| 4              |               | Arus data                                     | Mengambarkan arus data<br>dari suatu proses ke<br>proses lainya              |

**Tabel 2.5** Simbol dan Fungsi DFD

## *2.2.15.2 Flowchart*

*Flowchart* adalah penggambaran secara grafik alur logika suatu sistem.

## **Tabel 2.6** Simbol dan Fungsi *Flowchart*

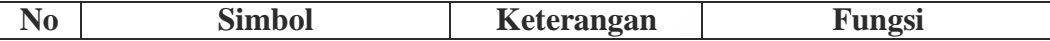

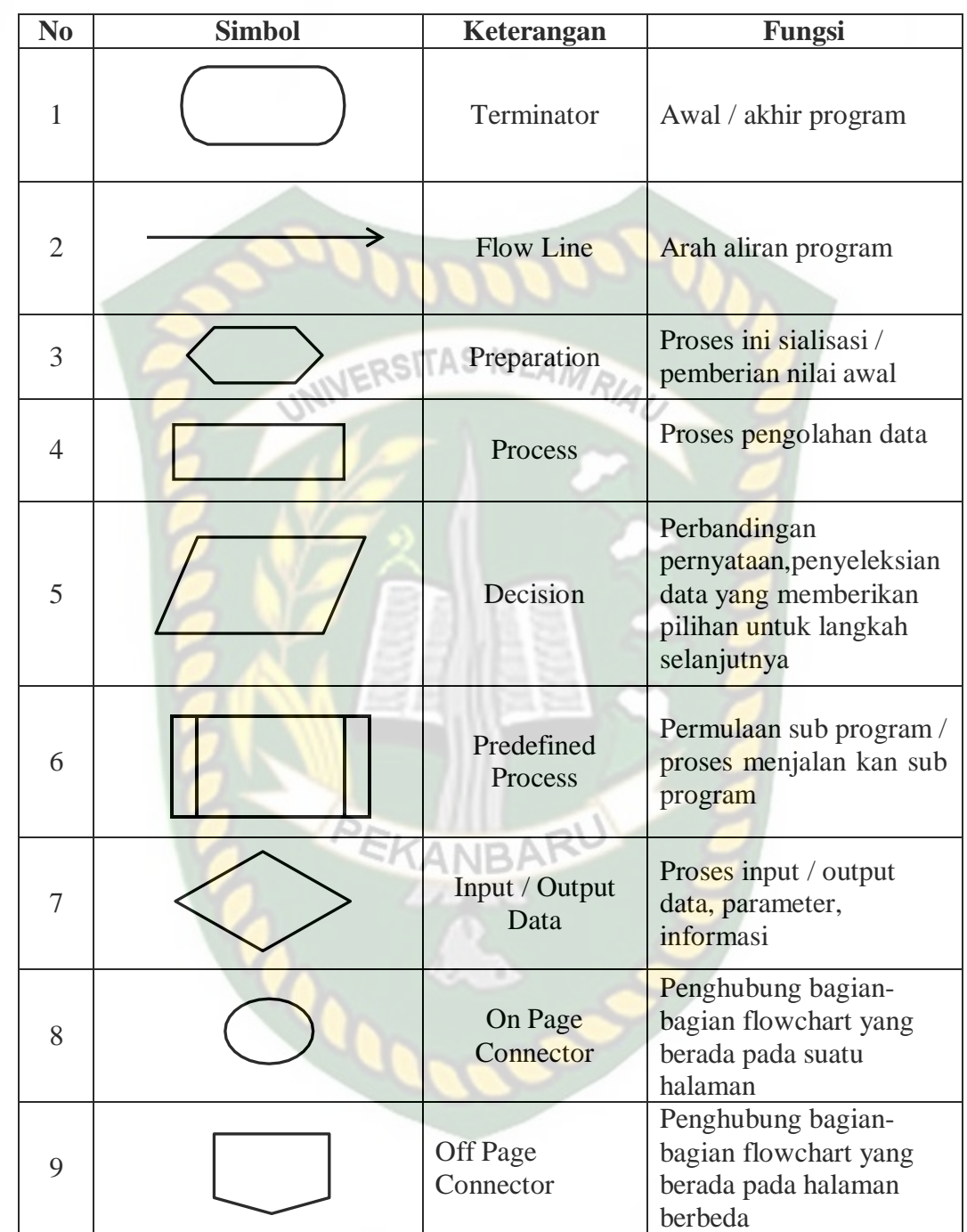

# **BAB III**

## **METODOLOGI PENELITIAN**

## **3.1 Alat dan Bahan Penelitian yang Digunakan 3.1.1 Alat Yang Digunakan**

Alat yang digunakan untuk mendukung proses pembangunan sistem dalam penelitian terdiri dari dua jenis alat, perangkat keras (*hardware*) dan perangkat lunak (*software*)*.*

## *3.1.1.1* **Perangkat keras** *(Hardware)*

Perangkat keras *(Hardware)* yang digunakan dalam pembangunan sistem

adalah komputer dengan spesifikasi sebagai berikut:

- 1. Processor Intel Celeron N3350
- 2. Harddisk 500GB
- 3. Memori RAM 2GB

#### *3.1.1.2* **Perangkat lunak** *(Software)*

Perangkat lunak *(Software)* dan bahasa pemrograman yang digunakan dalam

proses pembangunan sistem dalam penelitian ini adalah:

- 1. Sistem operasi Windows 10 *(Ten)* 64-bit
- 2. *Hypertext Prepocessor* (PHP)
- 3. *HyperText Mark up Language* (HTML)
- 4. *Cascading Style Sheet* (CSS)
- 5. Java Script
- 6. MySQL Driver JDBC

7. Sublime

8. XAMPP Server

## **3.1.2 Bahan Penelitian yang Digunakan 3.1.2.1 Metode Pengumpulan Data**

Beberapa teknik pengumpulan data yang digunakan dalam penelitian ini adalah sebagai berikut : WERSITAS ISLAMRIA

1. Studi Pustaka

Mengumpulkan data dengan cara mencari dan mempelajari dari berbagai sumber yang berkaitan dengan masalah yang diteliti dalam penyusunan tugas akhir ini, baik dari internet, buku, jurnal ilmiah dan dari bacaan lain yang dapat dipertanggungjawabkan.

2. Wawancara

Metode pengumpulan data dengan teknik wawancara yaknik teknik yang dilakukan dengam tatap muka dan tanya jawab langsung antara narasumber dan peneliti. Pesatnya perkembangan teknologi saat ini, teknik wawancara dapat dilakukan melalui media yang sedang tren saat ini, misalnya telepon, email, dan lain – lain.

#### **3.1.2.2 Jenis Data**

Melintang. Data primer adalah salah datu jenis data yang digunakan dalam penelitian ini. Data primer adalah data yang dikumpulkan langsung melalui wawancara. Dalam penelitian ini wawancara dilakukan kepada petugas kesehatan Puskesmas Rimba

# **3.2 Analisa Sistem yang Sedang Berjalan**

Ditahap ini akan dilakukan analisa terhadap sistem yang sedang berjalan dalam menentukan penyakit hipertensi ibu hamil secara manual. Petugas kesehatan mengumpulkan data ibu hamil selanjutnya melakukan penilaian hipertensi kehamilan pada ibu hamil.

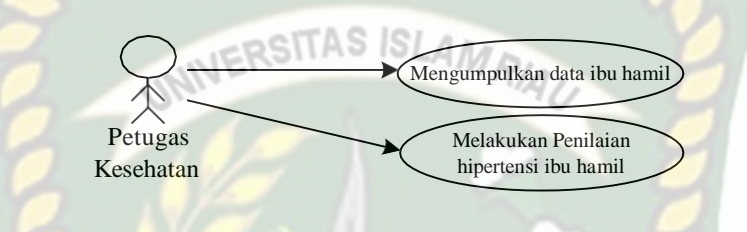

**Gambar 3.1** Alur Sistem yang Sedang Berjalan

#### **3.3 Perancangan Sistem**

Ada beberapa *level* dalam *Data Flow Diagram* (DFD) sistem memprediksi hipertensi kehamilan yang dibangun yaitu *contex diagram,* DFD level 0, *hierarchy chart,* dan DFD *Level* 1.

## *3.3.1 Context Diagram*

*Context Diagram* adalah suatu diagram yang digunakan untuk mendesain sistem yang memberikan gambaran umum mengenai semua sistem informasi yang diterima maupun dihasilkan dari suatu aktivitas. Diagram ini menggambarkan sebuah sistem pada bagian tengah tanpa informasi internal tentang sistem tersebut, dan dikelilingi oleh semua proses yang terkait. Berikut ini *Context Diagram* pada sistem memprediksi penyakit hipertensi kehamilan pada Puskesmas Rimba

#### Melintang.

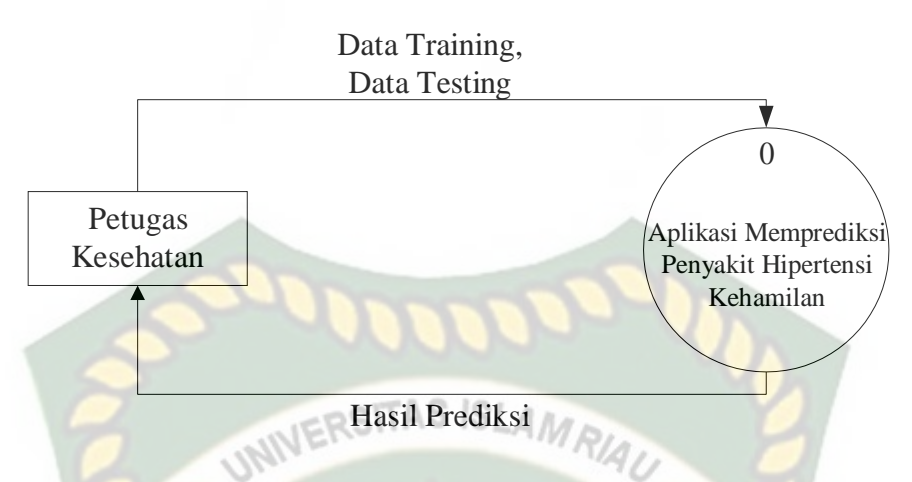

**Gambar 3.2** *Context Diagram* Sistem Memprediksi Penyakit Hipertensi

Kehamilan Pada Puskesmas Rimba Melintang

Berdasarkan gambar 3.2 menjelaskan pengguna yaitu petugas kesehatan akan menginputkan data tairing dan data testing yang meliputi data umur, data graviditas, data HB, data IMT, dan data tekanan darah untuk mengetahui kelas penggolongan hipertensi kehamilan. Kemudian diproses dalam sistem memprediksi penyakit hipertensi kehamilan. Selanjutnya petugas kesehatan akan menerima *output* hasil prediksi hipertensi kehamilan yang di uji tersebut.

#### *3.3.2 Hierarchy Chart*

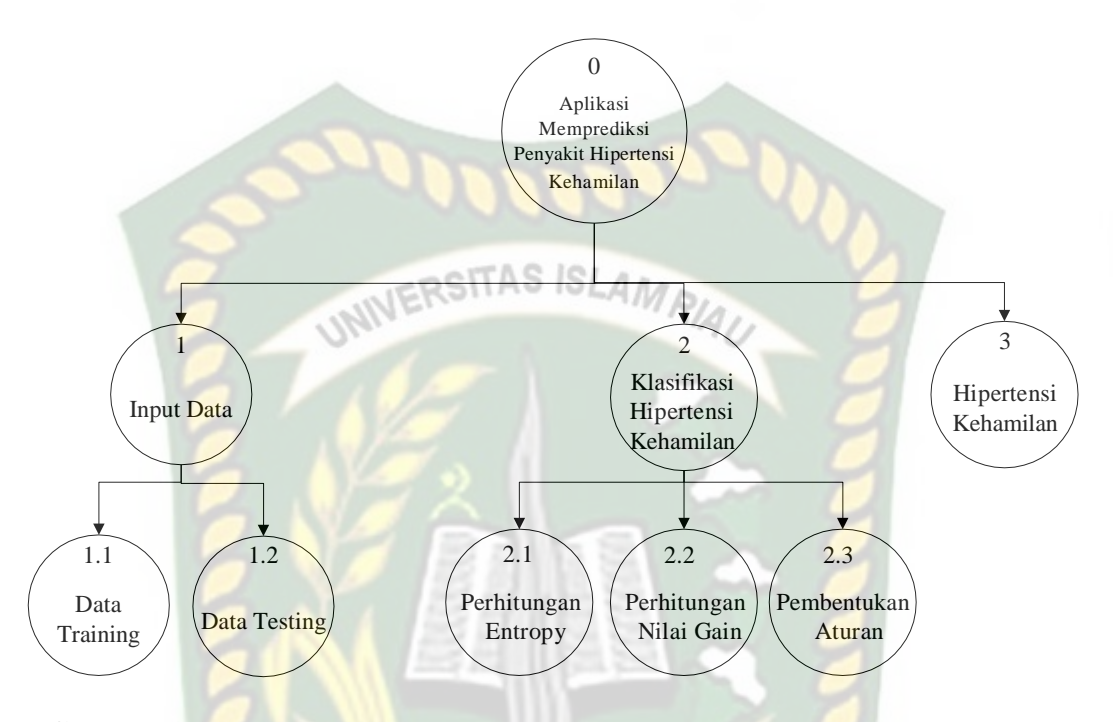

**Gambar 3.3** *Hierarchy Chart* Sistem Sistem Memprediksi Penyakit Hipertensi

Kehamilan Pada Puskesmas Rimba Melintang

Berdasarkan gambar 3.3 diatas menjelaskan sistem memprediksi penyakit hipertensi kehamilan pada Puskesmas Rimba Melintang yang dibangun terdiri dari tiga proses. Proses tersebut yaitu input data, klasifikasi hipertensi kehamilan dan hipertensi kehamilan. Pada proses mempunyai sub proses antara lain :

- a. Terdapat sub proses dalam input data yakni data *training* dan data testing.
- b. Klasifikasi hipertensi kehamilan terdapat sub proses perhitungan *entropy*, perhitungan nilai *gain* dan pembentukan aturan.

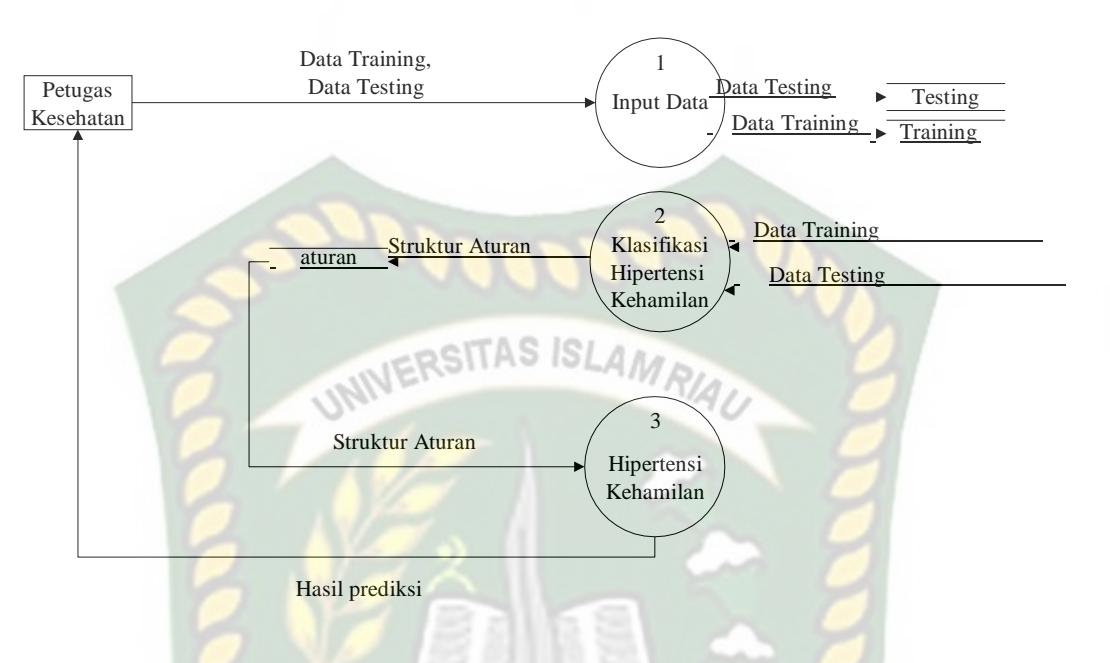

#### **3.3.3** *Data Flow Diagram* **(DFD)** *Level* **0**

**Gambar 3.4** *DFD Level 0* Sistem Memprediksi Penyakit Hipertensi Kehamilan Pada Puskesmas Rimba Melintang

Berdasarkan Gambar 3.4 *DFD level 0* dapat dilihat aliran data pada sistem yang akan dibangun. Proses pertama yang dilakukan adalah proses input data. Adapun data yang diproses yaitu data *training* dan data testing yang meliputi data hasil prediksi hipertensi kehamilan. Kemudian klasifikasi hipertensi kehamilan yaitu mengolah data dengan algoritma C4.5 menggunakan data *training* yang akan di proses, sehingga menghasilkan struktur aturan (pohon keputusan) yang dihasilkan dari perhitungan algoritma C4.5 dan dapat digunakan di proses ketiga untuk memprediksi penyakit hipertensi kehamilan yang belum memiliki kelas.

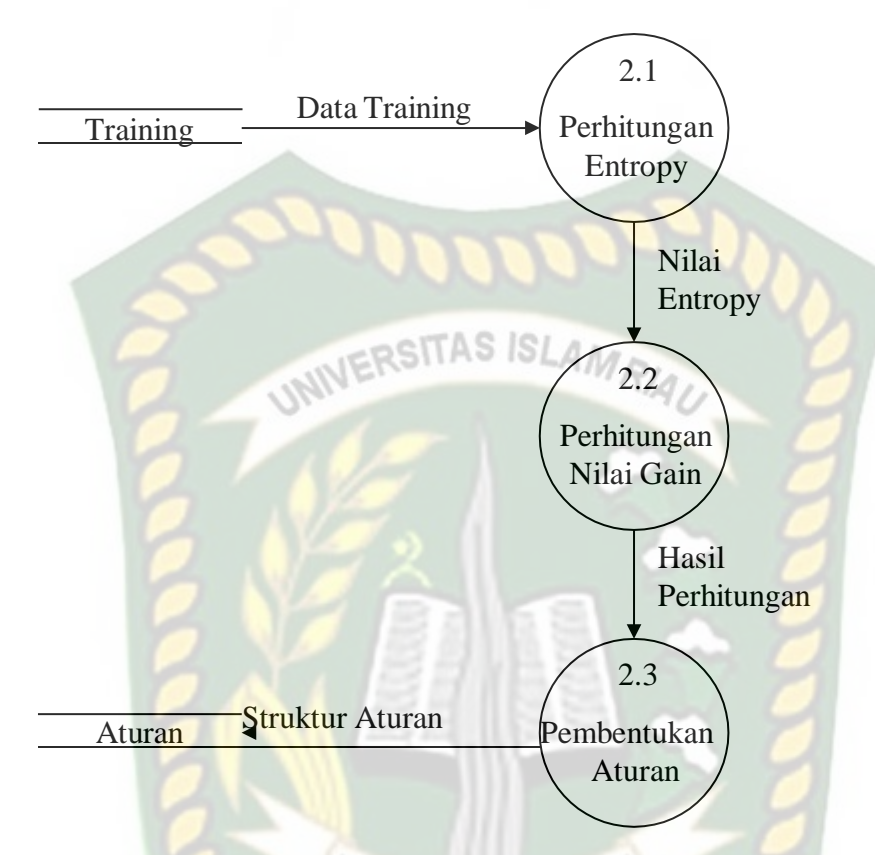

#### **3.3.4** *Data Flow Diagram* **(DFD)** *Level* **1 Proses 2**

**Gambar 3.5** *DFD Level* 1 Proses 2 Proses Klasifikasi Hipertensi Kehamilan Berdasarkan gambar 3.5 *Data flow diagram level* 1 proses 2 mengambarkan klasifikasi data hipertensi kehamilan. Adapun terdapat 3 proses yaitu perhitungan *entropy*, perhitungan nilai *gain*, dan pembentukan aturan.

## **3.4 Pengembangan Sistem** *3.4.1* **Desain** *Output*

Beberapa desain *output* yang dirancang dalam sistem baru yang akan dibangun diantaranya.

1. Desain *Output* Data Testing

Desain *output* data testing akan di tunjukkan pada gambar 3.6 dibawah ini :

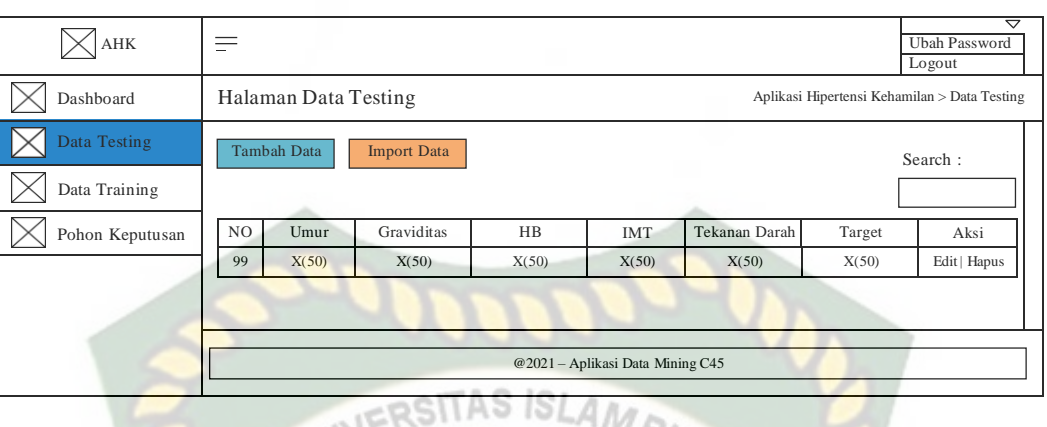

**Gambar 3.6** Desain *Output* Data Testing

Desain *output* data testing terdapat data no, umur, graviditas, HB, IMT, tekanan darah, target hipertensi, fitur tambah data, *import* data, *edit* data dan hapus data.

2. Desain *Output* Pohon Keputusan

Desain *output* pohon keputusan akan di tunjukkan pada gambar 3.7 dibawah

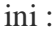

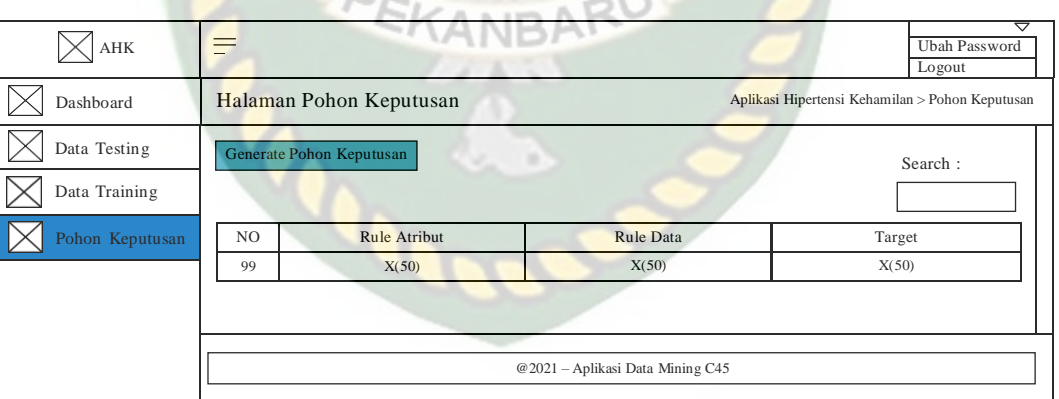

**Gambar 3.7** Desain *Output* Pohon Keputusan

Desain *output* pohon keputusan merupakan table berupa rule atribut, rule data dan target kelas hipertensi.

#### 3. Desain *Output* Prediksi Hipertensi Kehamilan

Desain *output* prediksi hipertensi kehamilan akan di tunjukkan pada gambar

## 3.8 dibawah ini :

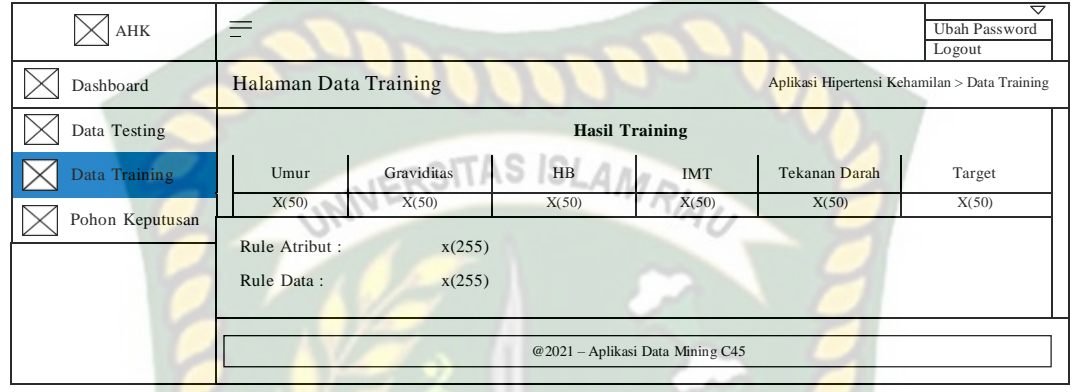

## **Gambar 3.8** Desain *Output* Prediksi Hipertensi Kehamilan

Desain *output* prediksi hipertensi kehamilan terdapat data umur, graviditas, HB, IMT, tekanan darah, target hipertensi, rule atribut dan rule data.

PEKANBAR

#### *3.4.2* **Desain** *Input*

Ada beberapa desain *input* yang dirancang dalam pembangunan sistem memprediksi penyakit hipertensi kehamilan pada Puskesmas Rimba Melintang, yaitu:

## *1.* Desain *Input Login*

Desain *input login* adalah rancangan yang dibuat untuk petugas kesehatan melakukan *login* terhadap sistem memprediksi penyakit hipertensi kehamilan. Rancangan desain *login* petugas kesehatan dapat dilihat pada gambar 3.9.

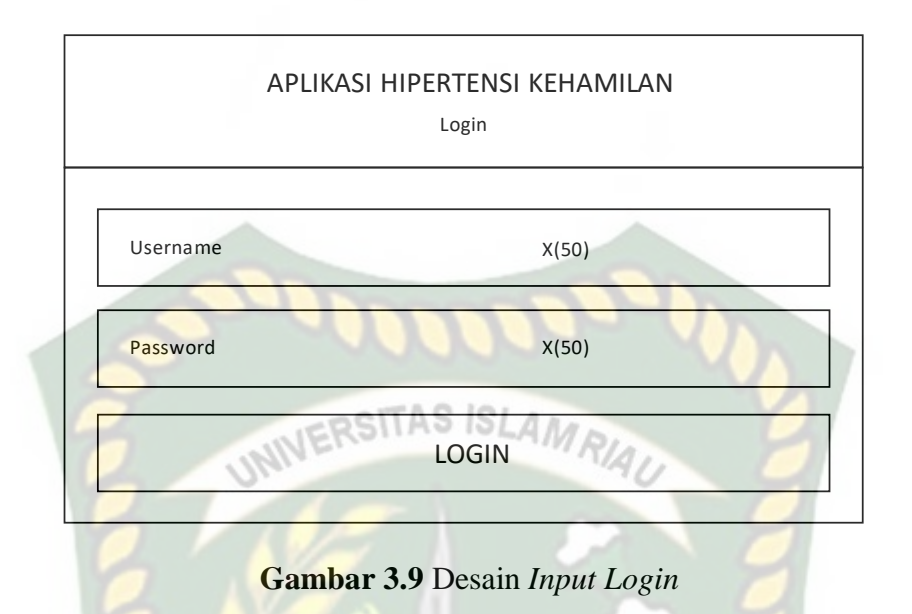

# 2. Desain *Input* Data Testing

Desain *Input* data testing hanya dapat dilakukan oleh petugas kesehatan yang sebelumnya telah melakukan login. Desain *input* data testing dapat dilihat pada gambar 3.10.

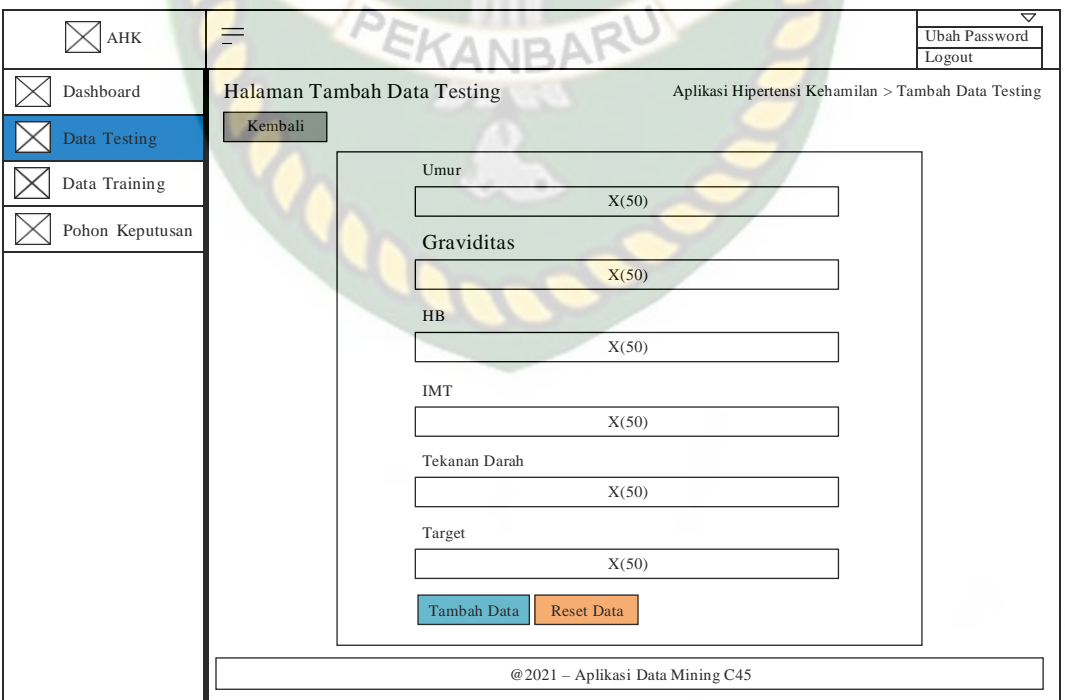

**Gambar 3.10** Desain *Input* Data Testing

## 3. Desain *Input* Data Training

Desain *input* data training merupakan form yang dirancang untuk melakukan *input* data umur, graviditas, HB, IMT, dan tekanan darah untuk memprediksi hipertensi kehamilan. *Input* cari data training hanya dapat dilakukan oleh petugas kesahatan yang sebelumnya telah melakukan login. Desain *input* cari data training dapat dilihat pada gambar 3.11. SITAS ISLAM

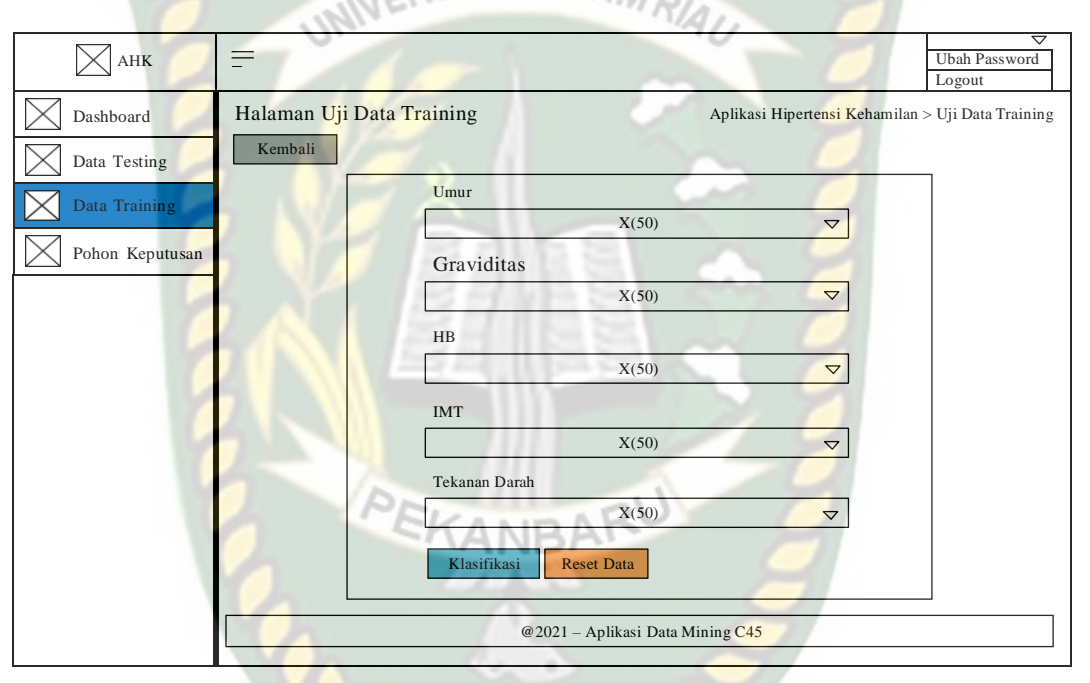

**Gambar 3.11** Desain *Input* Cari Data Training

## *3.4.3* **Desain** *Database*

*Database* merupakan komponen yang berperan sebagai tempat penyimpanan data yang telah di inputkan oleh pengguna sistem memprediksi hipertensi kehamilan. Desain *Database* yang dipakai dalam memprediksi kehamilan terdiri dari :

## *3.4.3.1* **Skema** *Database*

*Database* yang digunakan pada sistem memprediksi hipertensi kehamilan ini memiliki 4 tabel, diantaranya yaitu tabel *training*, tabel perhitungan, tabel *testing*, dan table pengguna.

## *1.* Tabel *Training*

Tabel *training* merupakan tabel utama untuk menyimpan seluruh data hipertensi kehamilan. Pada tabel *training* mempunyai tujuh *field,* dimana diantaranya *training\_id* sebagai primary key, umur berisi nilai umur, graviditas berisi nilai graviditas, hb berisi nilai hemoglobin, imt berisi nilai indeks massa tubuh, tekanan darah berisi nilai tekanan darah, dan target berisi nilai kelas hipertensi kehamilan. Rancangan tabel *training* dapat kita lihat pada tabel 3.1.

| N <sub>o</sub> | Nama Field    | <b>Tipe Data</b> | <b>Ukuran</b> | Keterangan                                |
|----------------|---------------|------------------|---------------|-------------------------------------------|
|                | Training_id   | Int              |               | <i>Training_id sebagai Primary</i><br>Key |
| $\overline{2}$ | umur          | Varchar          | 50            | Nilai umur                                |
| 3              | graviditas    | Varchar          | 50            | Nilai graviditas                          |
| $\overline{4}$ | hb            | Varchar          | 50            | Nilai hemoglobin                          |
| 5              | imt           | Varchar          | 50            | Nilai indeks massa tubuh                  |
| 6              | tekanan_darah | Varchar          | 50            | Nilai tekanan darah                       |
| 7              | target        | Varchar          | 50            | Nilai target                              |

**Tabel 3.1** Tabel *Training*

#### 2. Tabel Perhitungan

Tabel perhitungan merupakan tabel *temporary* yang menampung data perhitungan prediksi hipertensi kehamilan. Pada tabel perhitungan mempunyai dua belas *field,* dimana diantaranya perhitungan\_id sebagai primary key, grain\_atribut berisi nilai gain setiap atribut pembanding, entrophy\_data berisi nilai

entropy setiap atribut, rule\_data berisi rule data perhitungan, rule\_atribut berisi rule atribut perhitungan, atribut berisi nilai atribut (kategori), data berisi atribut yang sedang dibandingkan dengan atribut terpilih, ya berisi urutan node ya ke-i, tdk berisi urutan node tidak ke-i, tipe berisi tipe rule (daun/ cabang), hasil\_cabang berisi hasil hipertensi (ya/ tidak/ unknown) dan hitung\_cabang berisi hasil hipertensi (ya/ tidak). Rancangan tabel perhitungan dapat kita lihat pada tabel 3.2.

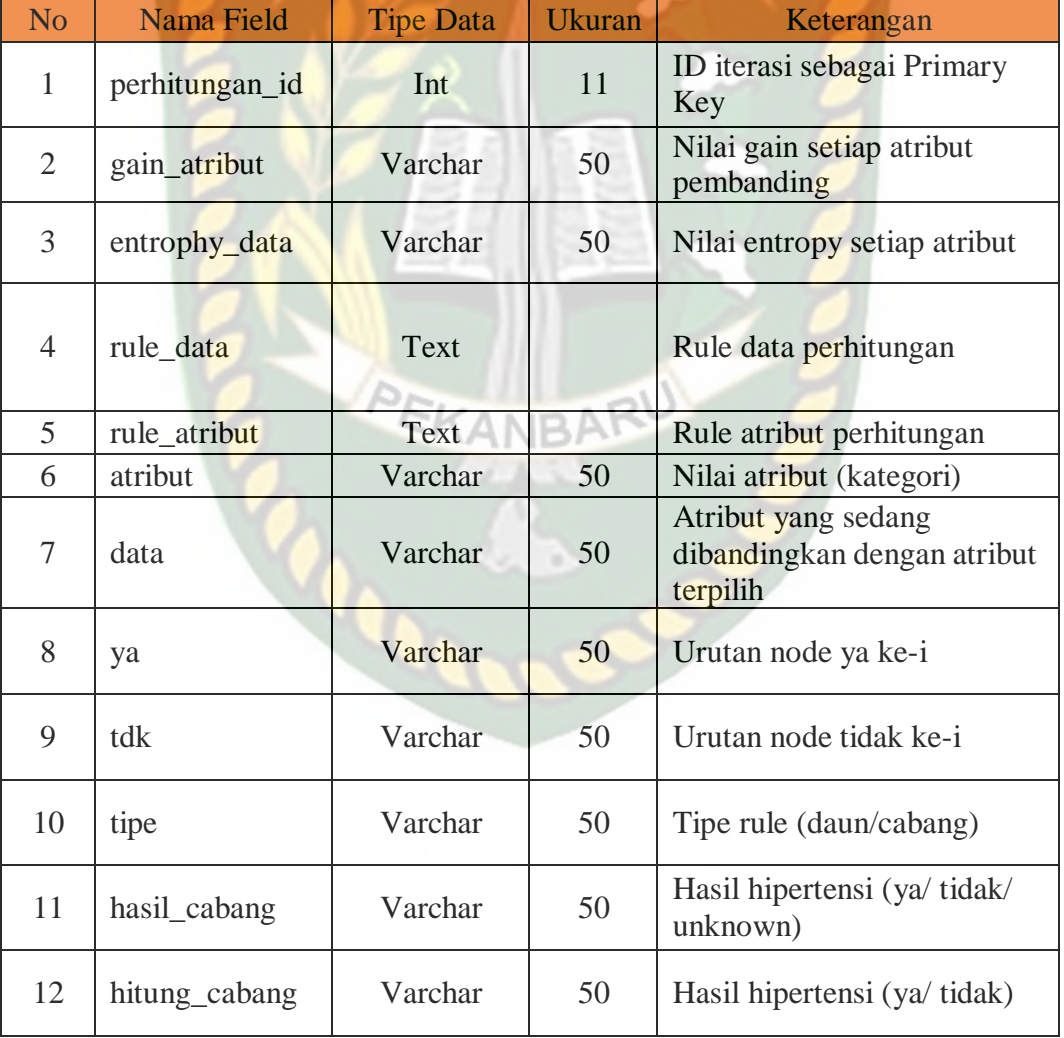

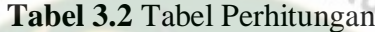

#### 3. Tabel Testing

Tabel testing merupakan tabel untuk menyimpan data yang akan di prediksi hipertensi kehamilan. Pada tabel testing mempunyai delapan *field,* dimana diantaranya testing*\_id* sebagai primary key, umur berisi nilai umur, graviditas berisi nilai graviditas, hb berisi nilai hemoglobin, imt berisi nilai indeks massa tubuh, tekanan darah berisi nilai tekanan darah, target berisi nilai kelas hipertensi kehamilan dan verifikasi berisi ya atau tidak di verifikasi dari petugas kesehatan. Rancangan tabel testing dapat kita lihat pada tabel 3.3.

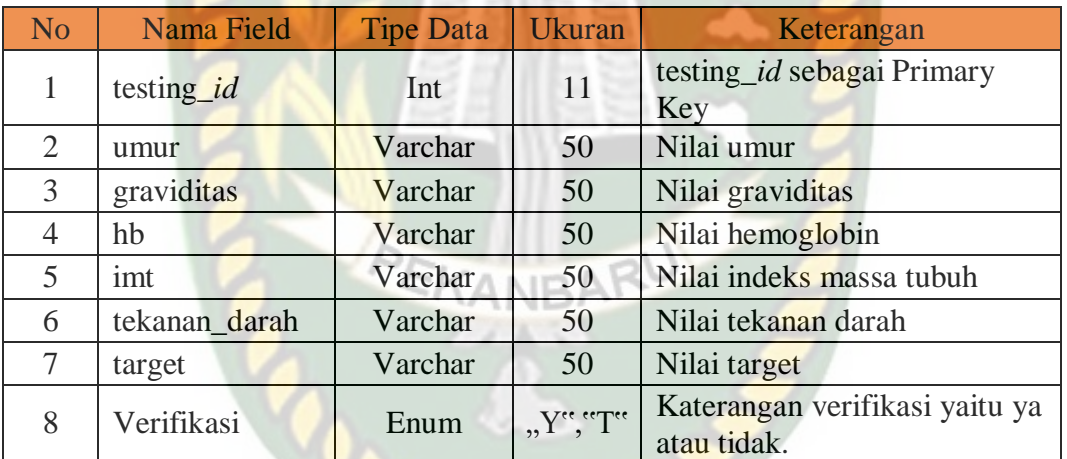

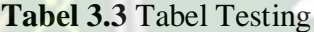

## 4. Tabel Pengguna

Tabel pengguna merupakan tabel untuk menyimpan data personal pengguna yang nantinya akan digunakan pada proses *login*. Pada tabel pengguna mempunyai empat *field,* dimana diantaranya pengguna\_id sebagai primary key, nama\_pengguna berisi nama pengguna, *username* berisi *username* pengguna, dan *password* berisi *password* pengguna. Rancangan tabel pengguna dapat kita lihat pada tabel 3.4.

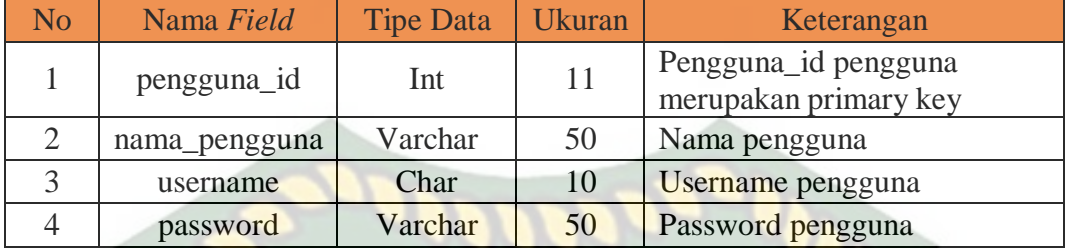

# **3.4.4 Desain Antarmuka**

Desain antarmuka merupakan bagian dari sistem yang akan digunakan sebagai media interaksi antara sistem dengan pengguna (*user*). Adapun desain antarmuka dari sistem memprediksi hipertensi kehamilan. Pada saat membuka halaman utama terdapat desain antarmuka, yakni :

## 1. Desain Antarmuka

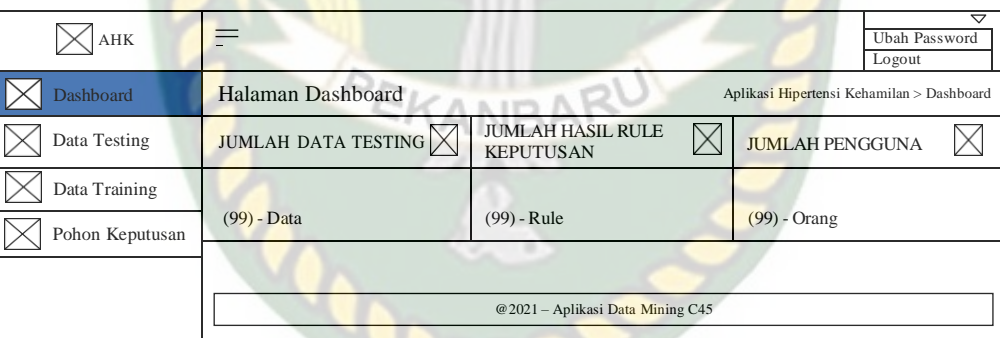

## **Gambar 3.12** Desain Antarmuka

Penjelasan menu-menu sistem pada gambar 3.12 dapat dirincikan sebagai berikut :

a. Menu Dashboard

Menu ini menampilkan halaman dashboard sistem prediksi hipertensi

kehamilan.

#### b. Menu Data Testing

Menu data testing berfungsi untuk memasukan data baru, menampilan data ibu hamil yang akan diproses dalam memprediksi hipertensi kehamilan.

c. Menu Data Training

Menu ini berfungsi untuk memprediksi hipertensi kehamilan pada ibu hami.

d. Menu Pohon Keputusan<br>
SIMS ISLAM

Menu ini berfungsi untukmenghitung algoritma C45.

## **3.4.5 Desain Logika Program**

Desain logika program adalah skema atau bagan yang menunjukan aliran data didalam suatu program dan menggambarkan urutan logika dari suatu prosedur pemecahan masalah. Didalam sistem yang dibangun, terdapat beberapa desain logika program yang dirancang, diantaranya.

1. Program Flowchart Login KANBARU

Program flowchart login adalah rancangan yang dibangun untuk menjelaskan aliran secara umum ketika bidan akan memulai menggunakan sistem yang dibangun, rancangan program flowchart login dilihat pada gambar 3.13.

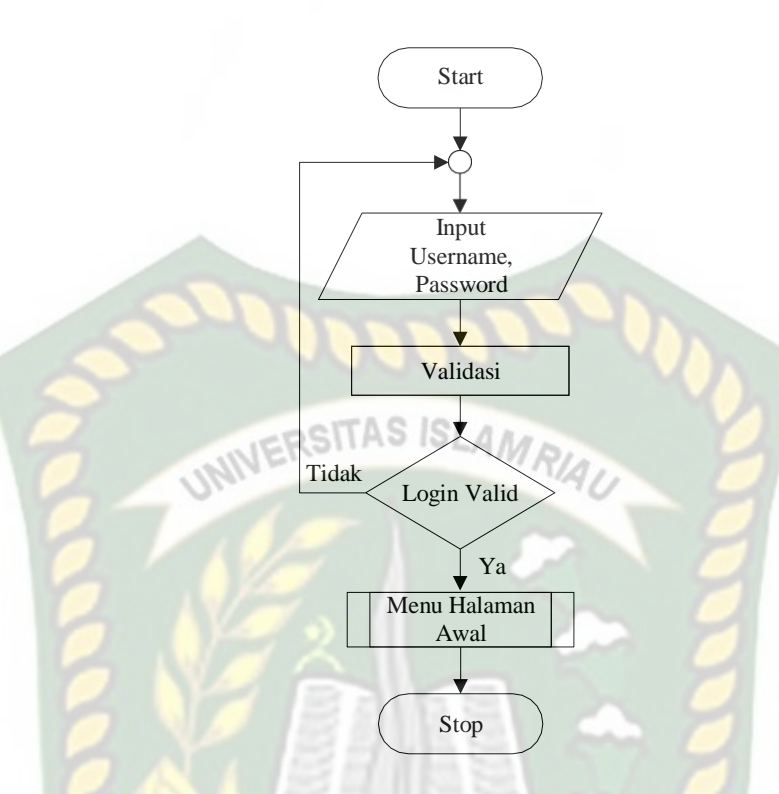

**Gambar 3.13** Program Flowchart Login

# 2. Program Flowchart Menu Dashboard

Program flowchart menu dashboard adalah rancangan dibangun untuk menggambarkan aliran secara global yang terdapat dalam menu dashboard bidan. Menu dashboard bidan merupakan rancangan menu yang dibangun untuk digunakan oleh bidan dalam mengolahan berbagai data, rancangan Program flowchart menu dashboard dapat dilihat pada gambar 3.14.

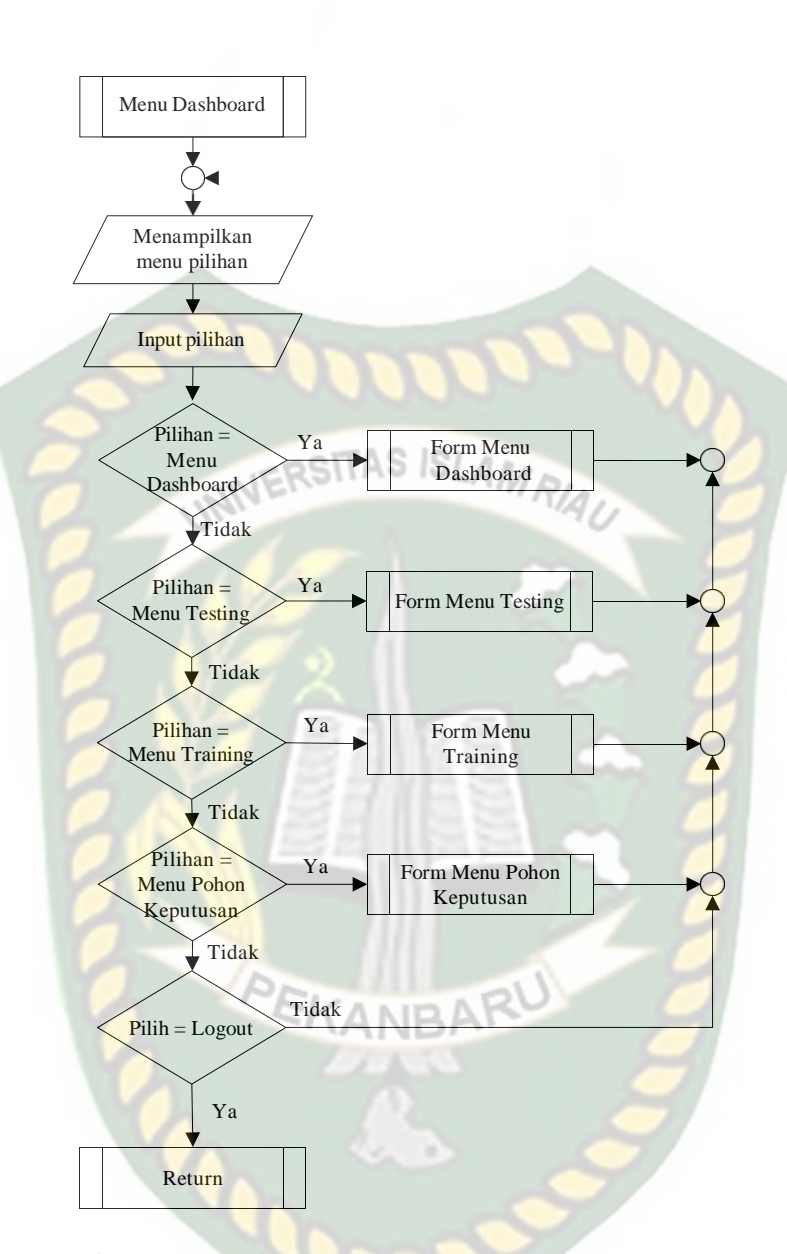

**Gambar 3.14** Program Flowchart Menu Dashboard

## 3. Program Flowchart Menu Testing

Program flowchart menu testing adalah rancangan dibangun untuk menggambarkan aliran secara global yang terdapat dalam menu testing. Menu testing merupakan rancangan menu yang dibangun untuk digunakan oleh bidan dalam memasukkan data testing, rancangan Program flowchart menu testing dapat dilihat pada gambar 3.15.

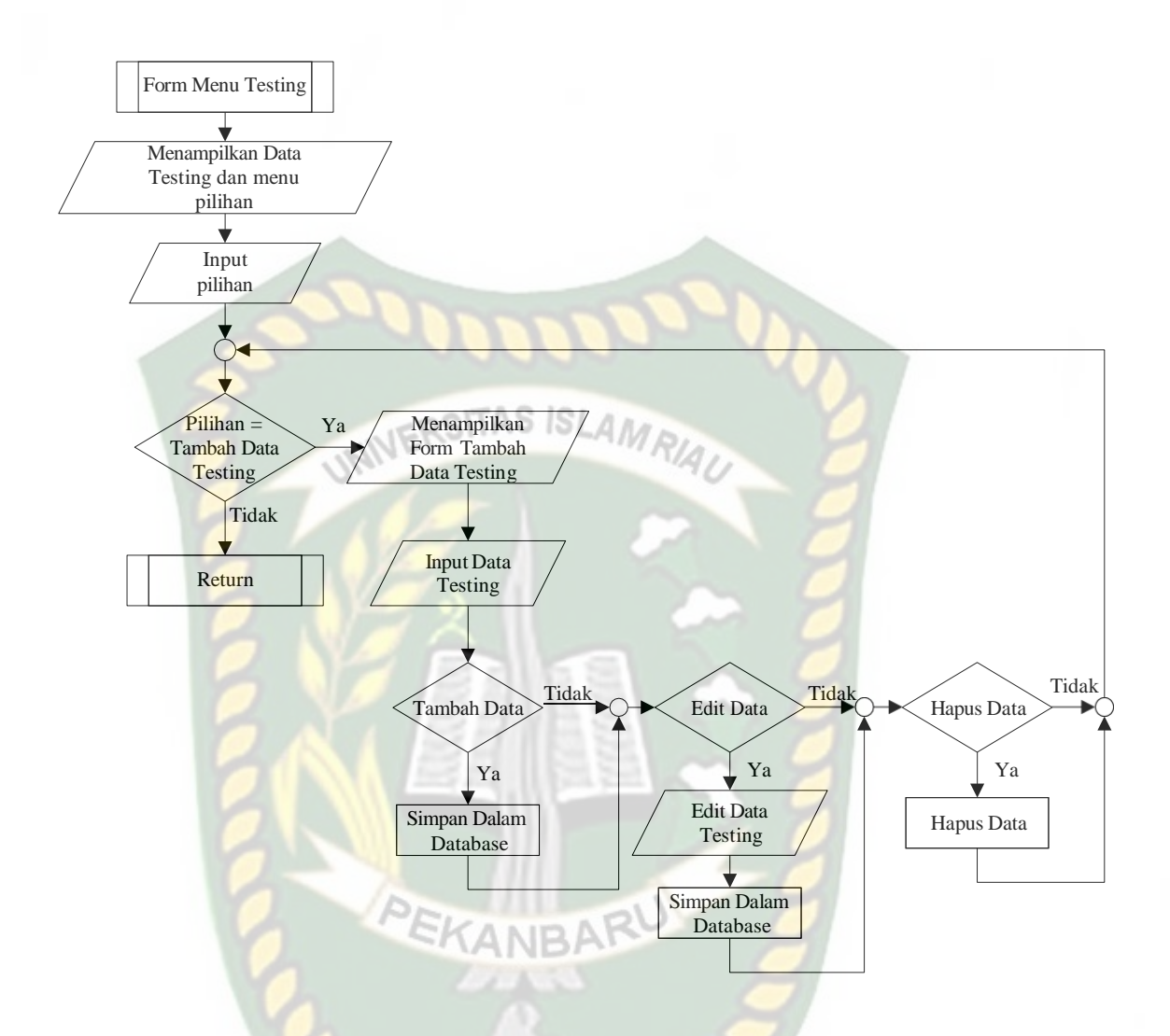

**Gambar 3.15** Program Flowchart Menu Testing

## 4. Program Flowchart Menu Training

Program flowchart menu training adalah rancangan dibangun untuk menggambarkan aliran secara global yang terdapat dalam menu training. Menu training merupakan rancangan menu yang dibangun untuk digunakan oleh bidan dalam pengujian prediksi hipertensi kehamilan. Rancangan Program flowchart menu training dapat dilihat pada gambar 3.16.

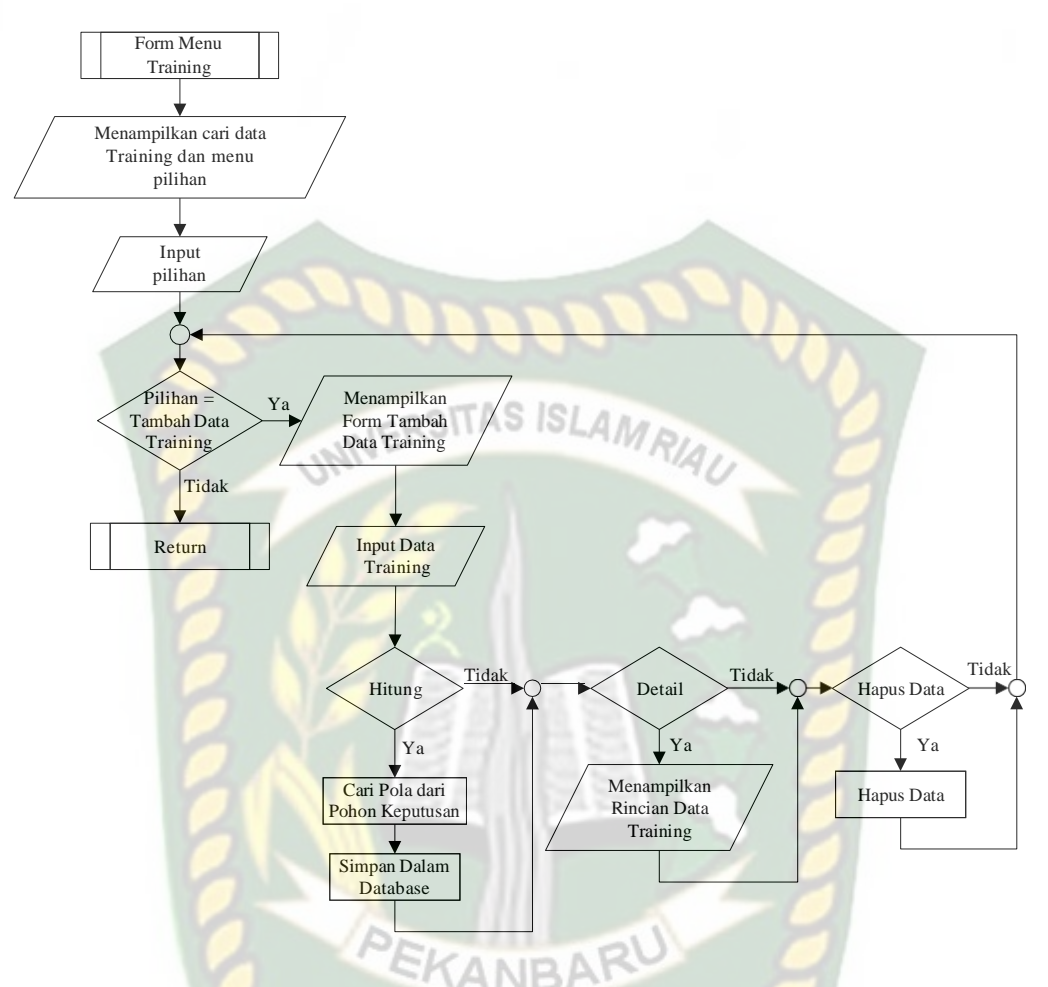

**Gambar 3.16** Program Flowchart Menu Training

## 5. Program Flowchart Menu Pohon Keputusan

Program flowchart menu pohon keputusan adalah rancangan dibangun untuk menggambarkan aliran secara global yang terdapat dalam menu pohon keputusan. Menu pohon keputusan merupakan rancangan menu yang dibangun untuk digunakan oleh bidan dalam pengujian prediksi hipertensi kehamilan, rancangan Program flowchart menu pohon keputusan dapat dilihat pada gambar 3.17.

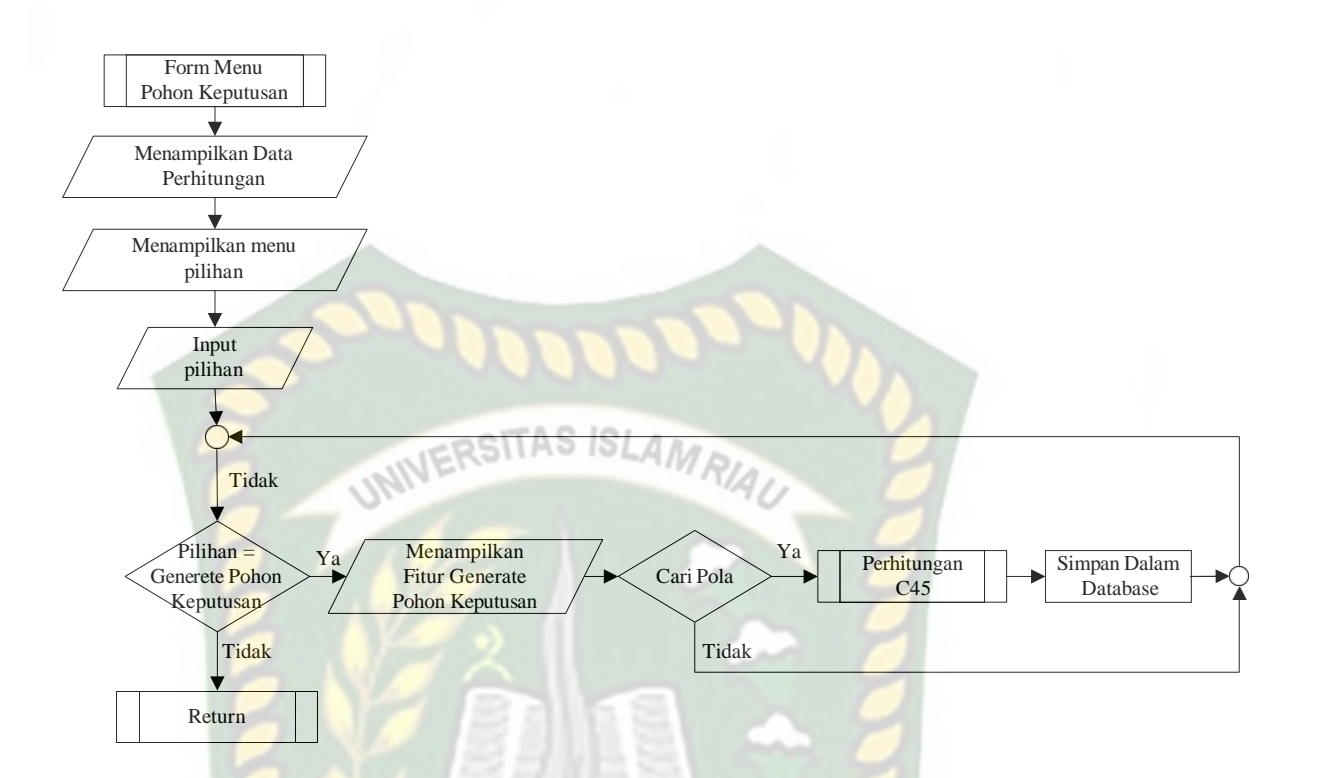

**Gambar 3.17** Program Flowchart Menu Pohon Keputusan

## 6. Program Flowchart Perhitungan C45

Program flowchart perhitungan C45 adalah rancangan dibangun untuk menggambarkan aliran secara global yang terdapat dalam proses perhitungan algoritma C45. Proses perhitungan C45 merupakan rancangan yang dibangun untuk digunakan oleh bidan dapat melihat hasil data testing yang diproses dengan algoritma C45 dan rule keputusan yang terbentuk, rancangan Program flowchart perhitungan C45 dapat dilihat pada gambar 3.18.

Perpustakaan Universitas Islam Riau Dokumen ini adalah Arsip Milik:

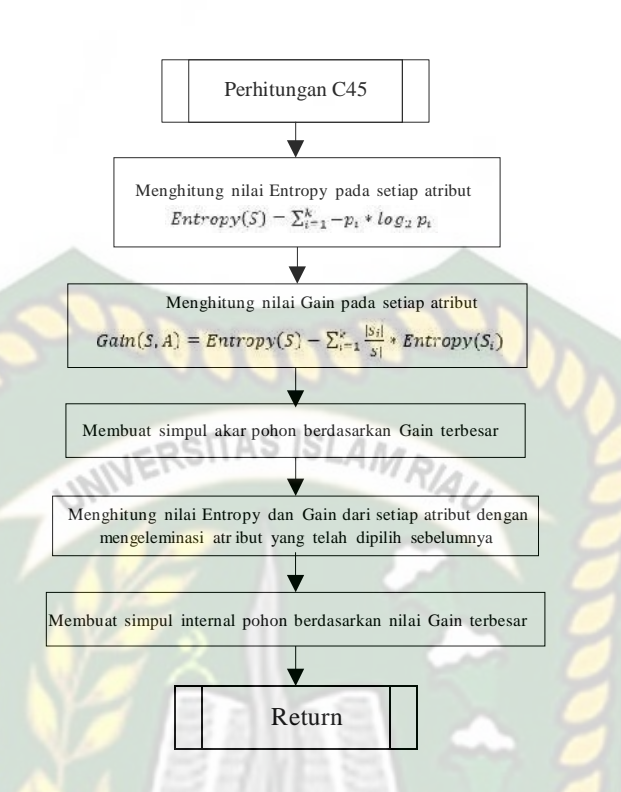

**Gambar 3.18** Program Flowchart Perhitungan C45

# **BAB IV**

# **HASIL DAN PEMBAHASAN**

Sistem yang telah dibangun dilakukan pengujian terlebih dahulu, pengujian dilakukan untuk mengetahui hasil yang diberikan system prediksi hipertensi kehamilan. Dari sisi pengguna/bidan sistem menampilkan beberapa menu diantaranya adalah menu testing, menu training, menu pohon keputusan dan *logout*.

Dalam proses pengujian sistem melewati beberapa tahapan diantaranya *login sistem* yang dilakukan oleh pengguna*,* kemudian setelah pengguna berhasil *login,* sistem akan menampilkan beberapa menu yaitu menu testing, menu training, menu pohon keputusan dan *logout*. Sebelum aplikasi yang di bangun dipublikasikan, ada beberapa tahapan yang harus dilakukan, hal ini dimaksudkan agar sewaktu aplikasi benar-benar sudah dipublikasikan tidak terjadi lagi kesalahan. Dalam pengujian sistem ini dilakukan dengan pengujian *black box* dan pengujian data uji .

#### *4.1* **Pengujian** *Black Box*

Pengujian *black box* (*black box testing*) adalah salah satu metode pengujian perangkat lunak yang berfokus pada sisi fungsionalitas, khususnya pada *input* dan *output* aplikasi (apakah sudah sesuai dengan apa yang diharapkan atau belum).

#### *4.1.1* **Proses** *Login*

*Login* adalah tahapan yang harus dilakukan oleh pengguna untuk menggunakan sistem. Tahapan *login* merupakan hal yang penting karena apabila
pengguna tidak berhasil melakukan *login* maka proses pengolahan data tidak dapat dilakukan. Proses *login* dapat dilihat pada gambar 4.1

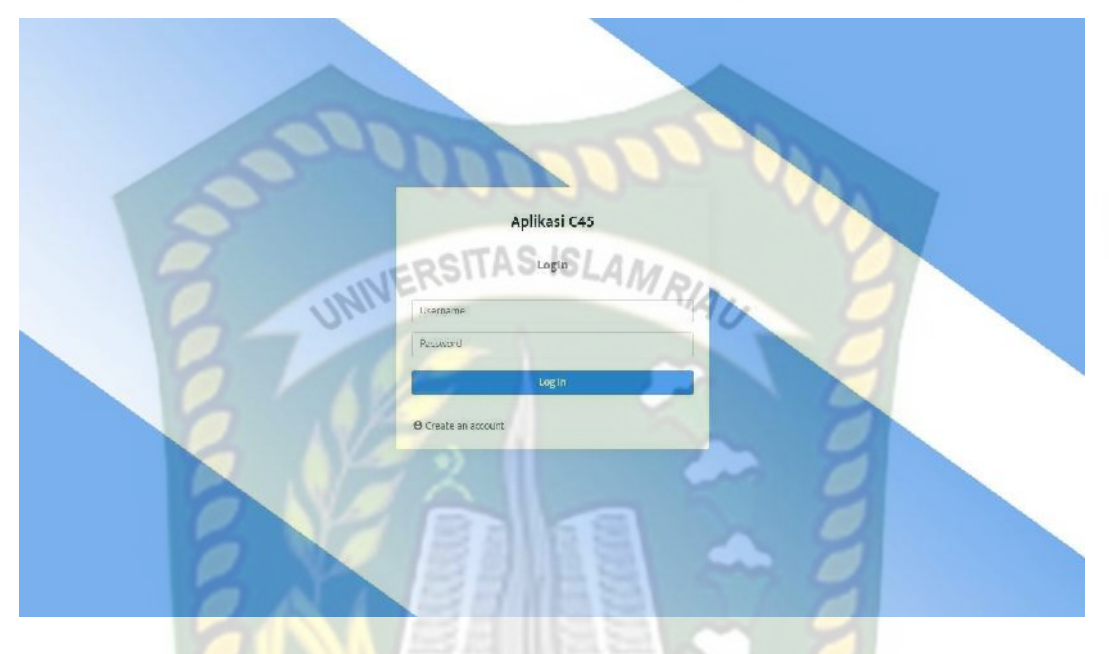

**Gambar 4.1** Proses *Login*

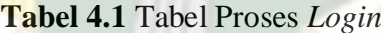

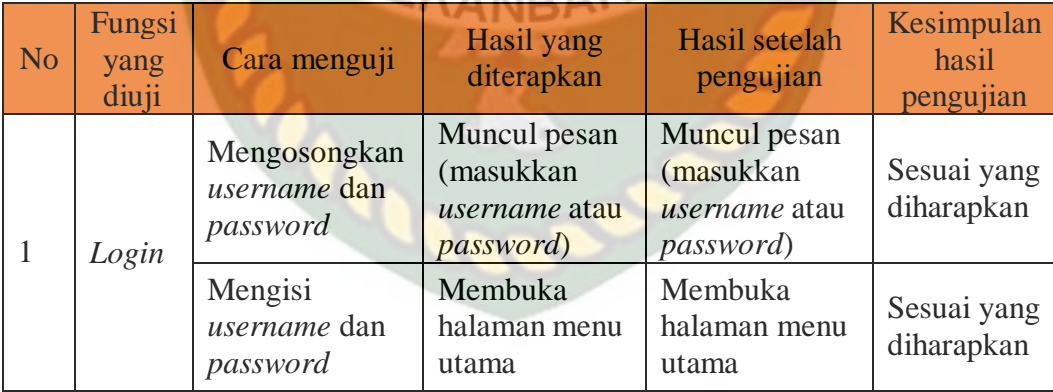

Setelah pengguna berhasil melakukan *login* maka sistem akan menampilkan menu yang disediakan untuk pengguna. Ada 3 menu yang disediakan untuk menggolah data mulai dari pengolahan data menu testing, menu training dan menu pohon keputusan.

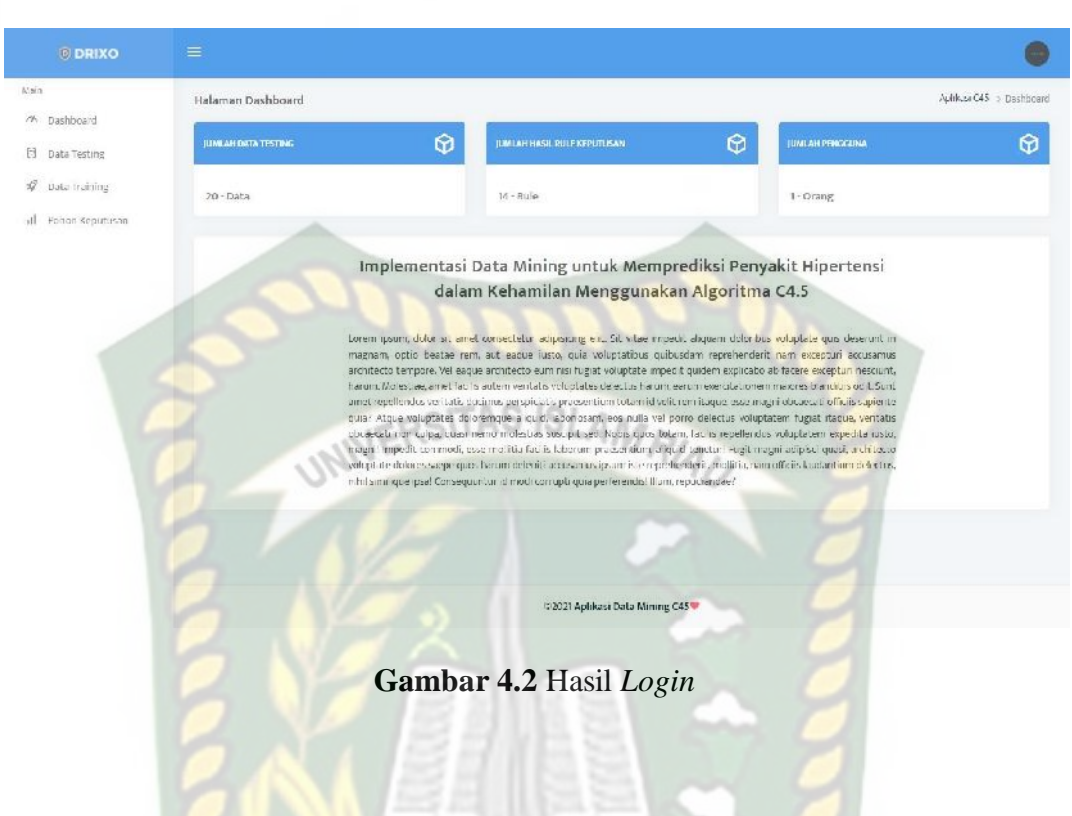

# **4.1.2 Data Testing 4.1.2.1 Proses Tambah Data Testing**

Setelah bidan berhasil melakukan *login* data testing dapat diproses, baik penambahan data testing, *edit* data testing, hapus data testing, dan cari data testing. Proses tambah data testing dapat dilihat pada gambar 4.3.

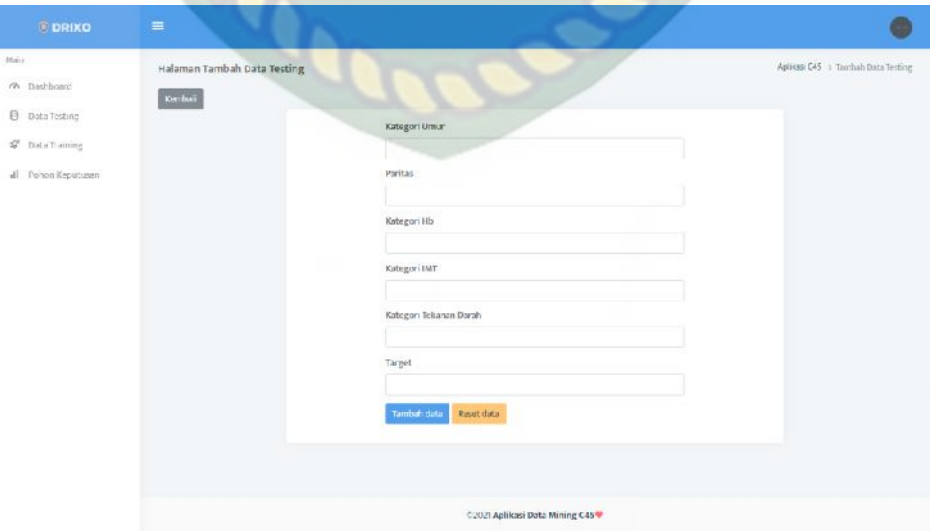

**Gambar 4.3** Tambah Data Testing

Adapun hasil pengujian proses tambah data testing dapat dilihat pada tabel 4.2 sebagai berikut :

| N <sub>o</sub> | Fungsi<br>yang<br>diuji | Cara menguji                                                                             | Hasil yang<br>diterapkan                          | Hasil setelah<br>pengujian                 | Kesimpulan<br>hasil<br>pengujian |
|----------------|-------------------------|------------------------------------------------------------------------------------------|---------------------------------------------------|--------------------------------------------|----------------------------------|
|                | Simpan<br>data          | Mengosongkan<br>salah satu field<br>yang tersedia<br>pada form<br>tambah data<br>testing | Tidak dapat<br>menambahkan<br>data testing        | Tidak dapat<br>menambahkan<br>data testing | Sesuai yang<br>diharapkan        |
|                | testing                 | Mengisi form<br>tambah data<br>testing dengan<br>lengkap                                 | Menyimpan<br>data testing<br>yang di <i>input</i> | Data yang<br>telah di input<br>tersimpan   | Sesuai yang<br>diharapkan        |

**Tabel 4.2** Tambah Data Testing

Setelah semua *field* terisi kemudian bidan menekan tombol simpan data maka data akan tersimpan kedalam *database*. Data testing yang telah tersimpan dapat di*edit* apabila ada perubahan data testing. Hasil penginputan data testing dapat ANRA dilihat pada gambar 4.4.

|                          |                      |               |                        |               |               |                        |            | Apillar C45 > Data Testing                                                                                                    |
|--------------------------|----------------------|---------------|------------------------|---------------|---------------|------------------------|------------|----------------------------------------------------------------------------------------------------|
| % Dashboard              | Halaman Data Testing |               |                        |               |               |                        |            |                                                                                                    |
| <b>J</b> Data Testing    | Tambah data          | Import detai  |                        |               |               |                        | Search     |                                                                                                    |
| $\sqrt{2}$ Data training | No. T                | Kategori Umur | Paritas                | Kategori HB   | Kategori IMT  | Kategori tekanan Darah | Target     | Aksi                                                                                                    |
| Fohan Keputusan          | $\tau_{\rm c}$       | DEWASA1       | KEHAMILAN PERTAMA      | NORMAL        | <b>NORMAL</b> | Normal                 | <b>TDK</b> |                                                                                                    |
|                          | $2. \,$              | DEWASA!       | KEHAMILAN PERTAMA      | <b>NORMAL</b> | <b>NORMAL</b> | Rendals                | ток        | $\begin{array}{c c} \hline \rule{0.2cm}{0.2cm} \rule{0.2cm}{0.2cm} \end{array} \hspace{0.2cm} \begin{array}{c c} \hline \rule{0.2cm}{0.2cm} \hspace{0.2cm} \end{array} \hspace{0.2cm} \begin{array}{c} \hline \rule{0.2cm}{0.2cm} \hspace{0.2cm} \end{array}$ |
|                          | $\overline{a}$       | DEWASA1       | KEHAMILAN PERTAMA      | <b>NORMAL</b> | <b>NORMAL</b> | Normal                 | TDK        |                                                                                                    |
|                          | 4.                   | DEWASA I      | KEHAMILAN PERTAMA      | NORMAL        | NORMAL        | Normal                 | <b>TDK</b> |                                                                                                    |
|                          | 5.                   | DEWASA1       | KOTAMILAN KEDUA        | <b>NORMAL</b> | <b>NORMAL</b> | Tingg                  | YA         |                                                                                                    |
|                          | $\epsilon$           | DEWASA!       | KOTAMILAN KEDUA        | <b>NORMAL</b> | CEMUK         | Normal                 | <b>TDK</b> |                                                                                                    |
|                          | K.                   | DEWASAT       | KEHAMILAN KEIK55       | NCIEMAL       | SANGAL GEMUS  | <b>Tingel</b>          | 112R       |                                                                                                    |
|                          | $\mathbf{g}_i$       | DEWASAT.      | <b>KEHAMILAN KEDUA</b> | NGIRASAL      | SANGALGEMUS.  | Normal                 | 1DR        | $\blacksquare$                                                                                                    |
|                          |                      |               |                        |               |               |                        |            |                                                                                                    |

**Gambar 4.4** Hasil Proses Tambah Data Testing

#### **4.1.2.2 Proses** *Edit* **Data Testing**

Proses *edit* data testing merupakan menu yang disediakan untuk bidan dalam mengolah data testing apabila ada perubahan data testing. Proses *edit* data testing dapat dilihat pada gambar 4.5.

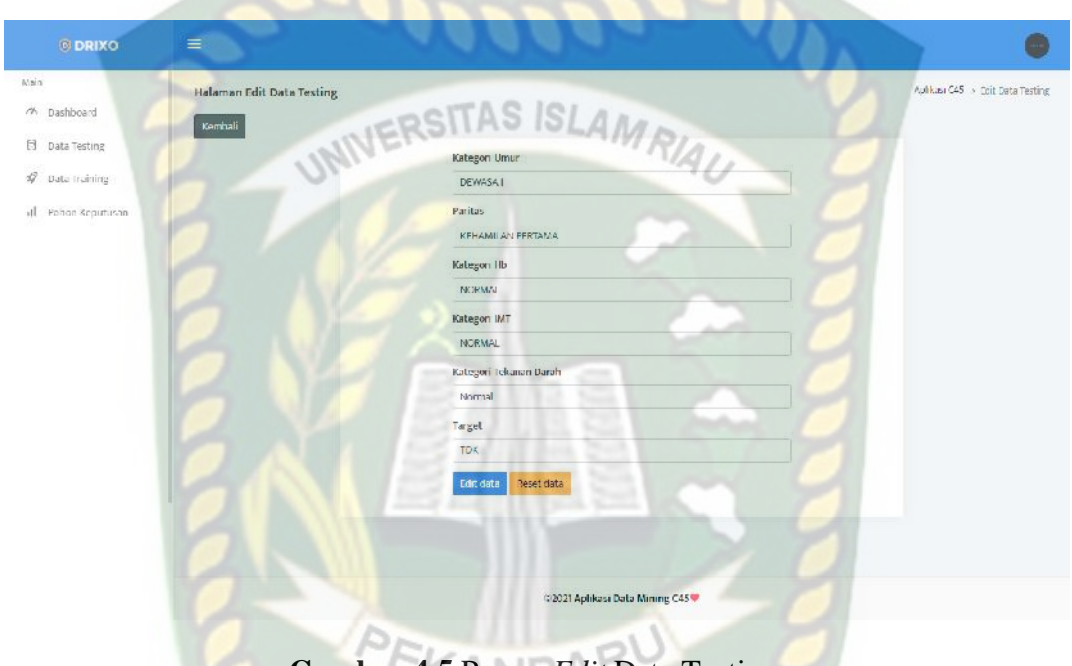

**Gambar 4.5** Proses *Edit* Data Testing

Adapun hasil pengujian proses *edit* data testing dapat dilihat pada tabel 4.3

sebagai berikut :

**Tabel 4.3** Proses *Edit* Data Testing

| N <sub>o</sub> | Fungsi<br>yang<br>diuji | Cara menguji                                                                        | Hasil yang<br>diterapkan                             | Hasil setelah<br>pengujian                                                     | Kesimpulan<br>hasil<br>pengujian |
|----------------|-------------------------|-------------------------------------------------------------------------------------|------------------------------------------------------|--------------------------------------------------------------------------------|----------------------------------|
|                | Edit<br>data            | Mengosongkan<br>salah satu field<br>yang tersedia<br>pada form edit<br>data testing | Tidak dapat<br>memperbaharui<br>data testing         | Tidak dapat<br>memperbaharui<br>data testing                                   | Sesuai yang<br>diharapkan        |
|                | testing                 | Mengisi form<br>edit data<br>testing dengan<br>lengkap                              | Menyimpan<br>data testing<br>yang telah di<br>update | Data testing<br>yang telah di<br><i>input</i> dan<br>diperbaharui<br>tersimpan | Sesuai yang<br>diharapkan        |

#### **4.1.2.3 Proses Hapus Data Testing**

Proses hapus data testing merupakan aksi yang disediakan untuk bidan dalam menghapus data testing apabila diperlukan. Adapun hasil pengujian proses hapus data testing dapat dilihat pada tabel 4.4 sebagai berikut :

| No. | Fungsi<br>yang<br>diuji   | Cara menguji                               | Hasil yang<br>diterapkan                             | Hasil setelah<br>pengujian                          | Kesimpulan<br>hasil<br>pengujian |
|-----|---------------------------|--------------------------------------------|------------------------------------------------------|-----------------------------------------------------|----------------------------------|
|     | Delete<br>data<br>testing | Klik <i>icon</i><br>delete data<br>testing | Menghapus<br>record data<br>testing yang<br>terpilih | Record data<br>testing yang<br>terpilih<br>terhapus | Sesuai yang<br>diharapkan        |

**Tabel 4.4** Proses Hapus Data Testing

#### **4.1.3 Data Training 4.1.3.1 Proses Tambah Data Training**

Setelah bidan berhasil melakukan *login* cari prediksi hipertensi kehamilan dapat diproses, baik penambahan data training. Proses tambah data training dapat dilihat pada gambar 4.6.

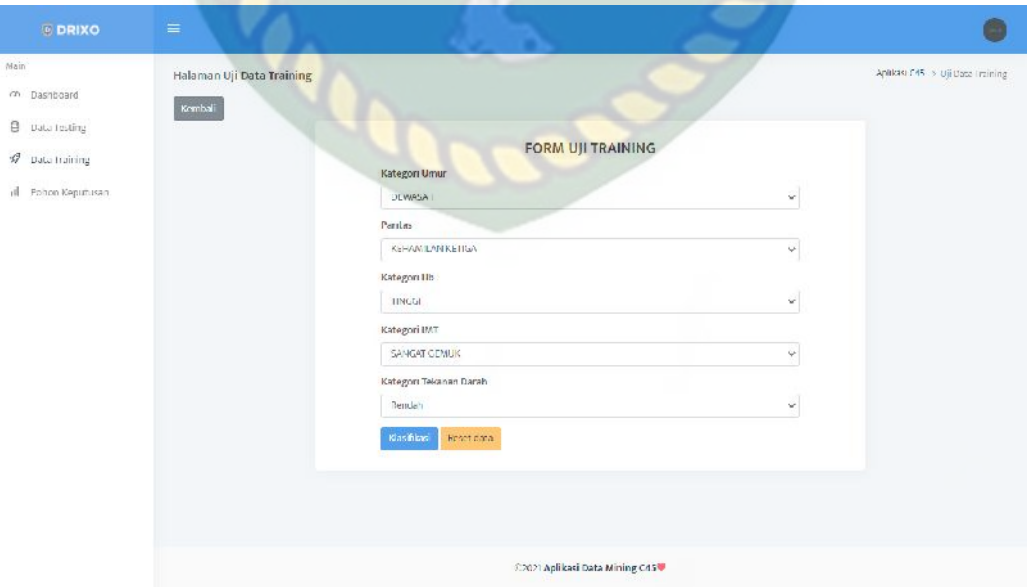

**Gambar 4.6** Tambah Data Training

Adapun hasil pengujian proses tambah data training dapat dilihat pada tabel 4.5 sebagai berikut :

| N <sub>o</sub> | Fungsi<br>yang<br>diuji    | Cara menguji                                                                           | Hasil yang<br>diterapkan                           | Hasil setelah<br>pengujian                      | Kesimpulan<br>hasil<br>pengujian |
|----------------|----------------------------|----------------------------------------------------------------------------------------|----------------------------------------------------|-------------------------------------------------|----------------------------------|
|                | Simpan<br>data<br>training | Mengosongkan<br>salah satu field<br>yang tersedia<br>pada form tambah<br>data training | Tidak dapat<br>menambahkan<br>data training        | Tidak dapat<br>menambahkan<br>data training     | Sesuai yang<br>diharapkan        |
|                |                            | Mengisi form<br>tambah data<br>training dengan<br>lengkap                              | Menyimpan<br>data training<br>yang di <i>input</i> | Data yang<br>telah di <i>input</i><br>tersimpan | Sesuai yang<br>diharapkan        |

**Tabel 4.5** Tambah Data training

Setelah semua *field* terisi kemudian bidan menekan tombol simpan data maka data akan tersimpan kedalam *database*.

### **4.1.3.2 Proses Keputusan Data Training**

Proses keputusan data training merupakan menu yang disediakan untuk bidan dalam mengetahui keputusan dalam cari data training yang sedang di cari oleh bidan. Proses keputusan data training dapat dilihat pada gambar 4.7.

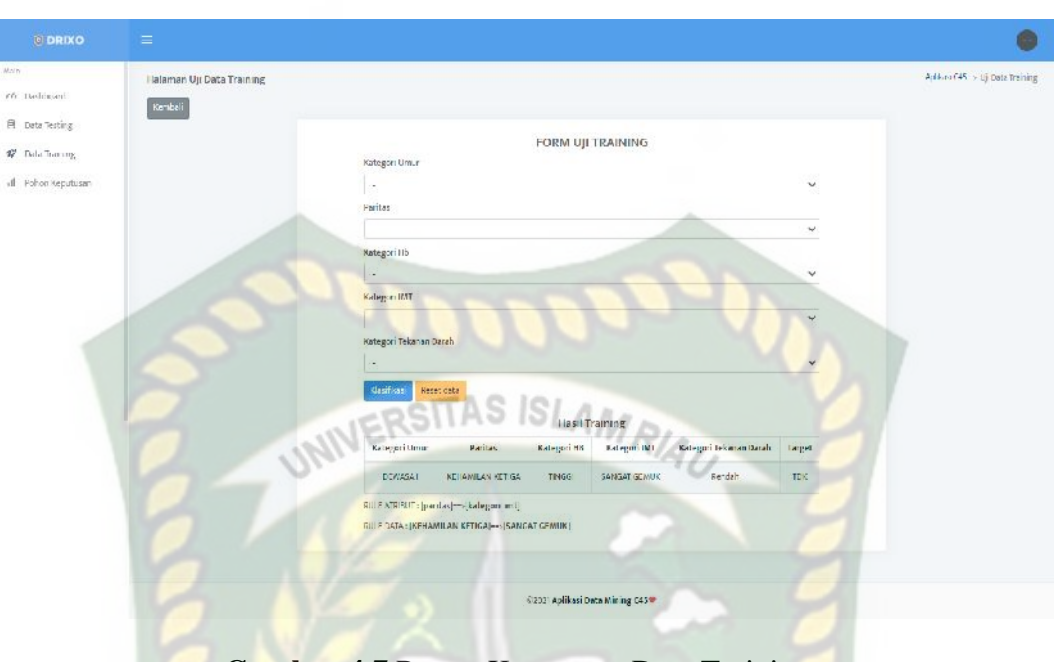

**Gambar 4.7** Proses Keputusan Data Training

# **4.1.4 Data Pohon Keputusan 4.1.4.1 Tampil Data Pohon Keputusan**

Tampil data pohon keputusan adalah *form* yang menampilkan data hasil prediksi hipertensi kehamilan. Tampil data pohon keputusan dapat dilihat pada gambar 4.8.

| $=$ 0000                  | $=$                        |                                                                                                    |                                                                         |                       |
|---------------------------|----------------------------|----------------------------------------------------------------------------------------------------|-------------------------------------------------------------------------|-----------------------|
| As press<br>(W) Dathbrant | Haiaman Pulson Resultance  |                                                                                                    |                                                                         | Aplica CAT > Foton He |
| <b>R</b> Bela Testing     | Governor Ponton Republican |                                                                                                    |                                                                         |                       |
| 17 Bula Trailing          |                            | <b>RULE POHON KEPUTUSAN</b>                                                                          |                                                                         |                       |
| d Pulso Sexiousn          |                            | intatus Alassar referentsianen weisian diesge is tiertos generat manaskeitsimen                      |                                                                         |                       |
|                           |                            |                                                                                                    | Search                                                                  |                       |
|                           | 85.2                       | <b>Died Armhet</b>                                                                                   | <b>Bala Bara</b>                                                        | Target                |
|                           | $\mathbf{L}$               | [parRail]                                                                                            | (KEAMALAN PERTAUA)                                                      | TDC                   |
|                           | ă.                         | (parker)                                                                                             | [KEIMMLAN HEEMAT]                                                       | Ve.                   |
|                           | 34                         | SLW/BAC/TH Natagory AMS                                                                              | ESHAGOLAN KEDUA) *** (NOTANAL                                           | w                     |
|                           | ×.                         | lear law/methology (shell)                                                                           | ЭНЕН-АНАЛИ КЕСПА - ПОЕМАЯТ                                              | TDK                   |
|                           | ×                          | Institutives batagon and                                                                             | DEDIGATE AN ECOLAIR (SANCAT GENUK)                                      | TOW                   |
|                           | $\mathbb{R}$               | his/itasi-collategori.kut)                                                                           | bittisatti assignatali in Internet                                      | Uniosist              |
|                           | ×                          | (paritie) - illustage il inti                                                                        | [KINGHLAN KETHA) - (GEBUR)                                              | Unionent              |
|                           | $\mathbb{R}$               | heart and the Walkage Chinett                                                                        | IKENNAL AN KETIGA) - (SHE GAT SEWAK)                                    | <b>TDK</b>            |
|                           | $\overline{a}$             | Insertasjons katagon and !                                                                           | WERLAND AN ATTICAL - COURONE                                            | Uncolority            |
|                           | 30.                        | [parital] << [categori first = c lastegori its                                                       | RETHRIAN ALLIAN->NOVAL} -- (1 NOV)                                      | toc                   |
|                           | 11.                        | [panitas] ~~ (katagori, inst) ~~ (katagori http://satagori.umar)]                                    | ТЕБИАМЫЛАН КЕТИЗД - - ДИЗВЛЕК- ПОЛНЫ ДРУ-ДОБАЛЬКО                       | M.                    |
|                           | 11                         | Institut-Businovi (intl-Alabasa: Idi-Alabasa: aww@-Dutnovi Johann sanni                              | ECONNILARIOTION - (NORMAL) - (NORMAL) - (DEWASAS) - (Nursal)            | Usuanni               |
|                           | SE.                        | [parkis]- Bategor (vel)- (kategor Mc--/kategor amac--/kategor tekanan saran)                         | EEKAMI,ANKETISA -- (HORMAL) -- (MORMAL) -- (DEWACAR) -- (Sendah)        | <b>Ghuessyn</b>       |
|                           | 14.                        | [particus]- - (hastepoid (ims)-- (flustegon) http://clasegon/januarj-- (flustepoin behavior, dement) | (NETWORLAN) AZ EXA(-+) (NORMAL) -+) (NORMAL) -++ (DC/MASA (E-++) WHEE ] | Unpresent             |

**Gambar 4.8** Tampil Data Pohon Keputusan

#### **4.1.5 Generate Pohon Keputusan**

Generate pohon keputusan data algoritma C4.5 merupakan menu yang disediakan untuk mencari pohon keputusan yang baru. Generate pohon keputusan algoritma C4.5 dapat dilihat pada gambar 4.9.

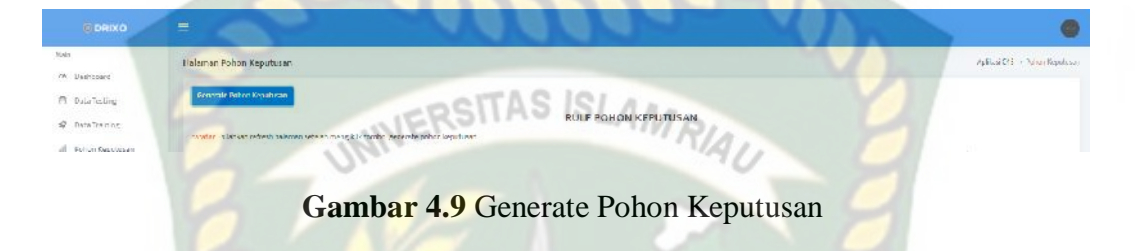

## *4.1.6* **Kesimpulan Hasil Pengujian** *Black Box*

Dari hasil pengujian dengan menggunakan black box, sistem yang sudah dilakukan maka diperoleh kesimpulan sebagai berikut.

- 1. Dari halaman menu yang disediakan semuanya berfungsi sesuai dengan yang diharapkan baik validasi maupun proses penanganan kesalahan.
- 2. Proses input data training untuk menentukan prediksi hipertensi kehamilan berhasil dilakukan.

#### **4.2 Pengujian Data Uji**

Data uji merupakan proses puncak pada proses ini, user yaitu bidan akan mengisi kriteria-kriteria prediksi hipertensi kehamilan untuk mengetahui kategori hipertensi kehamilan. Pada penelitian ini digunakan 100 data hasil hipertensi kehamilan untuk menentukan akurasi klasifikasi. Terdapat 409 data hasil hipertensi kehamilan yang digunakan sebagai data testing untuk perhitungan

*entropy* dan *gain* secara manual. Berikut data uji yang digunakan untuk menentukan akurasi prediksi hipertensi kehamilan.

| N <sub>0</sub> | <b>Kategori</b><br><b>Umur</b> | Paritas/<br><b>Graviditas</b>      | <b>Kategori</b><br><b>HB</b> | <b>Kategori</b><br><b>IMT</b> | <b>Kategori</b><br><b>Tekanan</b><br><b>Darah</b> | <b>TARGET</b> |
|----------------|--------------------------------|------------------------------------|------------------------------|-------------------------------|---------------------------------------------------|---------------|
| $\mathbf{1}$   | <b>DEWASA II</b>               | <b>KEHAMILAN</b><br><b>KETIGA</b>  | <b>NORMAL</b>                | <b>NORMAL</b>                 | Normal                                            | YA            |
| $\overline{2}$ | <b>DEWASAI</b>                 | <b>KEHAMILAN</b><br><b>KETIGA</b>  | <b>NORMAL</b>                | <b>NORMAL</b>                 | Rendah                                            | <b>TDK</b>    |
| 3              | <b>DEWASAI</b>                 | <b>KEHAMILAN</b><br><b>PERTAMA</b> | <b>NORMAL</b>                | <b>NORMAL</b>                 | Normal                                            | <b>TDK</b>    |
| $\overline{4}$ | <b>DEWASAI</b>                 | <b>KEHAMILAN</b><br><b>PERTAMA</b> | <b>NORMAL</b>                | <b>NORMAL</b>                 | Normal                                            | <b>TDK</b>    |
| 5              | DEWASA I                       | <b>KEHAMILAN</b><br><b>PERTAMA</b> | <b>NORMAL</b>                | <b>NORMAL</b>                 | Tinggi                                            | YA            |
| 6              | <b>DEWASAI</b>                 | <b>KEHAMILAN</b><br><b>PERTAMA</b> | <b>NORMAL</b>                | <b>NORMAL</b>                 | Normal                                            | <b>TDK</b>    |
| 7              | <b>DEWASAI</b>                 | <b>KEHAMILAN</b><br><b>PERTAMA</b> | <b>NORMAL</b>                | <b>NORMAL</b>                 | Tinggi                                            | YA            |
| 8              | <b>DEWASAI</b>                 | <b>KEHAMILAN</b><br><b>PERTAMA</b> | <b>NORMAL</b>                | <b>KURUS</b>                  | Normal                                            | <b>TDK</b>    |
| 9              | <b>DEWASAI</b>                 | <b>KEHAMILAN</b><br><b>PERTAMA</b> | <b>NORMAL</b>                | <b>NORMAL</b>                 | Rendah                                            | <b>TDK</b>    |
| 10             | <b>DEWASA II</b>               | <b>KEHAMILAN</b><br><b>KEEMPAT</b> | <b>NORMAL</b>                | <b>NORMAL</b>                 | Normal                                            | YA            |
| 11             | <b>REMAJA</b>                  | <b>KEHAMILAN</b><br><b>PERTAMA</b> | <b>TINGGI</b>                | <b>NORMAL</b>                 | Normal                                            | <b>TDK</b>    |
| 12             | <b>REMAJA</b>                  | <b>KEHAMILAN</b><br><b>PERTAMA</b> | <b>NORMAL</b>                | <b>NORMAL</b>                 | Normal                                            | <b>TDK</b>    |
| 13             | <b>DEWASAI</b>                 | <b>KEHAMILAN</b><br><b>PERTAMA</b> | <b>NORMAL</b>                | <b>NORMAL</b>                 | Normal                                            | <b>TDK</b>    |
| 14             | <b>DEWASAI</b>                 | <b>KEHAMILAN</b><br><b>PERTAMA</b> | <b>TINGGI</b>                | <b>NORMAL</b>                 | Normal                                            | <b>TDK</b>    |
| 15             | <b>DEWASAI</b>                 | <b>KEHAMILAN</b><br><b>PERTAMA</b> | <b>NORMAL</b>                | <b>NORMAL</b>                 | Normal                                            | <b>TDK</b>    |
| 16             | <b>DEWASAI</b>                 | <b>KEHAMILAN</b><br><b>PERTAMA</b> | <b>NORMAL</b>                | <b>NORMAL</b>                 | Normal                                            | <b>TDK</b>    |
| 17             | <b>DEWASAI</b>                 | <b>KEHAMILAN</b><br><b>PERTAMA</b> | <b>NORMAL</b>                | <b>NORMAL</b>                 | Normal                                            | <b>TDK</b>    |
| 18             | <b>REMAJA</b>                  | <b>KEHAMILAN</b><br><b>PERTAMA</b> | <b>NORMAL</b>                | <b>KURUS</b>                  | Normal                                            | <b>TDK</b>    |

**Tabel 4.6** 100 Data Hasil Hipertensi Kehamilan Sebagai Data Uji

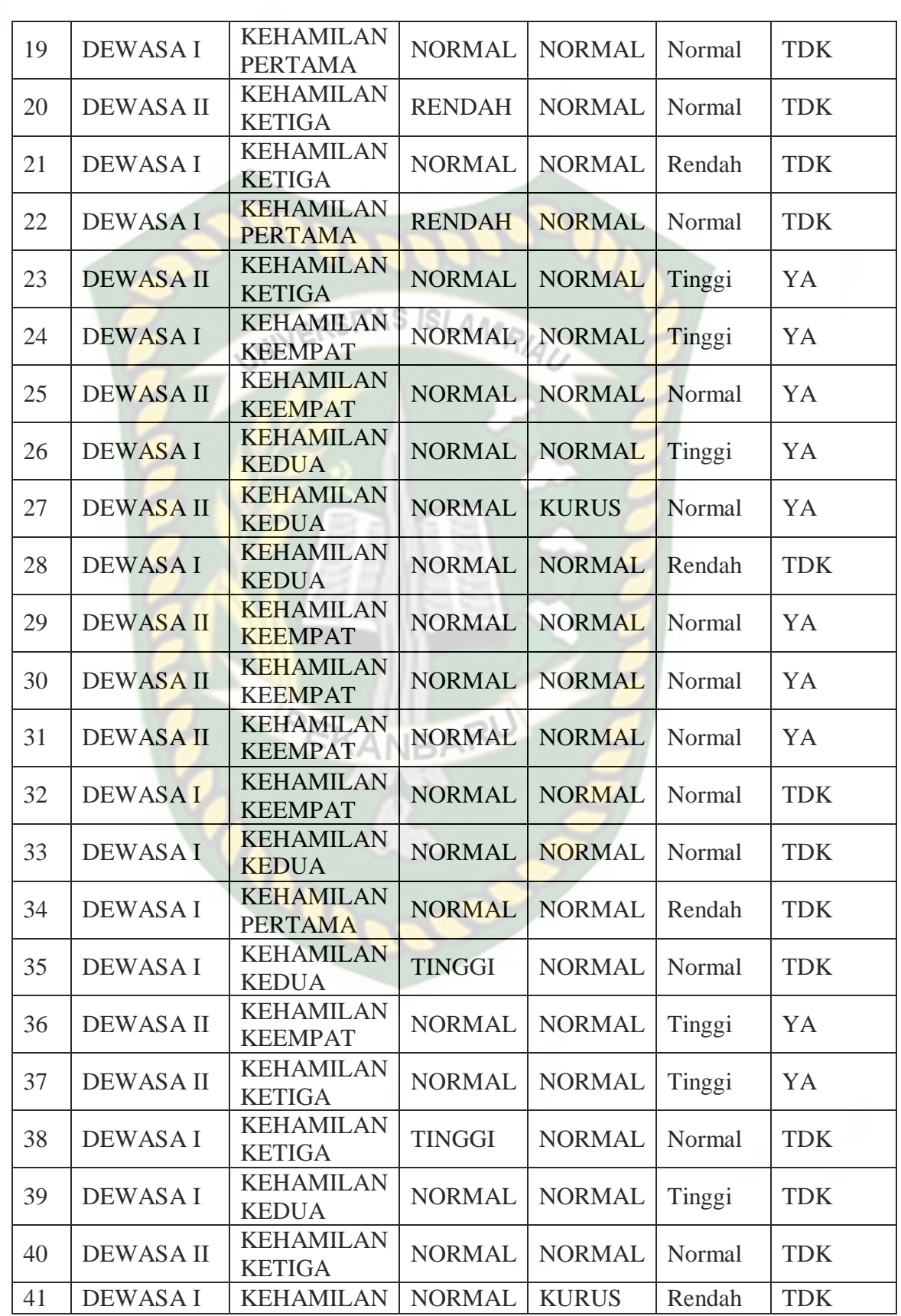

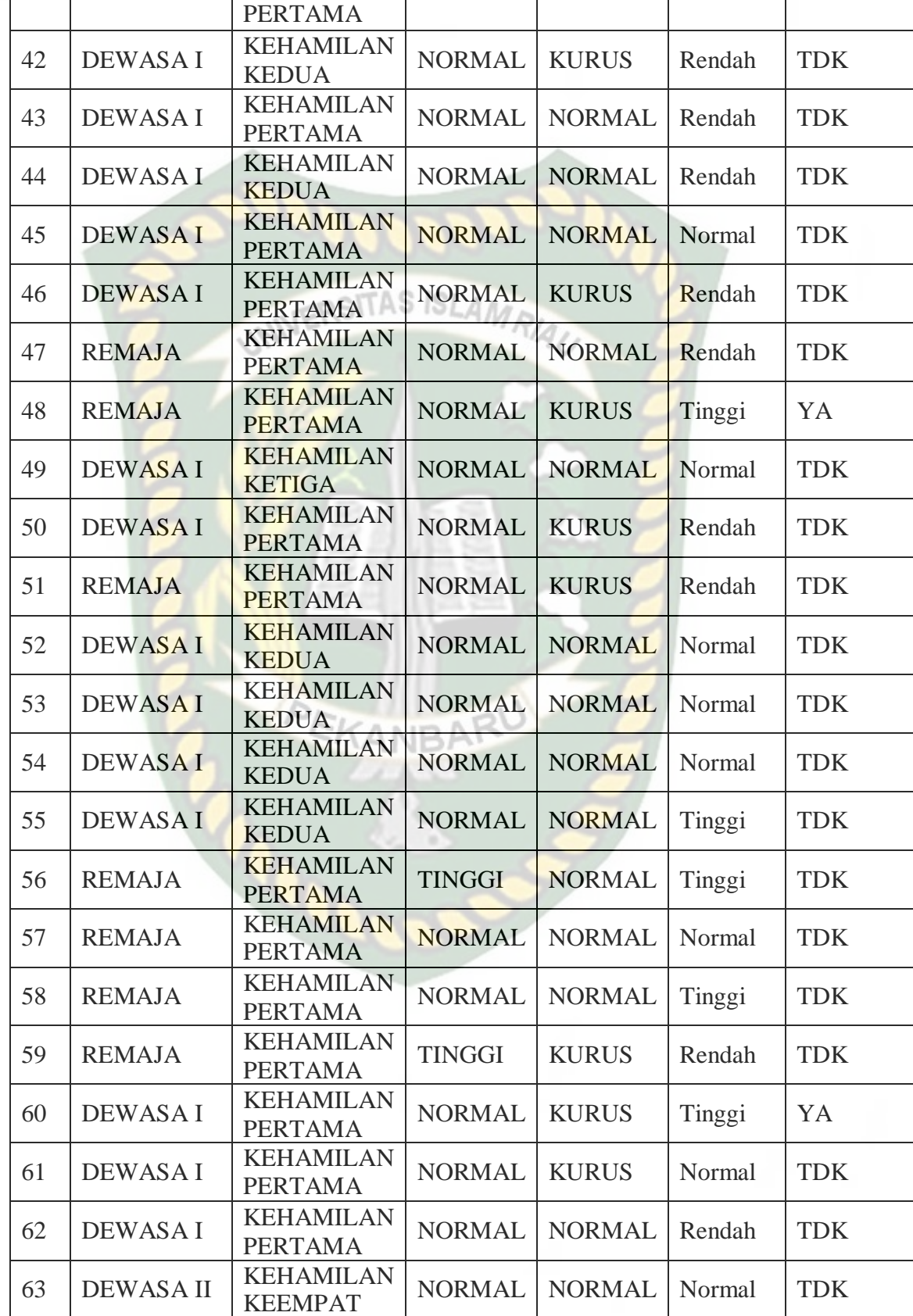

Dokumen ini adalah Arsip Milik:<br>Perpustakaan Universitas Islam Riau

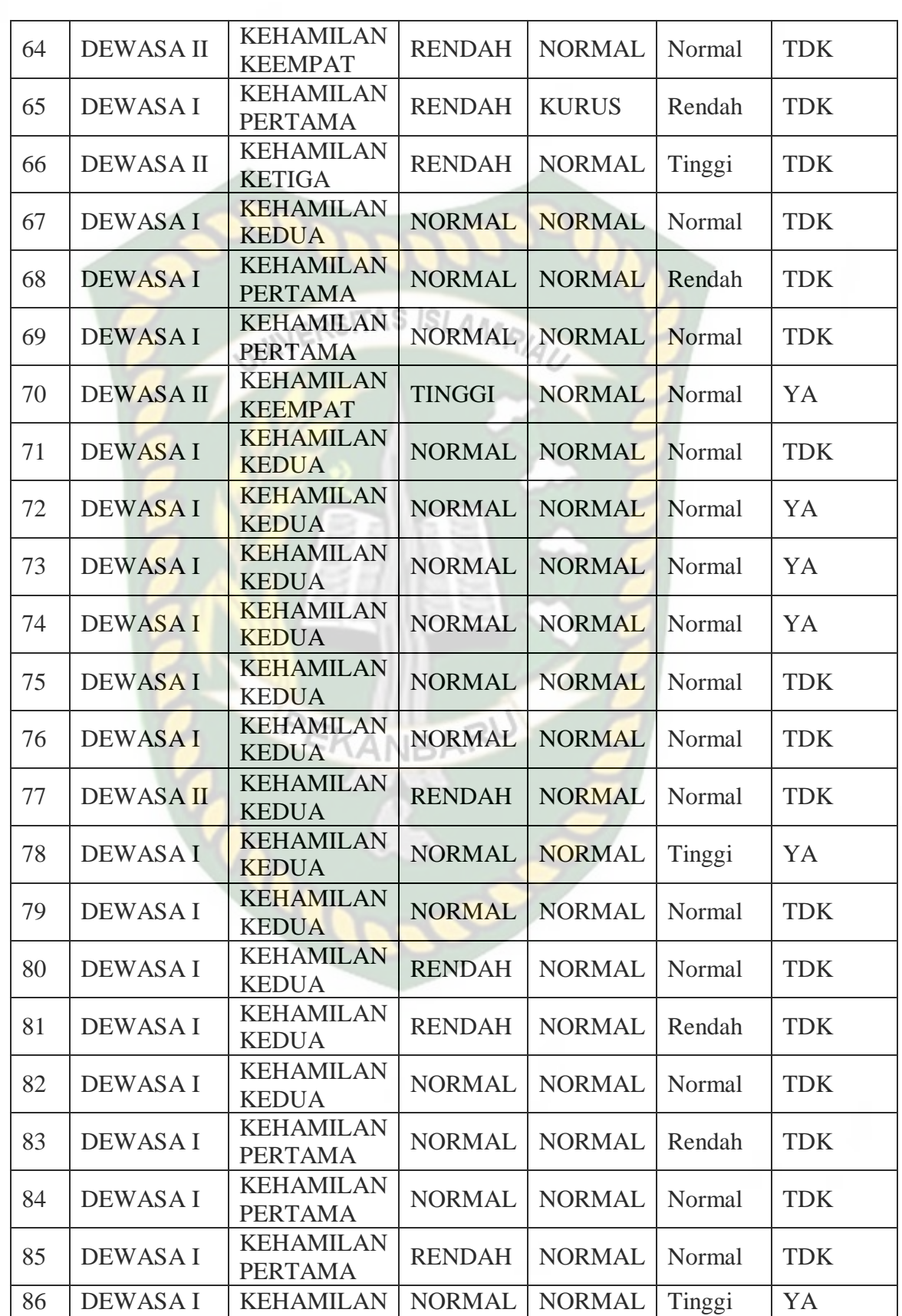

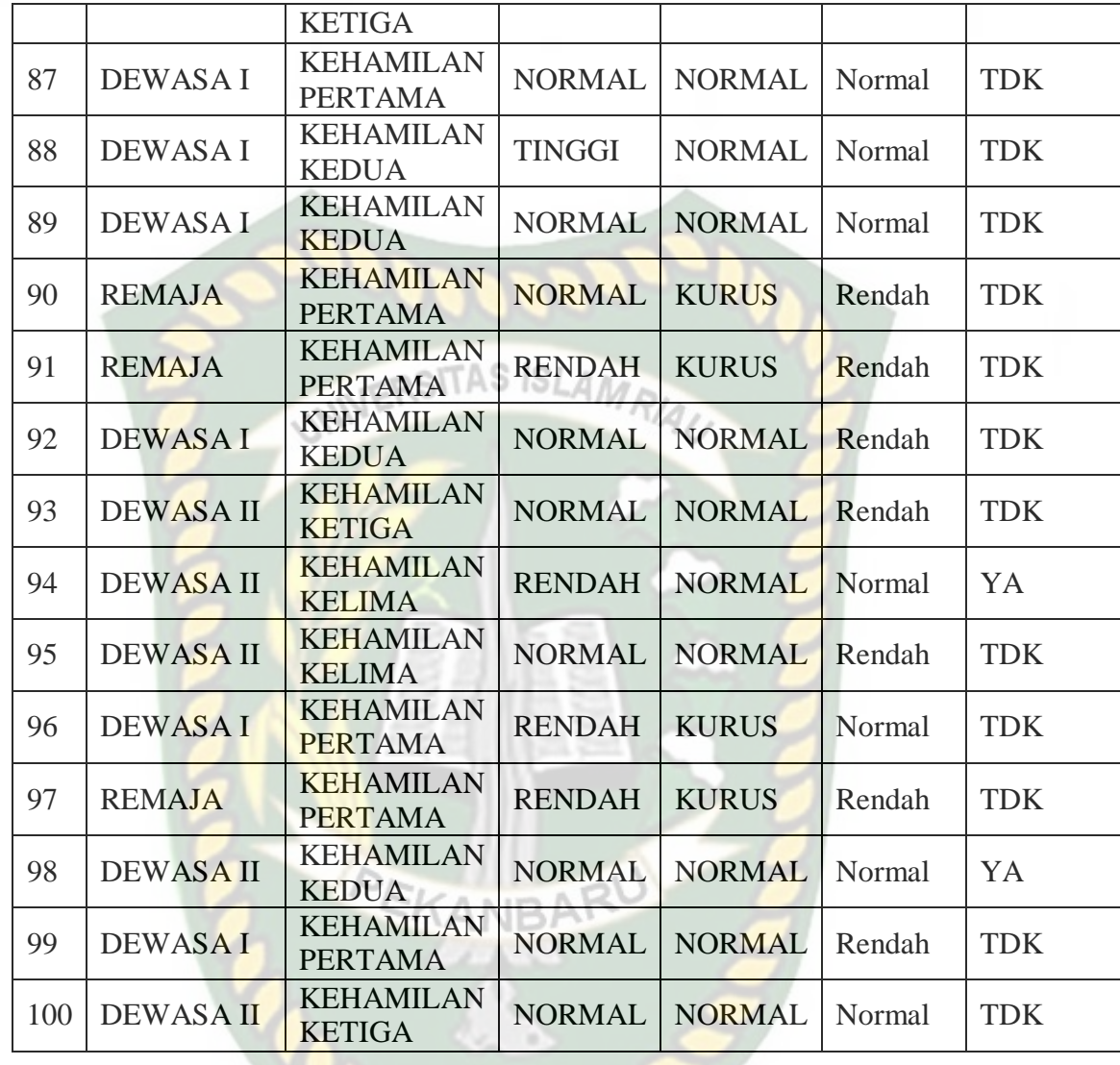

# *4.2.1* **Pengujian Akurasi** *Confusion Matrix*

Pengujian akurasi prediksi hipertensi kehamilan untuk mengetahui tingkat akurasi klasifikasi hipertensi kehamilan yang dilakukan secara manual dengan klasifikasi hipertensi kehamilan yang dilakukan oleh sistem dengan menggunakan algoritma C4.5. Pengujian dilakukan dengan menggunakan *confusion matrix* yakni 100 data hasil hipertensi kehamilan. Data hasil hipertensi kehamilan tersebut dibandingkan dengan hasil klasifikasi yang dilakukan oleh sistem. Hasil

pengujian akurasi klasifikasi prediksi hipertensi kehamilan berdasarkan hasil hipertensi kehamilan dapat dilihat pada tabel 4.7.

| <b>Data</b>      | Klasifikasi Oleh Bidan | <b>Klasifikasi Oleh Sistem</b> | <b>Keterangan</b>   |  |
|------------------|------------------------|--------------------------------|---------------------|--|
| $\mathbf{1}$     | YA                     | YA                             | Sesuai              |  |
| $\overline{2}$   | <b>TDK</b>             | <b>TDK</b>                     | Sesuai              |  |
| $\overline{3}$   | <b>TDK</b>             | <b>TDK</b>                     | Sesuai              |  |
| $\overline{4}$   | <b>TDK</b>             | <b>TDK</b><br>AMRU             | Sesuai              |  |
| 5                | YA                     | YA                             | Sesuai              |  |
| 6                | <b>TDK</b>             | <b>TDK</b>                     | Sesuai              |  |
| $\boldsymbol{7}$ | YA                     | YA                             | Sesuai              |  |
| $\overline{8}$   | <b>TDK</b>             | <b>TDK</b>                     | Sesuai              |  |
| 9                | <b>TDK</b>             | <b>TDK</b>                     | Sesuai              |  |
| 10               | YA                     | YA                             | Sesuai              |  |
| 11               | <b>TDK</b>             | <b>TDK</b>                     | Sesuai              |  |
| 12               | <b>TDK</b>             | <b>TDK</b>                     | Sesuai              |  |
| 13               | <b>TDK</b>             | <b>TDK</b>                     | Sesuai              |  |
| 14               | <b>TDK</b>             | <b>TDK</b>                     | Sesuai              |  |
| 15               | <b>TDK</b>             | <b>TDK</b>                     | Sesuai              |  |
| 16               | <b>TDK</b>             | <b>TDK</b>                     | Sesuai              |  |
| 17               | <b>TDK</b>             | <b>TDK</b>                     | Sesuai              |  |
| 18               | <b>TDK</b>             | <b>TDK</b>                     | Sesuai              |  |
| 19               | <b>TDK</b>             | <b>TDK</b>                     | Sesuai              |  |
| 20               | <b>TDK</b>             | Unknown                        | Tidak Sesuai        |  |
| 21               | <b>TDK</b>             | <b>TDK</b>                     | Sesuai              |  |
| 22               | <b>TDK</b>             | <b>TDK</b>                     | Sesuai              |  |
| 23               | YA                     | YA                             | Sesuai              |  |
| 24               | YA                     | YA                             | Sesuai              |  |
| 25               | YA                     | YA                             | Sesuai              |  |
| 26               | YA                     | YA                             | Sesuai              |  |
| 27               | YA                     | Unknown                        | <b>Tidak Sesuai</b> |  |
| 28               | <b>TDK</b>             | <b>TDK</b>                     | Sesuai              |  |
| 29               | YA                     | YA                             | Sesuai              |  |
| 30               | YA                     | YA                             | Sesuai              |  |
| 31               | YA                     | YA                             | Sesuai              |  |
| 32               | <b>TDK</b>             | YA                             | Tidak Sesuai        |  |
| 33               | <b>TDK</b>             | <b>TDK</b>                     | Sesuai              |  |
| 34               | <b>TDK</b>             | <b>TDK</b>                     | Sesuai              |  |
| 35               | <b>TDK</b>             | <b>TDK</b>                     | Sesuai              |  |

**Tabel 4.7** Pengujian Akurasi Klasifikasi Prediksi Hipertensi Kehamilan

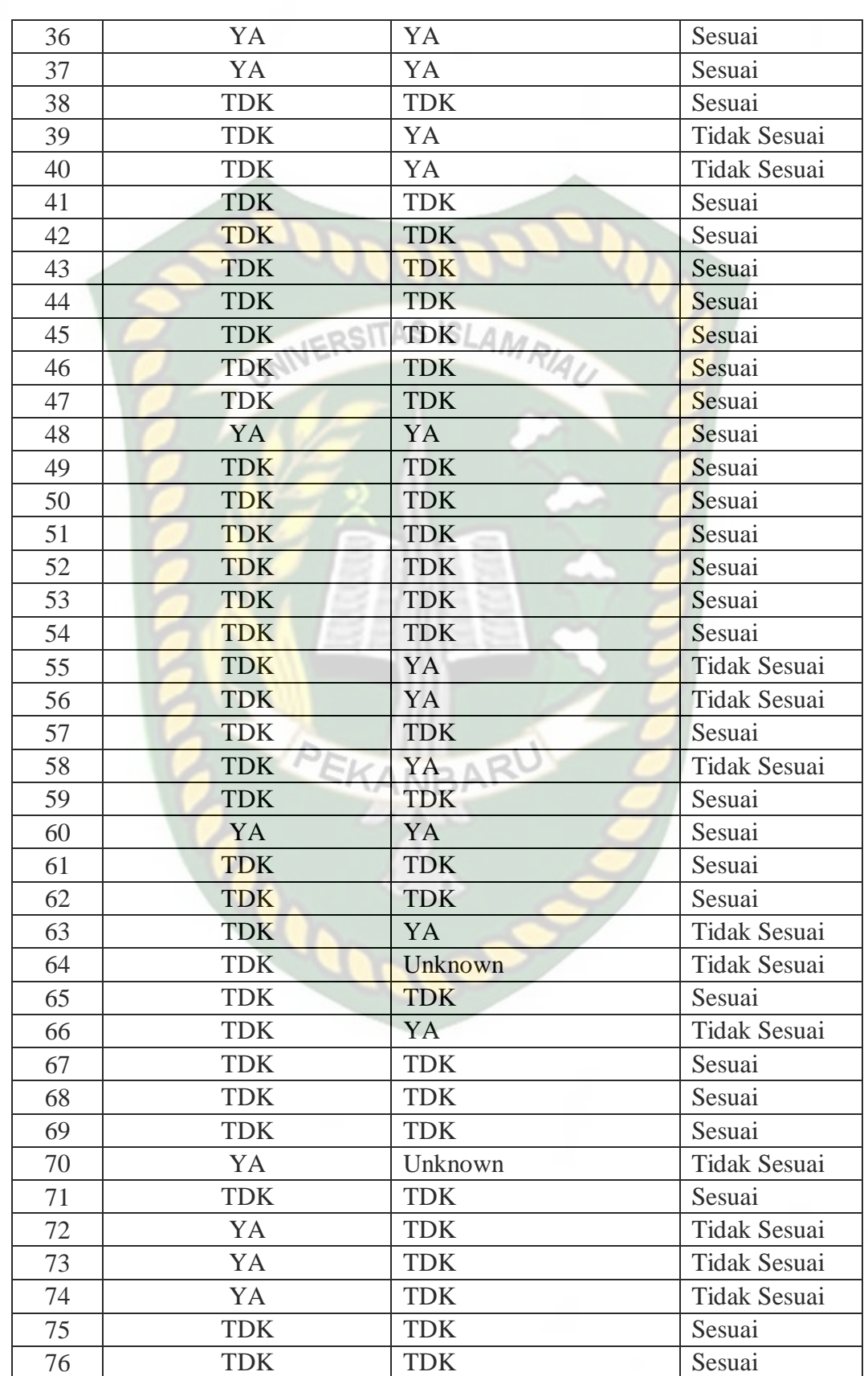

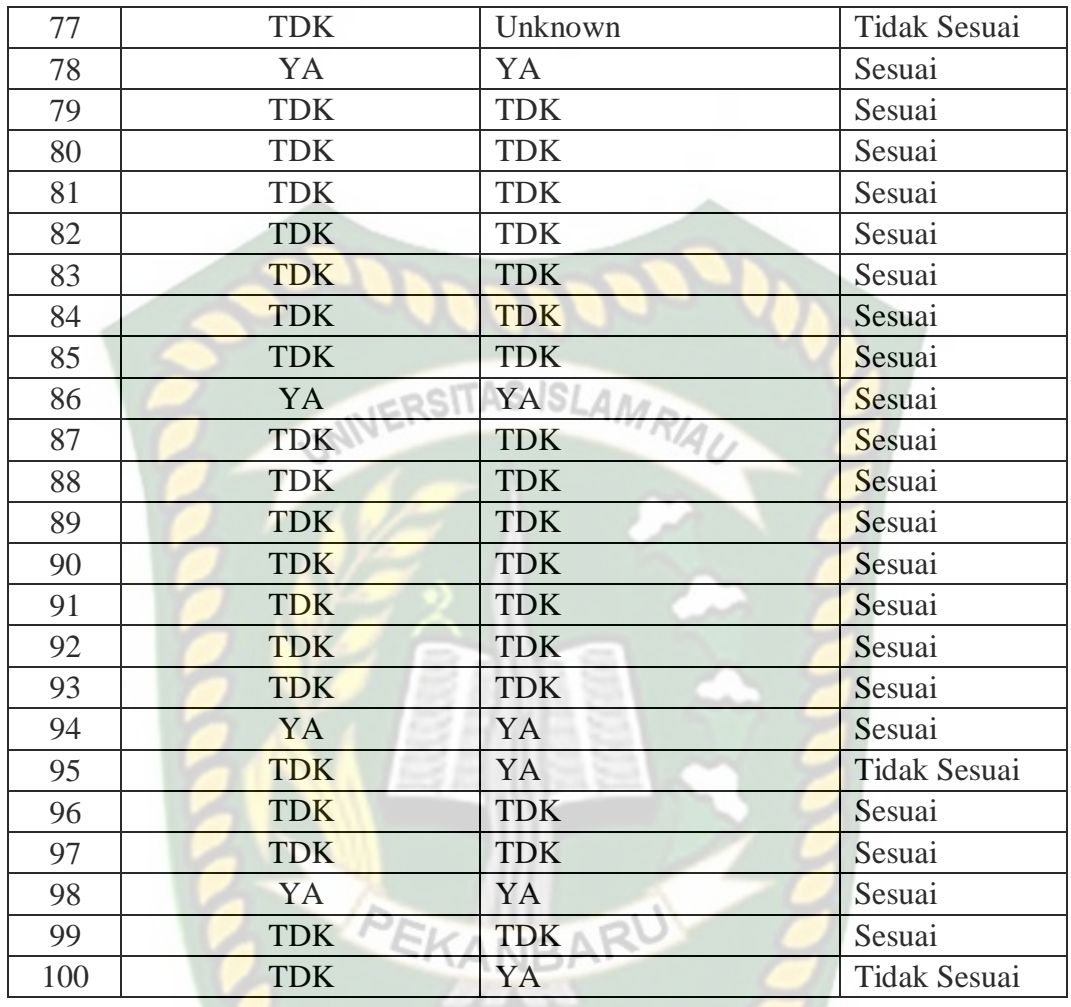

Berikut ini adalah tabel dari *confusion matrix* :

## **Tabel 4.8** Tabel *Confusion Matrix*

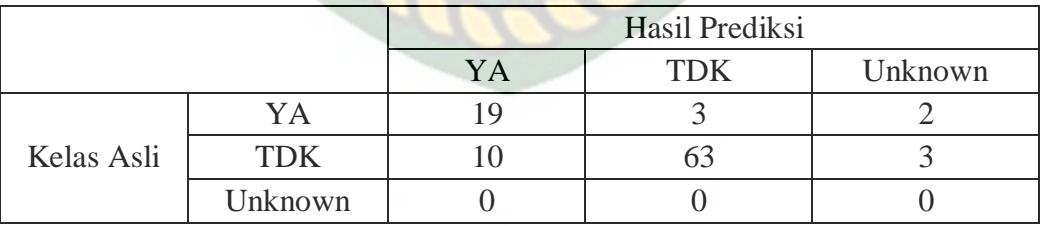

Setelah sistem melakukan klasifikasi, lalu hitung nilai akurasinya. Rumus

akurasi yaitu :

Akurasi <sup>=</sup> jumlah data yang diprediksi secara benar ...........................................(4.1) jumlah prediksi yang dilakukan

$$
= \frac{19+63}{19+3+2+10+63+3}
$$

$$
= \frac{82}{100}
$$

$$
= 0.82
$$

Data pengujian akurasi yang digunakan pada tabel 4.9 sebanyak 10 data, hasil klasifikasi prediksi hipertensi kehamilan oleh bidan terdiri dari 24 kategori hipertensi kehamilan "YA" dan 76 kategori hipertensi kehamilan "TDK". Hasil klasifikasi yang dilakukan oleh sistem sebanyak 100 data terdiri dari 29 kategori hipertensi kehamilan "YA", 66 kategori hipertensi kehamilan "TDK", dan 5 kategori hipertensi kehamilan "Unknown", maka jumlah klasifikasi dengan sistem yang benar adalah 82 prediksi hipertensi kehamilan. Berdasarkan pengujian akurasi, didapatkan hasil akurasi prediksi hipertensi kehamilan dari sistem dengan menggunakan algoritma C4.5 sebesar 82%.

# *4.2.2* **Kesimpulan Hasil Pengujian Akurasi** *Confusion Matrix*

Dari hasil pengujian akurasi dengan menggunakan *Confusion Matrix*, pengujian yang sudah dilakukan maka diperoleh kesimpulan adalah bahwa algoritma C4.5 dapat digunakan sebagai algoritma prediksi hipertensi kehamilan karna tingkat akurasinya yang besar yakni 82%.

# **BAB V**

## **PENUTUP**

## **5.1 Kesimpulan**

Dari hasil perancangan dan pembuatan sistem prediksi hipertensi kehamilan, dapat disimpulkan bahwa: RSITAS ISL

- 1. Penerapan algoritma C4.5 untuk melakukan prediksi hipertensi kehamilan telah berhasil dirancang dan menghasilkan rule keputusan sesuai dengan kriteria-kriteria yang ditentukan.
- 2 Akurasi sistem prediksi hipertensi kehamilan dari 100 data uji adalah 82% maka, algoritma C4.5 dapat digunakan sebagai algoritma prediksi hipertensi kehamilan karena tingkat akurasi yang besar.

#### **5.2 Saran**

Agar sistem ini dapat bermanfaat baik untuk sekarang maupun akan datang, maka penulis memberikan saran untuk memberikan penambahan, sebagai berikut:

EKANBAR

- 1. Dalam pengembangan sistem selanjutnya, tampilan dari aplikasi ini lebih menarik lagi dan mudah dipahami serta merancang *database* yang lebih efektik dan efisien.
- 2. Untuk pengembangan selanjutnya, dapat melakukan perbandingan dua atau lebih metode lain yang sesuai dengan penelitian ini.

## **DAFTAR PUSTAKA**

A.S., Rosa., dan Shaluddin, M., 2014, *Rekayasa Perangkat Lunak*, INFORMATIKA, Bandung.

F.K. Sibero, Alexander., 2011, *Kitab Suci Web Programing*, MediaKom, Yogyakarta.

Hermawati, Fajar Astuti., 2013, *Data Mining*, ANDI, Yogyakarta.

- Iriadi, Nandang., dan Nuraeni, Nia., 2016, Kajian Penerapan Metode Klasifikasi Data Mining Algoritma C4.5 Untuk Prediksi Kelayakan Kredit Pada Bank Mayapada Jakarta, *Jurnal Teknik Komputer AMIK BSI*, Vol.11.
- Kamagi, David Hartanto., dan Hansun, Seng, 2014, Implementasi Data Mining dengan Algoritma C4.5 untuk Memprediksi Tingkat Kelulusan Mahasiswa, *Ultimatics,* Vol.6.
- Mughniy, Muchlas., Wihandika, Randy Cahya, dan Prasetio, Barlian Henryranu., 2018, Sistem Rekomendasi Psikotes untuk Penjurusan Siswa SMA menggunakan Metode *Modified K-Nearest Neighbor*, *Jurnal Pengembangan Teknologi Informasi dan Ilmu Komputer,* Vol.2.
- Prasetyo, Eko., 2014, *Data Mining Mengolah Data Menjadi Informasi*, ANDI, Yogyakarta.
- Santosa, Budi., 2007, *Data Mining Teknik Pemanfaatan Data Untuk Keperluan Bisnis*, Graha Ilmu, Yogyakarta.
- Saputra, Irwan Aditya., Widians, Joan Angelina., dan Rosmasari., 2017, Aplikasi Sistem Pakar Skoring Tes IQ dengan Alat CFIT Berbasis Desktop, *Prosiding Seminar Ilmu Komputer dan Teknologi Informasi*, Vol.2.
- Prasetyo R. Kadar aktivin A pada kehamilan trisemester II sebagai predictor preeklamsia. (tesis). Universitas Diponegoro, Semarang. 2013: 20-23
- Maliza, Fifi ., 2019, Penerapan Data Mining Untuk Memprediksi Penyakit Hipertensi Kehamilan Dengan Menggunakan Alghoritma C4.5, STMIK Hang Tuah, Pekanbaru